# **UNIVERSIDAD TECNOLÓGICA ISRAEL**

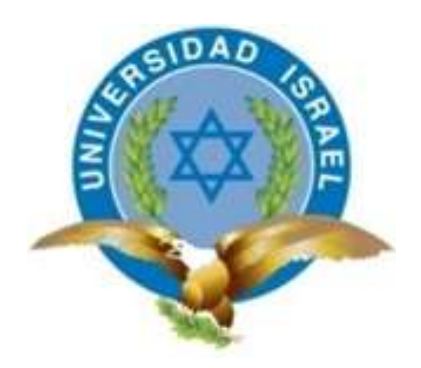

## **PROGRAMA: MAESTRÍA EN ADMINISTRACIÓN Y DIRECCIÓN DE EMPRESAS**

# **TEMA "PLAN DE NEGOCIOS PARA LA FORMULACIÓN Y COMERCIALIZACIÓN DE UN PRODUCTO QUÍMICO (POLÍMERO) EN EL DISTRITO AMAZÓNICO"**

Autor: Ing. Jaime Humberto Caza Caza Tutor (es): PhD. Rene Alberto Cañete

Abril 2015

## **UNIVERSIDAD TECNOLÓGICA ISRAEL**

## **APROBACIÓN DEL TUTOR**

<span id="page-1-0"></span>En mi calidad de Tutor del Trabajo de Graduación, nombrado por la Comisión Académica de Posgrados de la Universidad Tecnológica Israel certifico: Que el Trabajo de Investigación "**PLAN DE NEGOCIOS PARA LA FORMULACIÓN Y COMERCIALIZACIÓN DE UN PRODUCTO QUÍMICO (POLÍMERO) EN EL DISTRITO AMAZÓNICO**", presentado por el Maestrante Jaime Humberto Caza Caza, estudiante del programa de Maestría en Administración y Dirección de Empresas Décima Tercera Promoción MBA 13, reúne los requisitos y méritos suficientes para ser sometido a la evaluación del Tribunal del Grado que la Comisión Académica de Posgrados designe.

Quito, Abril 2015

TUTOR

PhD. Rene Alberto Cañete

## **AUTORÍA DE TESIS**

<span id="page-2-0"></span>El abajo firmante, en calidad de estudiante de Maestría en Administración y Dirección de Empresas Décima tercera Promoción MBA 13 , declara que los contenidos de este Trabajo de Graduación , requisito previo a la obtención del Grado de Magister en Administración y Dirección de Empresas, son absolutamente originales , auténticos y de exclusiva responsabilidad legal y académica del autor.

Quito, Abril 2015

Ing. Jaime H. Caza Caza

## <span id="page-3-0"></span>**DEDICATORIA**

A mis hijos Ariel y Martina y a mi querida esposa que me

apoyaron en este proyecto

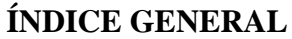

<span id="page-4-0"></span>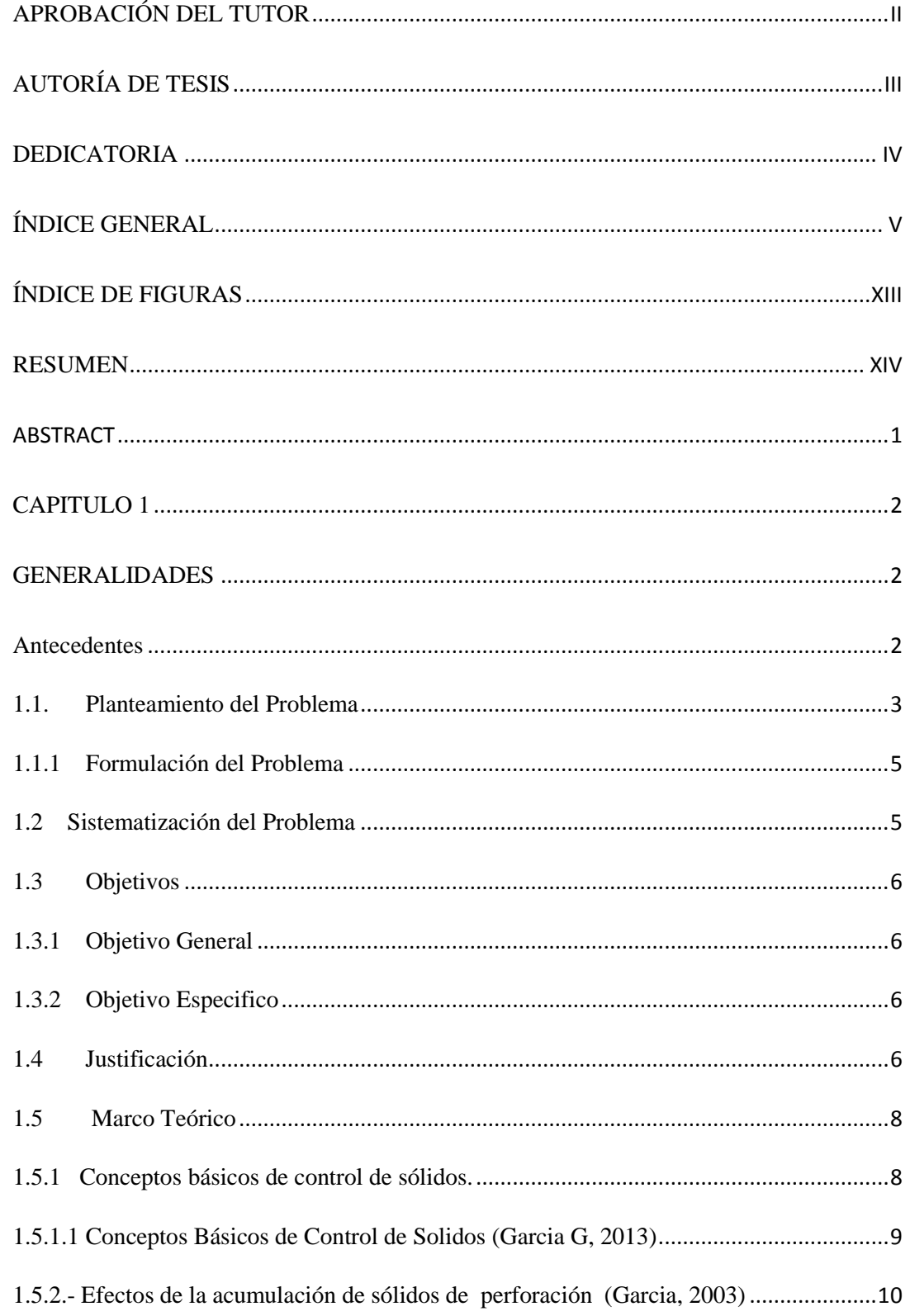

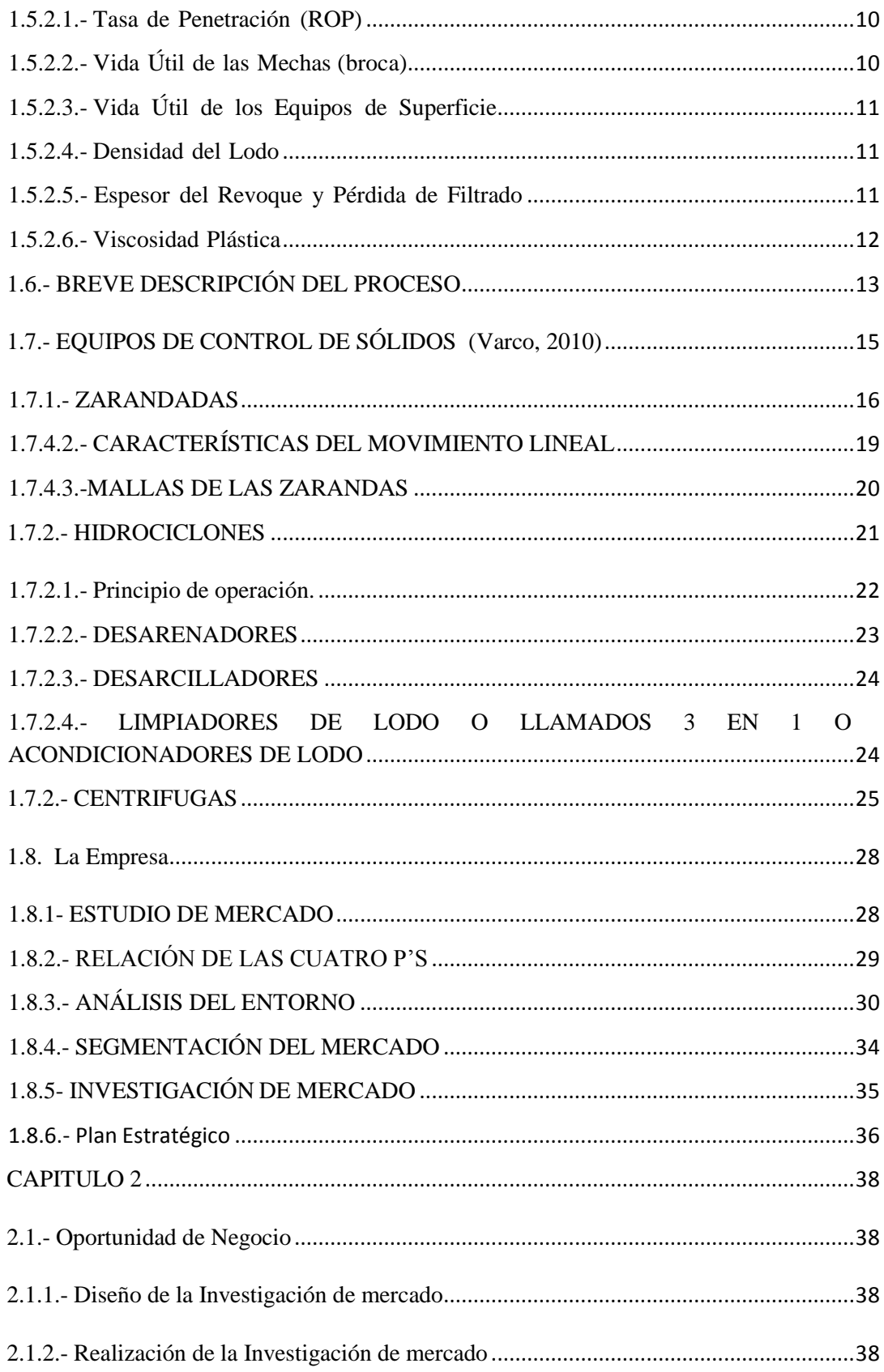

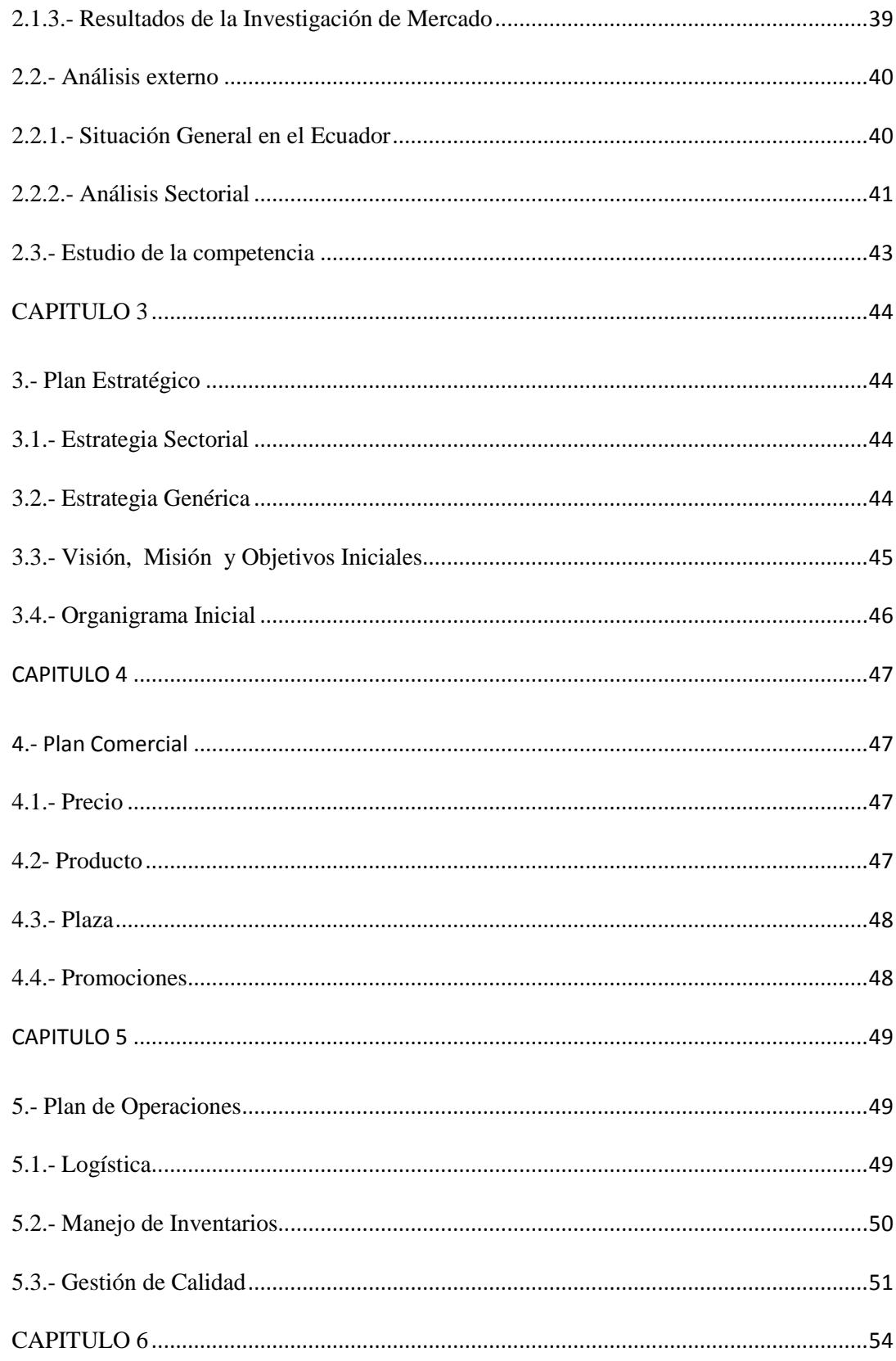

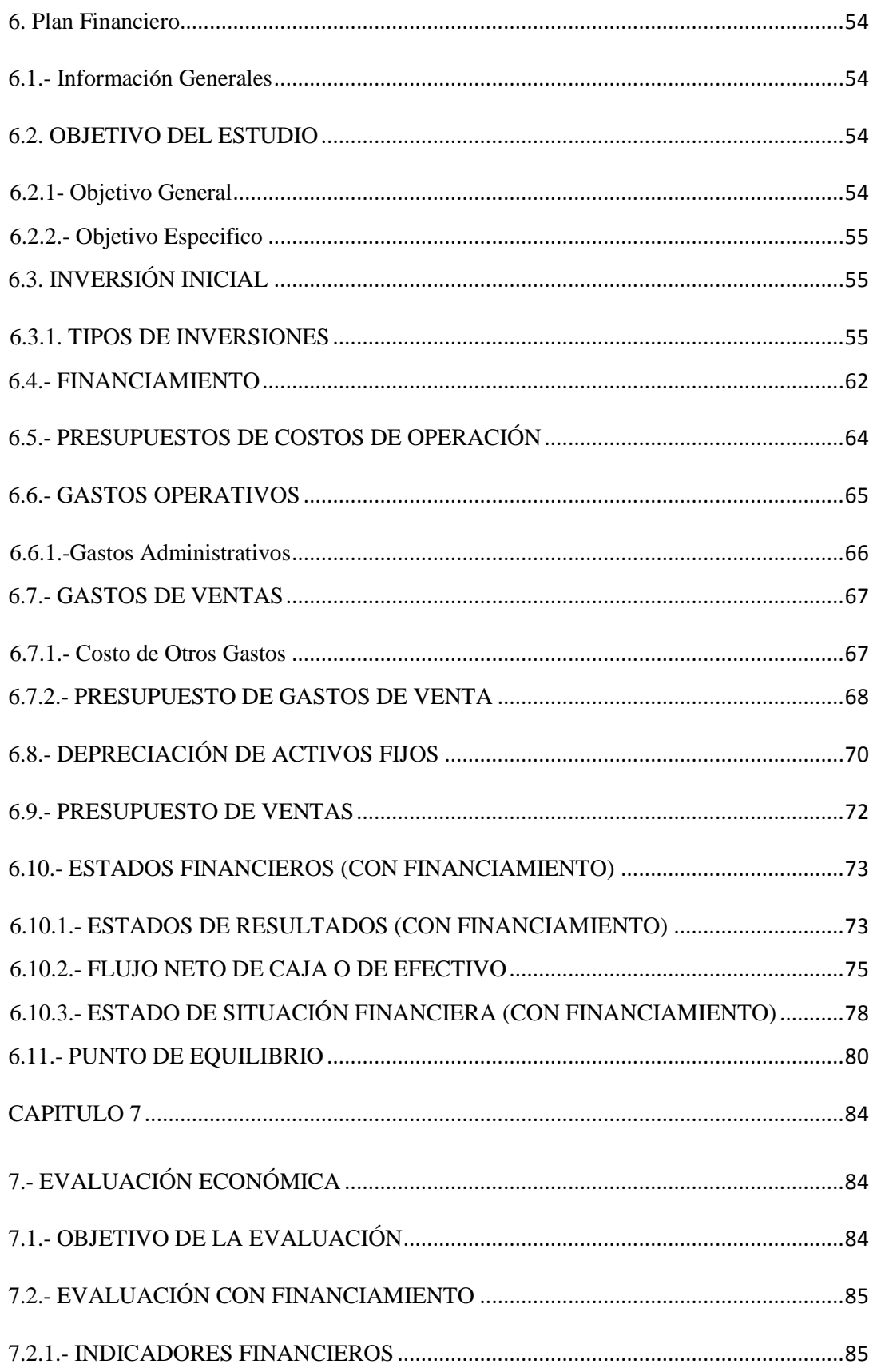

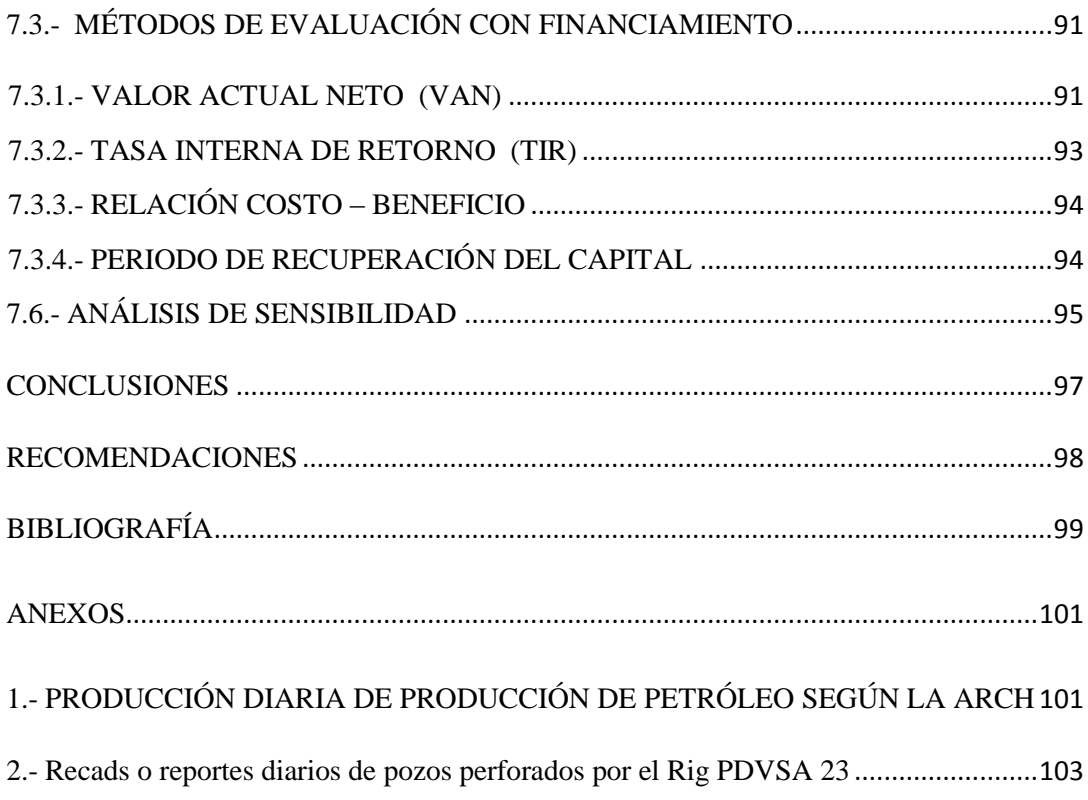

## ÍNDICE DE TABLAS

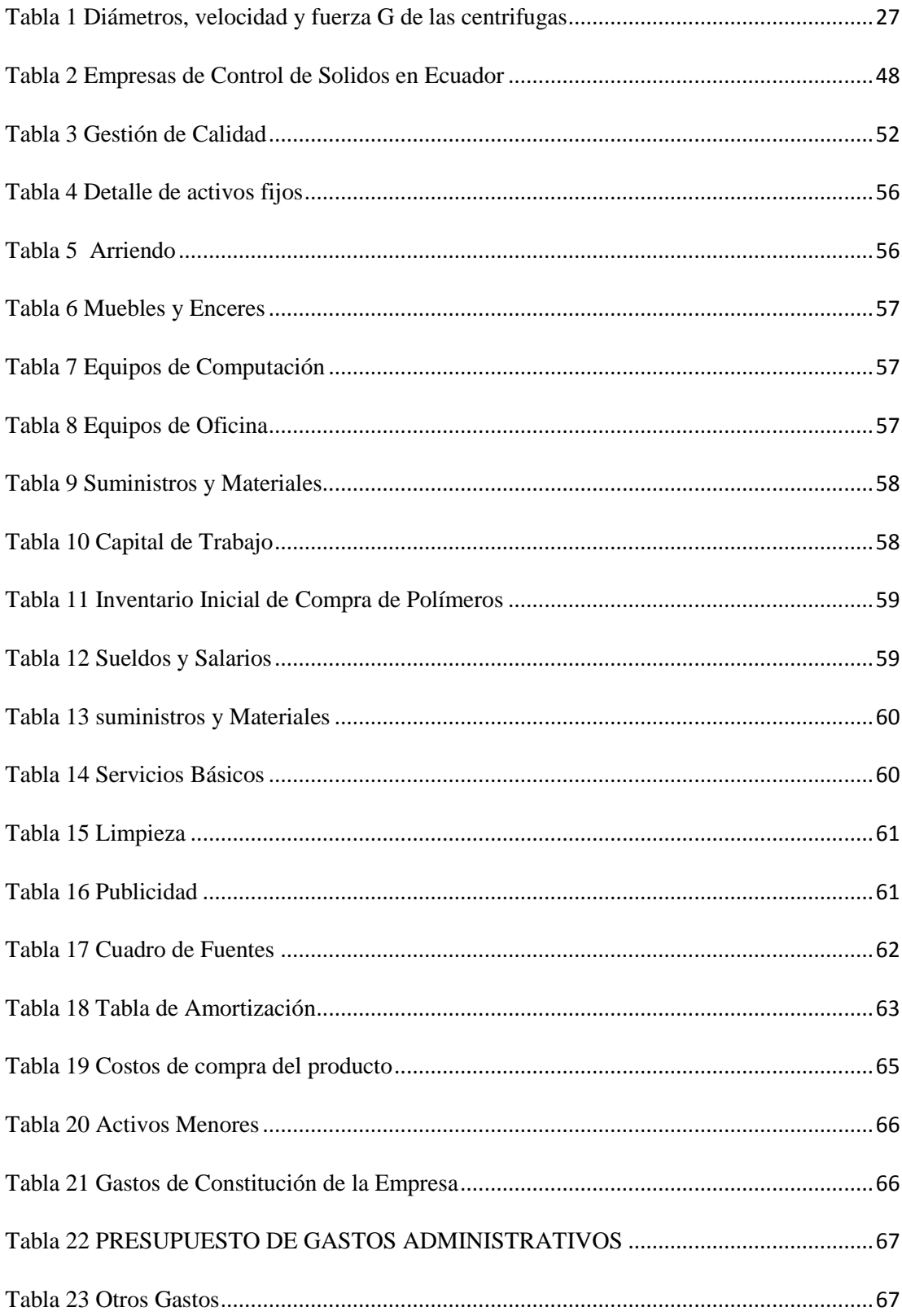

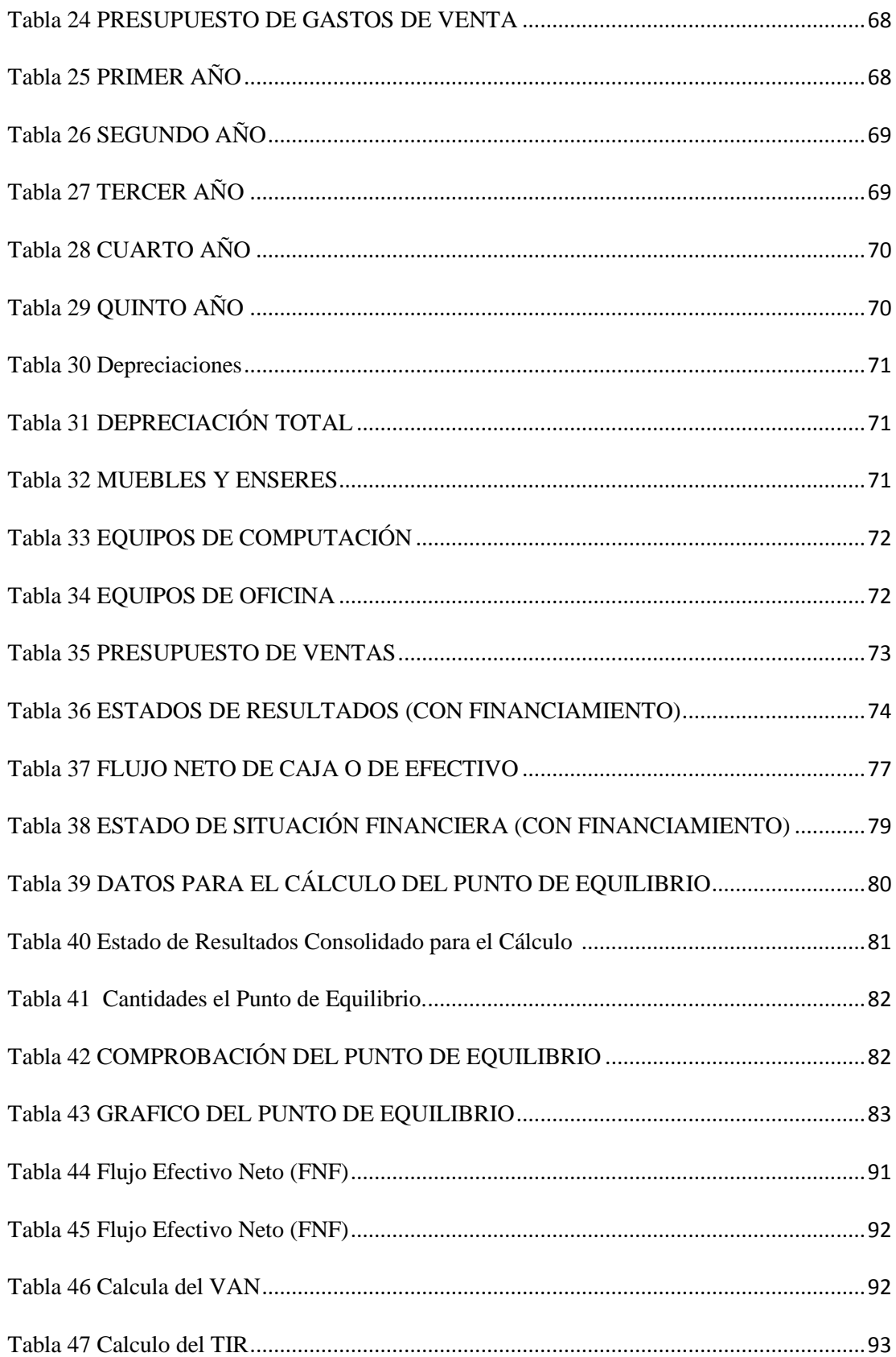

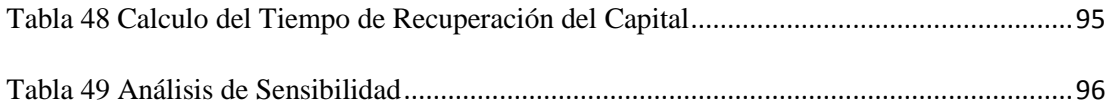

## <span id="page-12-0"></span>ÍNDICE DE FIGURAS

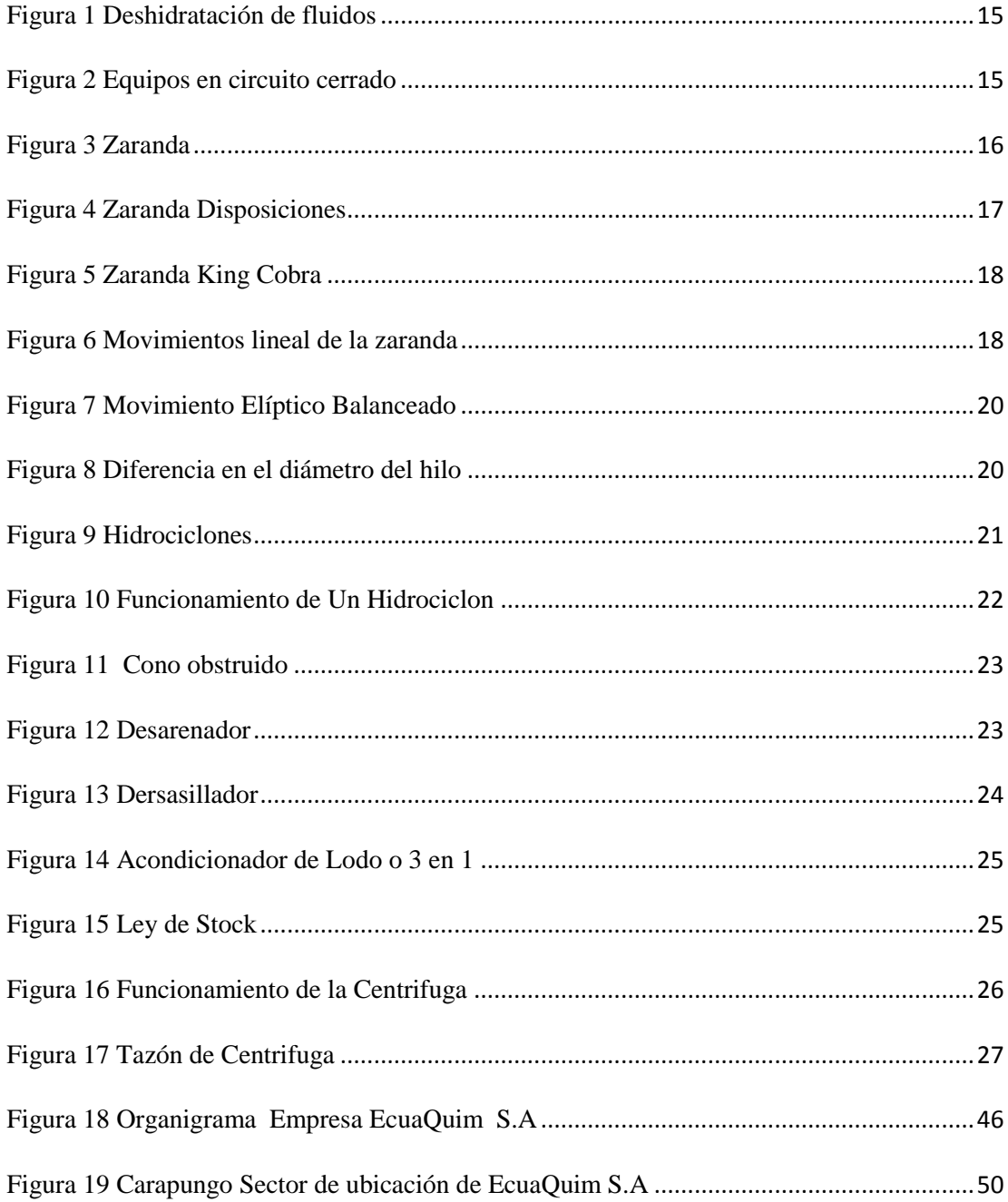

#### **RESUMEN**

<span id="page-13-0"></span>El presente trabajo contiene una propuesta de investigación orientada a la creación de una empresa comercializador de químicos (polímeros) para el control de sólidos en la etapa de perforación de pozos petroleros en el Distrito Amazónico**,** que en la actualidad no existe integrando como valor agregado la asesoría técnica en el proceso denominado control de sólidos en la etapa de perforación de pozos petroleros.

El ¨Control de Sólidos¨ es un proceso específico en el cual se usa polímeros no iónicos para la separación de los fluidos de perforación en dos fases: sólidos y agua, también conocido como deshidratación de fluidos de perforación, esta operación mantiene ciertas propiedades del fluido de perforación en los pozos petroleros.

El principal problema es la gran cantidad de consumo de polímero en el proceso de control de solidos alrededor de 2500 kilogramos por pozo perforado, lo cual ha presentado un aumento entre el 20% al 25% en su uso por las características del fluido de perforación.

Para la creación de EcuaQuim S.A, se realizó un análisis económico financiero obteniéndose un valor de VAN de 29.330,85 unidades monetarias, una vez descontado la inversión inicial el VAN es razonable, ya en un periodo de 5 años se incrementara su inversión, gracias a la rentabilidad del proyecto; el TIR tiene un valor de 27,33 % como se puede comparar es un valor superior a la taza exigida por la inversión también se deduce que el proyecto es rentable y por último el punto de equilibrio es de 288.330, 69 unidades monetarias, 46.115 unidades , este punto nos indica que el proyecto ni gana ni pierde, por lo que se concluye que es rentable su creación.

**Palabras Claves**: Control de sólidos, polímeros, fluidos de perforación, TIR, VAN.

## **ABSTRACT**

<span id="page-14-0"></span>This work contains a research proposal aimed at creating a business marketer of chemicals (polymers) to control solids in the stage of oil drilling in the Amazon District, which currently does not exist as an added value by integrating the technical advice in the process called solid control at the stage of oil drilling.

The Solids control is a specific process in which nonionic polymers used for separating drilling fluids in two phases: solid and water, also known as dehydration of drilling fluids, this operation keeps certain properties of the drilling fluid in oil wells.

The main problem is the large amount of polymer consumption in solids control process about 2500 kilograms per borehole, which has been an increase from 20% to 25% in use by the characteristics of the drilling fluid.

To create EcuaQuim SA, a financial economic analysis yielding a value of 29330.85 VAN monetary units was performed, after deducting the initial investment VAN is reasonable since a period of five years your investment will increase, thanks to project profitability; TIR has a value of 27.33% and compares it is a cup than required by the investment also follows that the project is profitable value and finally the equilibrium point is 288 220, 69 monetary units, 46,115 units this point indicates that the project breaks even, so it is concluded that pays its creation.

Keywords: Control of solids, polymers, drilling fluids, TIR, VAN.

#### **CAPITULO 1**

#### **GENERALIDADES**

#### <span id="page-15-2"></span><span id="page-15-1"></span><span id="page-15-0"></span>**Antecedentes**

El Ecuador es un país petrolero desde el año de 1976, en los últimos años este recurso le ha dado y está dando mayor desarrollo al País, observándose que en estos años el área de perforación de pozos Petroleros ha tenido un buen crecimiento, el Ecuador financia la gran mayoría de sus gastos con la venta de petróleo ya sea por exportaciones tradicionales y no tradicionales razón por la cual se ha incrementado la perforación de pozos petroleros para completar la cuota requerida por el gobierno.

Como parte de los subprocesos en la perforación, está el proceso de **control de sólidos,** donde se realiza la separación de sólidos no deseables de los fluidos de perforación que son fluidos utilizados para facilitar la perforación de los pozos, para su reutilización el fluido debe pasar por un proceso de limpieza, el mismo que elimina sólidos incorporados al fluido durante la perforación y el fluido limpio se reincorpora al proceso, para lo que requiere de químicos que no alteren las características del fluido, las empresas de control de Sólidos en la perforación de pozos petroleros, se ha ido incrementando por lo que también se ido incremento del uso de productos químicos (polímeros) que ayudan en la separación de sólidos que perjudican a las propiedades que debe tener el fluido de perforación, según análisis en campo. Se pudo evidenciar la **gran demanda** de polímero utilizado para este proceso de deshidratación de lodo es alto (Varco LP, 2010) para el servicio de Control de sólidos del fluido de perforación para mantener las propiedades apropiadas para su reutilización.

Considerando que en el Ecuador hoy en día hay alrededor de 51 torres de perforación (Wellingtong Meneses, 2012), cada torre de perforación en promedio perforan 10 pozos por año, la cantidad de químicos requerida para el control de solidos es alta, el mercado actual de venta químicos (polímeros) está únicamente cubiertos por pocos mayoristas, que se limitan únicamente a su venta, observando que no hay una buena asesoría técnica para la utilización de los productos químicos el cual será un valor agregado al químico

## <span id="page-16-0"></span>**1.1. Planteamiento del Problema**

El Ecuador financia una gran cantidad de proyectos, con la venta de petróleo ya sea por exportaciones tradicionales y no tradicionales. Actualmente el Ecuador produce 562.000 barriles (ARCH, 2014) de petróleo al 31 de diciembre de 2014 (ver anexo). Para la producción de estos barriles es necesario realizar los siguientes procesos:

- 1. Exploración.- Proceso donde se investiga posibles localizaciones de formaciones de petróleo.
- 2. **Explotación.** Proceso en el cual se realizan perforaciones para extraer el petróleo e iniciar el proceso de producción de un pozo.
- 3. Transporte y comercialización.- Etapa en la cual el petróleo producido en los pozos es transportado del Oriente Ecuatoriano a los diferentes puertos de embarque para su comercialización.

Una vez que se ha determinado la existencia de un yacimiento petrolífero la única manera de averiguarlo es perforando el pozo, para la perforación de este pozo se requieren de varios servicios:

Torre de perforación, direccionales, brocas, **fluidos de perforación**, geología y **control de sólidos** entre otros.

Los fluidos de perforación son mezcla de agua y químicos (Fluido base agua) o de aceites minerales y químicos (Fluido base aceite), que permiten dar cierta característica necesaria para la perforación, como peso que soporta la pared del pozo, viscosidad para facilitar el movimiento del fluido y acarreo de los sólidos perforados a la superficie y actúa como lubricante. Estos fluidos requieren un control de sus características químicas y físicas que se lo realiza mediante el **proceso de control de sólidos** donde se regula y mantiene únicamente el peso y viscosidad.

El proceso de control de sólidos, es un proceso donde se realiza la separación de solidos perforados, sólidos no deseables y perjudiciales los llamados LGS (solidos de baja gravedad) los cuales son perjudiciales para el fluido de perforación aumentando el peso del lodo y la viscosidad, este fluido para su reutilización debe pasar por un proceso de limpieza donde se elimina sólidos grandes mediante tamizado (usando zarandas), otro proceso de limpieza de solidos menores como arena y arcilla que se conoce como acondicionamiento de lodos y un último proceso donde se separa el fluido en sólidos y líquidos (proceso de centrifugación) mediante el uso de químicos. Los químicos utilizados para el proceso de control de sólidos son polímeros no iónicos, los cuales debido a sus características químicas no alteran las propiedades del fluido. Siendo el principal inconveniente es la cantidad de consumo de polímero, en el proceso de deshidratación de los fluidos de perforación el cual ha presentado un aumento representativo en su consumo en el proceso de separación de solidos del fluido de perforación, las cuales representan un aumento entre 25 % al 30% de acuerdo a reportes diarios de perforación de una empresa que presta este servicio (Varco LP, 2014). Lo cual implica un aumento en los costos del proceso, que debe ser asumido por la empresa que da el servicio.

La posible causa de este aumento de consumo de polímero se debe a una baja calidad del polímero, el uso de un polímero que no es adecuado para este proceso, mala manipulación en su dosificación, variación en las formulaciones de los fluidos de perforación y la falta de una buena asesoría técnica especializada.

El mercado actual de químicos para control de sólidos está únicamente cubiertos por pocos mayoristas, que se limitan a su venta, observando que no hay una buena asesoría técnica para la utilización de los productos químicos el cual será un valor agregado al químico por parte del proveedor.

#### <span id="page-18-0"></span>**1.1.1 Formulación del Problema**

¿Cómo Formular y Comercializar un producto Químico (Polímero) en la deshidratación de los fluidos de perforación en el Distrito Amazónico?

#### <span id="page-18-1"></span>**1.2 Sistematización del Problema**

Siendo su Sistematización

- ¿Cómo se puede disminuir el consumo de polímero en el proceso del control de sólidos en la perforación de pozos petroleros?
- ¿Buscar nuevas alternativas de polímeros que sean de mejor calidad y bajo costo?
- ¿Facilitar una buena asesoría técnica en el manejo, dosificación en cuanto al uso del Polímero?
- ¿Mejoramiento del uso adecuado de los equipos para un mejor control de los sólidos que se incorporan al fluido de perforación?

#### <span id="page-19-0"></span>**1.3 Objetivos**

#### <span id="page-19-1"></span>**1.3.1 Objetivo General**

Elaborar un Plan de Negocios para la Creación de una Empresa Comercializadora de Productos Químicos, utilizados para la deshidratación de los fluidos de perforación en la perforación de pozos petroleros en nuestro Oriente Ecuatoriano

#### <span id="page-19-2"></span>**1.3.2 Objetivo Especifico**

- Efectuar un análisis del mercado para determinar la oferta y la demanda existente, con la finalidad de determinar la demanda insatisfecha y la posible captación de esta.
- Determinar el Direccionamiento Estratégico de la Empresa
- Diseñar un plan de negocios enfocado en una estrategia de penetración de mercado de los polímeros

#### <span id="page-19-3"></span>**1.4 Justificación**

En el Ecuador se ha incrementado las empresas de control de Sólidos en la perforación de pozos petroleros, esto ha dado lugar al incremento del uso de productos químicos (polímeros) para la separación de sólidos que perjudican las propiedades que debe tener el fluido de perforación, según un análisis en campo reportes diarios o Recaps Técnicos por pozo (Varco LP, 2014), se pudo observar la

demanda de polímero utilizado en este proceso : Según el análisis el uso de polímeros en el proceso de deshidratación de fluido de perforación es alto, datos obtenidos en reportes diarios de trabajo de una empresa que dan servicio de Control de sólidos en un taladro de perforación en el campo Sachas en el Oriente Ecuatoriano, el consumo de polímero gira alrededor de 2000 a 2800 kilogramos por pozo perforado, si en cada pozo perforado se demora un tiempo de 25 a 35 días, por lo que en un año se estará perforando entre 8 a 10 pozos por año, si consideramos que se perforan 10 pozos por año se estará consumiéndose un promedio de 25000 Kg de polímero por año. Si la empresa que presta servicios de control de solidos a las diferentes Operadoras existentes en el Ecuador, únicamente cuenta 4 proyectos o frentes de trabajo, esta consumirá alrededor de 100000 Kg de polímero por año o lo que es equivalente A 100 toneladas de polímero por empresa, considerando que en el Ecuador hoy en día hay alrededor de 41 torres de perforación que en promedio perforan 10 pozos por año, la cantidad de químicos requerida para el control de solidos (deshidratación de fluidos de perforación) es alta, existiendo en el país pocas empresas que dan este servicio, con la creación de una nueva empresa proveedora de químicos para control de sólidos y que además dará un servicio técnico especializado en su uso del químico, dosificación y manejo de equipos, sería de gran utilidad para el desarrollo de las actividades de perforación además de generar un nuevo valor agregado que es el servicio técnico en campo.

## <span id="page-21-0"></span>**1.5 Marco Teórico**

#### <span id="page-21-1"></span>**1.5.1 Conceptos básicos de control de sólidos.**

A lo largo de la historia en la industria petrolera y más específicamente en el área de la perforación, la necesidad del control de sólidos se ha ido convirtiendo en un factor determinante en la planeación y consolidación del proyecto a desarrollarse, debido a las grandes implicaciones económicas en el tratamiento y disposición de este, así mismo como los efectos de negativos de estos al medio ambiente. Para proporcionar un eficaz y rentable equilibrio económico como ambiental, los mecanismos para el control de sólidos se enfocaron en la implementación de técnicas y procesos para la separación y disposición final de los recortes o ripios de perforación tradicionalmente categorizados como residuos. Como primera fase en el control de sólidos se deben contar con los equipos necesarios para separar los sólidos o ripios del lodo para lo cual el desarrollo del estado del arte a través de la historia en el desarrollo de equipos y tecnologías fue vertiginoso brindando las herramientas necesarias para un eficaz control de sólidos Derrick corporation y National Oil Varco fueron unas de las principales fuentes de innovación y continuo desarrollo del estado del arte en cuanto a equipos de control de sólidos se refiere y fue en 1947, Bill Derrick junto con William L. Wettlaufer, un inventor que poseía una serie de patentes para construir vibradores terapéuticos de alta frecuencia y harneros vibratorios de baja velocidad. Juntos desarrollaron un motor de alta velocidad para sacudir mallas de muestreo. Observando la rápida separación de partículas a través de varias mallas y diferentes tamaños y el activo comportamiento inusual de las partículas cuando estuvieron sometidas a la alta frecuencia de vibración se generó la idea de diseñar equipos de tamaño comercial. Durante la primera mitad de su existencia, Derrick se focalizó en aplicaciones mineras, industriales y procesos químicos, logrando construir una increíble reputación, resolviendo una amplia variedad de las más difíciles aplicaciones de harneo y clasificación de materiales finos, esto lo que se denomina primera defensa en el control de sólidos, el cual consta de zarandas y acondicionador de lodo.

#### <span id="page-22-0"></span>1.5.1.1 Conceptos Básicos de Control de Solido**s (Garcia G, 2013)**

El objetivo de diseño de cualquier equipo de control de sólidos es alcanzar, paso a paso, la remoción progresiva de los sólidos perforados. Esto permite que cada equipo optimice el desempeño del equipo siguiente. Además, el sistema debe tener la habilidad para diferenciar entre los sólidos perforados y el valioso material espesante. Se puede definir el proceso de control de sólidos como aquel en el cual se persigue la eliminación y remoción de la mayor cantidad posible de los sólidos indeseables generados durante la perforación del pozo, mediante la utilización de equipos especializados para tal fin.

El objetivo principal de un sistema de control de sólidos, es la remoción de los fragmentos y/o cortes de la formación generados durante un proceso de perforación. Este es uno de los aspectos más importantes dentro de un proyecto de este tipo debido a que es una medida directa de la eficiencia del proceso, ya que la inversión realizada para el control de sólidos y para la solución de problemas relacionados a los mismos, representan una parte significativa de los costos de perforación (aproximadamente entre un 10 y 15%).

#### <span id="page-23-0"></span>**1.5.2.- Efectos de la acumulación de sólidos de perforación (Garcia, 2003)**

El no controlar los sólidos generados durante la perforación apropiadamente, repercute directamente sobre factores tales como: Tasa de Perforación (ROP), hidráulica o vida útil de la mecha, propiedades y costo del lodo, trayendo como consecuencia problemas como pega diferencial, perdida de circulación, inestabilidad del hoyo, taponamiento de la línea de flujo, embolamiento de la mecha y por supuesto contaminación del fluido de perforación. A demás estos problemas influenciarán la vida de las bombas y otros equipos mecánicos del sistema de circulación, debido a que aceleran el desgaste de los mismos. Durante las operaciones de perforación un exceso de sólidos afecta de la

siguiente manera:

#### <span id="page-23-1"></span>**1.5.2.1.- Tasa de Penetración (ROP)**

A medida que aumenta el porcentaje de sólidos presentes en el sistema la ROP tiende a disminuir, sobre todo dependiendo del tamaño de las partículas, ya que mientras más pequeño sea el tamaño de las mismas más se reducirá la ROP

## <span id="page-23-2"></span>**1.5.2.2.- Vida Útil de las Mechas (broca)**

Mientras mayor sea el contenido de sólidos y materiales abrasivos menor será el tiempo de vida útil de las mechas debido a la fricción causada por el exceso de sólidos en el sistema con el metal. El tiempo de vida de una mecha es directamente proporcionales a la velocidad rotatoria y el peso sobre la misma, por lo tanto, la remoción de los sólidos indeseables del sistema de lodo prolongaría considerablemente la vida de la mecha y en especial de los cojinetes de la misma.

#### <span id="page-24-0"></span>**1.5.2.3.- Vida Útil de los Equipos de Superficie**

Mientras más limpio sea el fluido menos desgaste mecánico ocurre y el costo de mantenimiento del taladro disminuye proporcionalmente. El desgaste en los pistones y camisa de la bomba va a ser afectado por los sólidos de perforación abrasivos al igual que en los cojinetes de la mecha. Cuando se habla de materiales abrasivos se consideran a los que son mayores que la malla 200 mesh, según la definición API la cual es arena.

Las propiedades del fluido de perforación que se ven más afectadas debido a un exceso de sólidos, son las siguientes:

#### <span id="page-24-1"></span>**1.5.2.4.- Densidad del Lodo**

A medida que aumenta el porcentaje de sólidos aumenta la densidad del lodo (lb /gal). Este aumento se da debido a una alteración del balance de materiales en el sistema de lodo, ya que aumenta el contenido sólido del mismo mientras que el contenido líquido permanece constante. Se debe tener mucho cuidado en controlar adecuadamente esta propiedad ya que un aumento significativo en esta puede traer como consecuencia perdidas de circulación importantes hacia la formación.

#### <span id="page-24-2"></span>**1.5.2.5.- Espesor del Revoque y Pérdida de Filtrado**

A mayor cantidad de sólidos en el sistema, el revoque formado por el fluido de perforación será más grueso debido a la presencia de sólidos de mayor tamaño. Al tener un revoque más grueso, la probabilidad de que ocurra un atascamiento diferencial de la tubería será mucho mayor, ya que hay una reducción del espacio anular, por otro lado, la excesiva pérdida de filtrado traerá como consecuencia que

los sólidos presentes en el filtrado obstruyan los poros de la formación permeable creando un daño importante a la formación.

#### <span id="page-25-0"></span>**1.5.2.6.- Viscosidad Plástica**

Se incrementa debido al aumento de la fricción mecánica entre los sólidos presentes en el lodo y entre los sólidos y el líquido, y por ende, aumenta la resistencia a fluir por parte del fluido de perforación. De las propiedades reologicas esta es la que más afectada se ve por la presencia de sólidos indeseables. El aumento de la viscosidad se debe evitar desde todo punto de vista, debido a que mientras más alta sea ésta, se requiere más presión de bombas para mover el fluido a través de la tubería de perforación y el espacio anular, lo cual trae consigo un gran riesgo de pérdida de circulación del fluido hacia la formación, ya que la presión ejercida por el lodo sobre la formación sobrepasa la presión de la misma.

En general, otras propiedades reologicas como el punto cedente y los geles, también aumentan con el aumento del porcentaje de sólidos, sin embargo, estos valores no son más que una consecuencia de los aumentos de la viscosidad plástica. La técnica de tratamiento usada durante la campaña de perforación que nos compete se denomina DEWATERING (deshidratación de fluidos de perforación)

DEWATERING (DW) puede remover todas las partículas coloidales clarificando el agua. DEWATERING se ha convertido en un proceso bastante común debido a la reducción de tamaño y costo de sus unidades. La presencia de aceites lubricantes o hidrocarburos en los fluidos base agua no afectan el proceso. Una vez que los sólidos coloidales son removidos, los aceites se separan del líquido y tienden a flotar

12

en la superficie del agua. Todo tipo de fluidos base agua son susceptibles de ser tratados por DW.

#### <span id="page-26-0"></span>**1.6.- BREVE DESCRIPCIÓN DEL PROCESO**

Con el pH del fluido típicamente esta entre 7 a 10, las partículas coloidales en el fluido tienden a estar cargadas negativamente. Las cargas negativas hacen que las mismas se repelan evitando que estas se aglutinen para formar partículas más grandes.

La remoción de estas partículas coloidales es difícil, incluso con una centrifuga de alta velocidad con una fuerza de 2000 kgf. De modo que para remover estas partículas pequeñísimas del fluido, es necesario tratarlo con químicos para aglomerar los sólidos y que los mismos alcancen el tamaño necesario para que sean removidos por la centrifuga. El proceso de aglomeración para crear aglutinados lo suficientemente grandes y densos requieren de tres pasos:

- 1. Desestabilizar las particulas submicronicas de manera que no se repelan entre ellas. Esto se logra reduciendo el pH entre 7 a 10 a aproximadamente 5,5.
- 2. Coagular los sòlidos creando una atracciòn entre las partìculas.
- 3. Flocular, empaquetar o envolver estos sòlidos para crear aglomeraciones grandes y densas.

Estos tres pasos se logran mediante la adhesión secuencial de tres o en algunos casos dos aditivos químicos. Para maximizar la eficiencia del DW y su efectividad se debe dejar actuar a los químicos el tiempo suficiente. Esto permite que los aditivos reaccionen completamente con las partículas y no queden residuos de los mismos en la fase liquida. Un sistema de DW típico incluye:

- Un tanque de deposito con un mezclador para homogenizar el fluido a ser tratado (tanque de recolecciòn de lodo)
- Tanques pequeños de almacenamiento para los aditivos quìmicos con bombas de alimentaciòn regulables para dosificar el tratamiento (tanques de polìmero).
- Bombas para alimentar, el fluido con el polìmero a las centrifugas de manera continua.
- Un manifool que permita regular el flujo hacia las centrifugas.
- Una centrifuga de alta velocidad en donde la fuerza G sea la necesaria para remover / descartar los sòlidos coagulados y descargar fluido claro.
- Un tanque de almacenamiento para recolectar el fluido que sale de la centrifuga

El proceso de DW comienza con una distribución del fluido a través del manifold antes de que sea bombeado a la centrifuga. Es en este manifold donde los químicos se mezclan ahora los coagulantes y finalmente llega al lugar en donde se agregan los floculantes. Los químicos deben ser controlados de manera que su dosificación sea la mínima necesaria.

¨Con un manifold diseñado correctamente es decir los suficientemente largo y que incluya mezcladores internos, los químicos tendrán el tiempo suficiente para reaccionar individualmente con el fluido, llevando a la obtención de aglomeraciones de sólidos removibles por la centrifuga. (Torres, 2012)

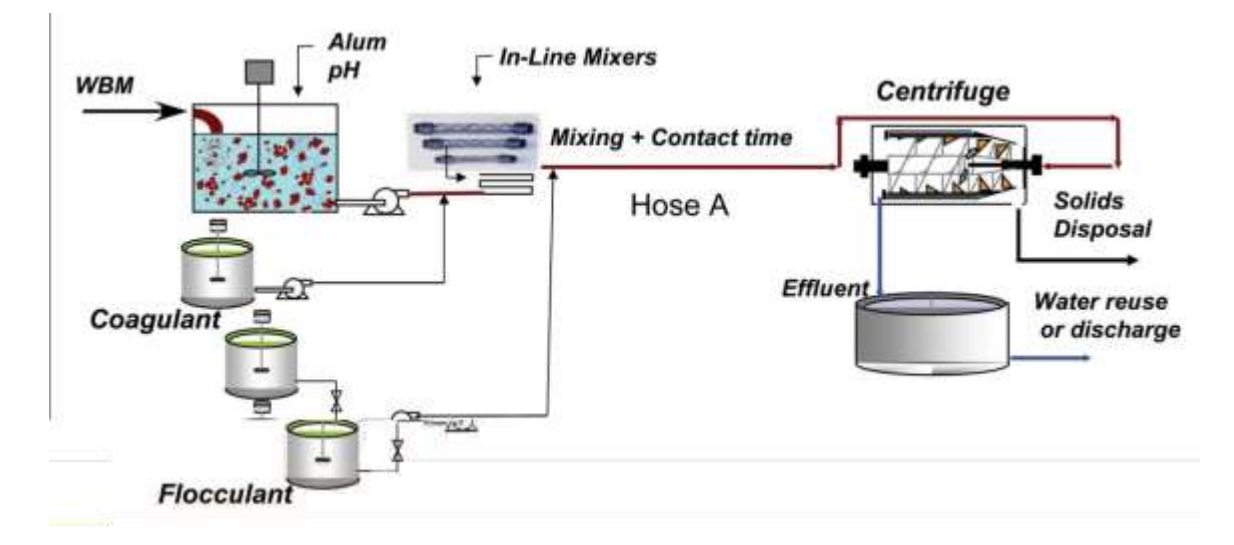

**Figura 1 Deshidratación de fluidos**

## <span id="page-28-1"></span><span id="page-28-0"></span>**1.7.- EQUIPOS DE CONTROL DE SÓLIDOS (Varco, 2010)**

La compañía de control de sólidos es la encargada de mantener las propiedades del fluido de perforación bajo el esquema SISTEMA DE CIRCUITO CERRADO. Para lo cual mantiene en locaciones diferentes equipos adjuntos al conjunto de tanques del taladro o Rig. El detalle de estos equipos se indica en el siguiente grafico

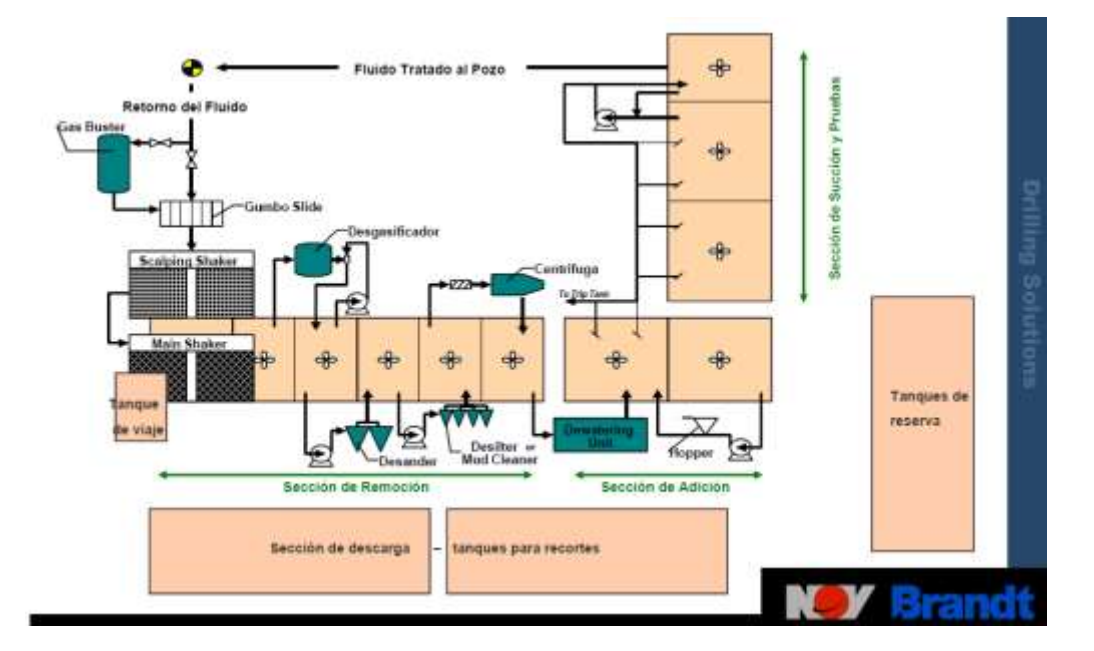

<span id="page-28-2"></span>**Figura 2 Equipos en circuito cerrado**

Dentro del sistema de control de solidos tenemos los siguientes equipos:

- **Zarandas :** Circulares, Elípticas, lineales, Elíptico-Balanceadas, Estándar, en Cascada
- **Hidrociclones :** Desarenadores, desarcilladores o denominados limpiadores de lodo
- **Centrifugas :** De baja velocidad, de alta velocidad, Sistemas Integrales

#### <span id="page-29-0"></span>**1.7.1.- ZARANDADAS**

Es la primera línea de defensa en la cadena de control de sólidos, es el único dispositivo de remoción que efectúa la separación basándose únicamente en el tamaño de las partículas, siendo el límite práctico de remoción de sólidos de > 74 micrones, deben manejar entre 300 a 450 gpm por zaranda.

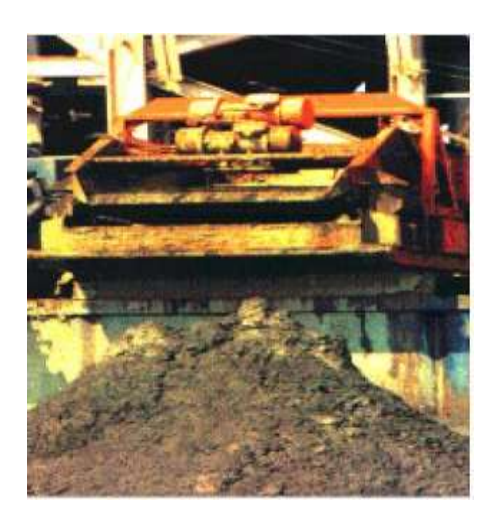

**Figura 3 Zaranda**

<span id="page-29-1"></span>Se debe conocer los ajustes de rendimiento que se tienen disponibles en sus unidades y como y cuando utilizarlo para lograra un desempeño óptimo.

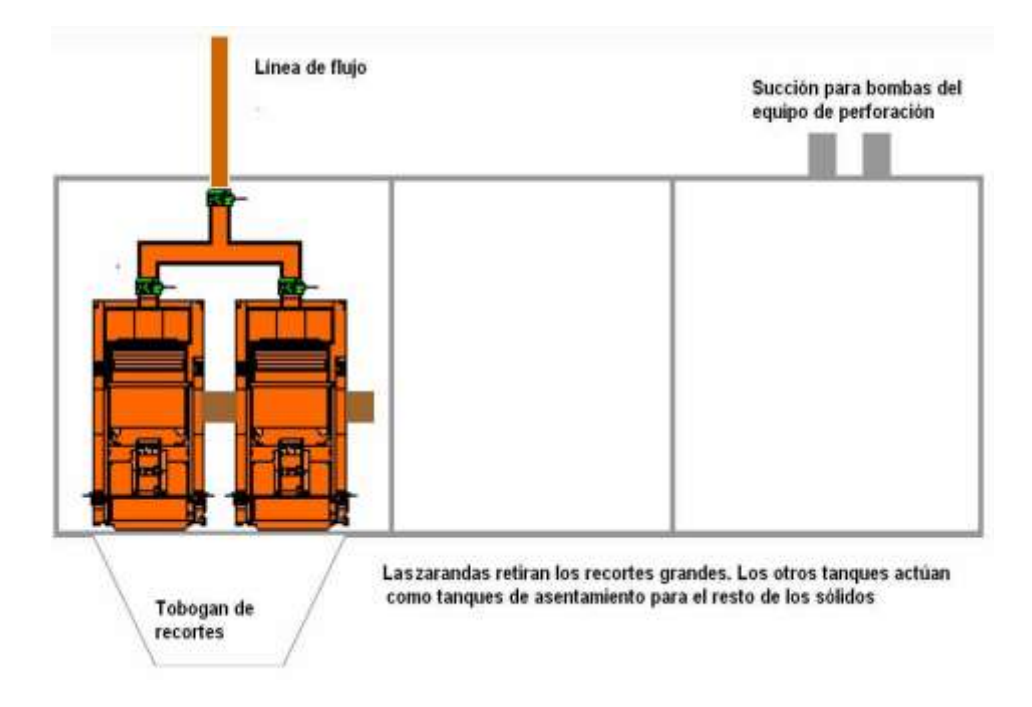

## **Figura 4 Zaranda Disposiciones**

## <span id="page-30-0"></span>*1.7.4.1.- TIPOS DE ZARANDAS*

Las zarandas se definen por el tipo de movimiento generado en la superficie de la malla.

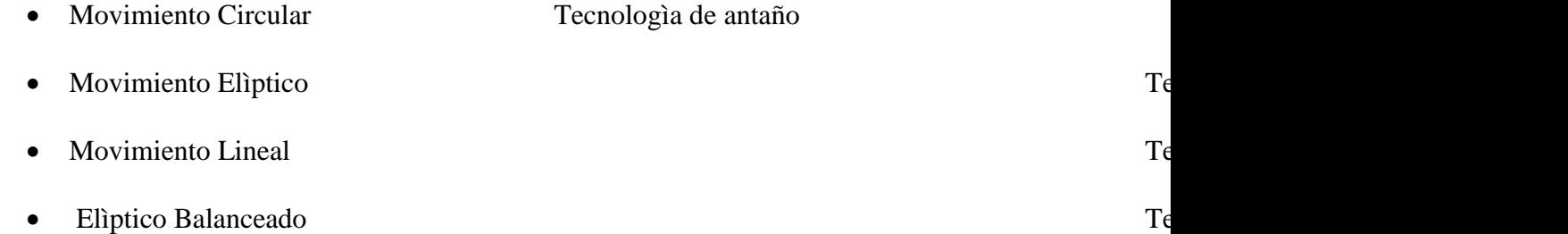

## *1.7.4.1.1.- Zarandas de movimiento lineal.*

Esta zarandas produce el movimiento lineal, o en línea recta, este movimiento es desarrollado por un par de ejes excéntricos que rotan en direcciones opuestas. El movimiento lineal provee un mejor transporte de solidos perforados y se puede operar en inclinación ascendente para proveer una mayor retención liquida. Un mejor transporte y la mayor retención de fluido permiten el uso de mallas de 200 mesh (74 micrones).

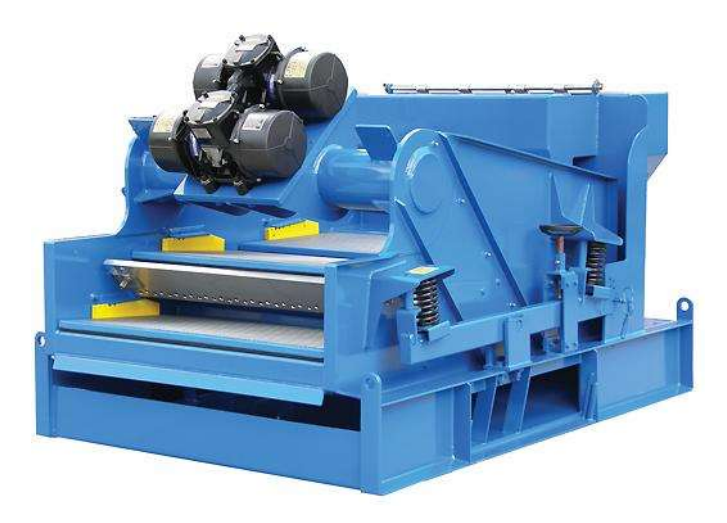

**Figura 5 Zaranda King Cobra**

<span id="page-31-0"></span>Dos vibradores giratorios dispuestos en dirección opuesta y conectados al centro de gravedad de la canasta de las mallas generan este movimiento, tiene un excelente transporte de sólidos, capacidad de flujo y vida útil de la malla, experimentan problemas de taponamiento de la malla con recortes pegajosos y de consistencia blanda.

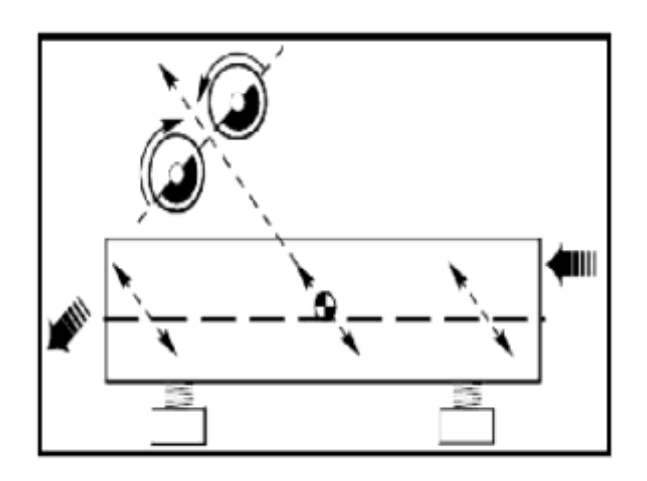

<span id="page-31-1"></span>**Figura 6 Movimientos lineal de la zaranda**

## <span id="page-32-0"></span>**1.7.4.2.- CARACTERÍSTICAS DEL MOVIMIENTO LINEAL**

Buen transporte de sólidos

- Transportan hacia arriba
- Periodo de retención
- Estancamiento de sòlidos pegajosos
- Gran capacidad de trabajo

## *1.7.4.2.1.-Zarandas de movimiento Elíptico balanceado (MEB)*

Este modelo de zarandas se puede predecir que el patrón de vibración es óptimo para maximizar el transporte de sólidos, todos los puntos de la canasta de la zaranda se mueve en fase con el mismo patrón elíptico. El modelo predice que una elipse provee un mejor transporte de solidos de movimiento lineal. Porque el movimiento elíptico provee un patrón de aceleración más suave que el movimiento lineal. Esto hace que la vida de las mallas sea mejor.

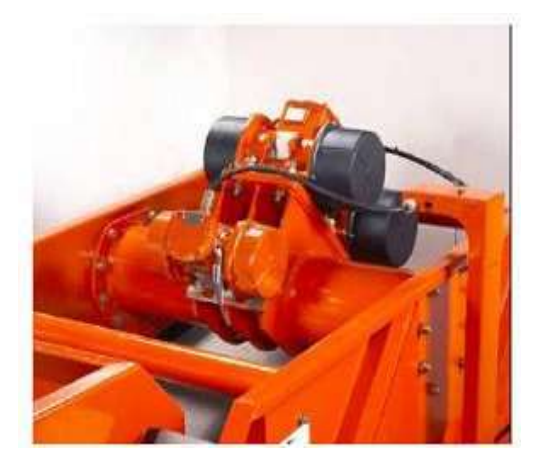

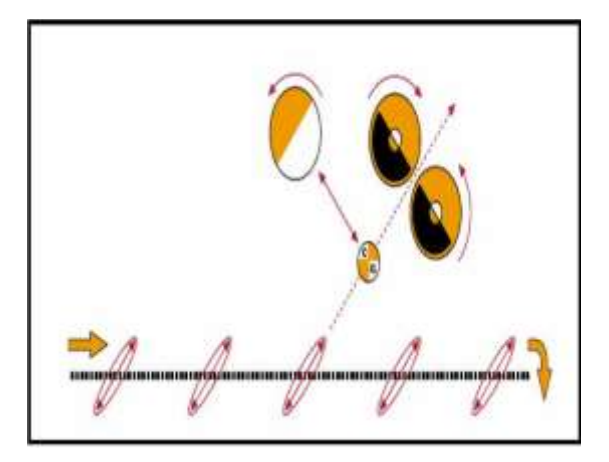

**Figura 7 Movimiento Elíptico Balanceado** 

## <span id="page-33-1"></span><span id="page-33-0"></span>**1.7.4.3.-MALLAS DE LAS ZARANDAS**

Estas mallas han sido clasificadas tradicionalmente según la malla, que se define con el número de hilos por pulgada lineal en cada dirección, Si el diámetro del hilo es contante, el tamaño de la abertura y el área abierta, como porcentaje total de área de la malla, también lo serán, una malla actúa como indicador de pasa o no pasa, una partícula es lo bastante pequeña para pasar a través de la abertura de la malla o no. El propósito de vibrar la malla en el equipo de control de solidos es transportar los recortes fuera de la malla y aumentar la capacidad de manejo de líquido en la malla. Esta acción de vibradora ocasiona una separación rápida del lodo de los sólidos, reduciendo la cantidad de lodo perdido con los sólidos.

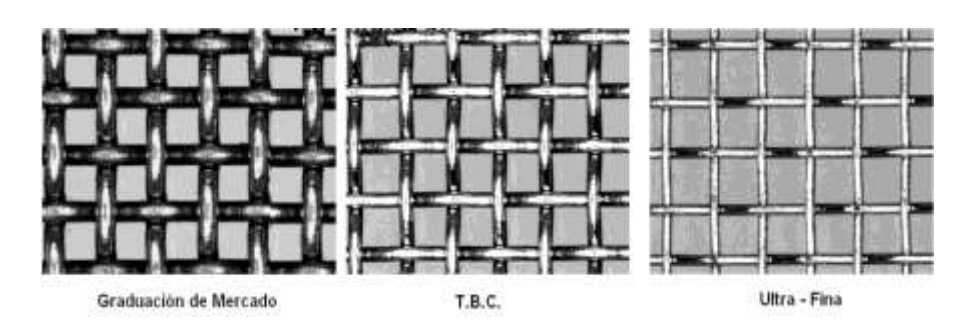

<span id="page-33-2"></span> **Figura 8 Diferencia en el diámetro del hilo** 

## *1.7.4.3.1.- TAMAÑO DE LAS MALLAS*

## **Nomenclatura API RP 13 C**

Debido a los problemas obvios que se relacionan con la nomenclatura se estableció estas nueva nomenclatura, en la cual utilizan Oxido de Aluminio molidas para hacerles pasar por las mallas, en función de este cernido van asignando un numero API al producto analizado.

El método que se usa para determinar una malla es la MESH que consiste saber en la cantidad de huecos en una pulgada cuadrada, se tiene mallas de 70 mesh hasta 425 mesh lo que significa que en una pulgada cuadrada hay 70 huecos o 425 huecos.

## <span id="page-34-0"></span>**1.7.2.- HIDROCICLONES**

El hidrociclon constituye un dispositivo de separación sencillo y de bajo costo, desarrollado para aplicaciones mineras adaptadas a la perforación. Los Hidrociclones vienen de diversos tamaños, en base al diámetro de cono (pulg).

La separación de sólidos se vuelve progresiva más fina a medida que disminuye el diámetro del cono.

<span id="page-34-1"></span>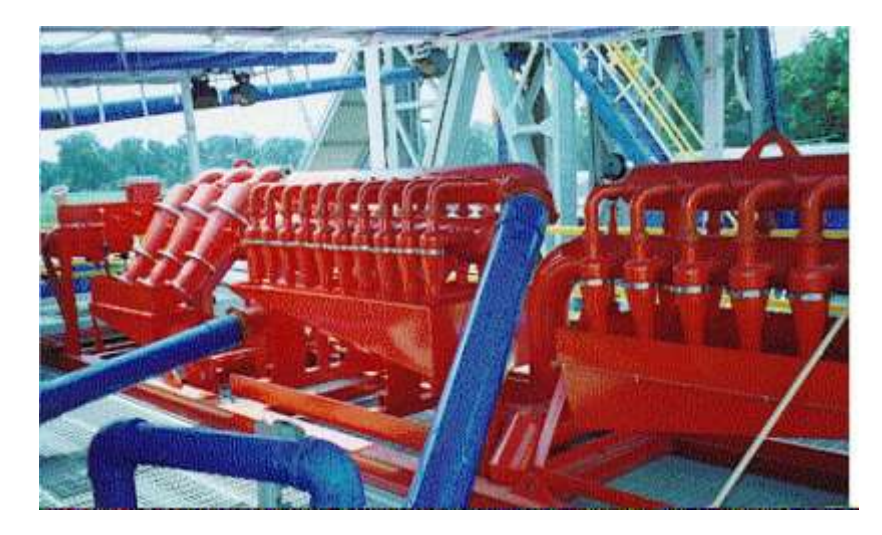

**Figura 9 Hidrociclones**

#### <span id="page-35-0"></span>**1.7.2.1.- Principio de operación.**

- El lodo se alimenta con una bomba centrifuga a través de una entrada que lo envía en forma tangencial en la cámara de alimentación.
- Una corta tuberìa llamada tuberìa de vortice fuerza a la corriente en forma de remolino a dirigise hacia abajo en dirección del vertice (parte delgada del cono).
- La fuerza centrifuga creada por este movimiento del lodo en el cono fuerzan a las particulas mas pesadas hacia fuera contra la pared del cono.
- Las particulas mas livianas se dirigen hacia adentro y arriba como un vortice espiralado que las lleva hacia el orificio de la descarga o del efluente.

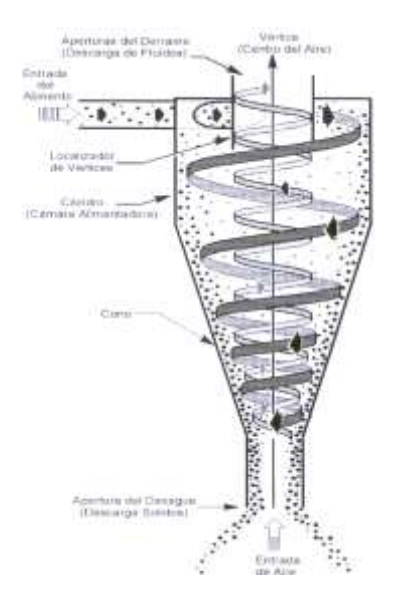

## <span id="page-35-1"></span>**Figura 10 Funcionamiento de Un Hidrociclon**

- Si la concentraciòn de sòlidos es alta, tal vez no haya espacio suficiente para la salida de todos los sòlidos. Esto causa una condiciòn como descarga de cuerda.
- El flujo de chorro o cuerda, los sólidos se agrupan cerca de la salida y
solamente las partìculas mas grandes saldràn del cono hasta tapar el cono.

 Antes del taponamiento la velocidad de salida será lenta y los muchos sòlidos que no pueden salir del cono regresaran con el fluido. (Desgaste interno del cono).

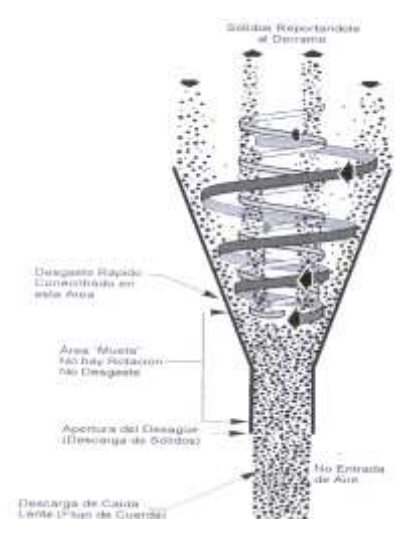

# **Figura 11 Cono obstruido**

# **1.7.2.2.- DESARENADORES**

Usualmente son de 10 a 12 pulgadas de diámetro, procesan 500 gpm por cono, usualmente son dos, logran un punto de corte de 40 – 44 µ, Son usados para separar sólidos perforados en un rango de 40 a 44 micrones con una presión de cabeza por lo general de 75 pies.

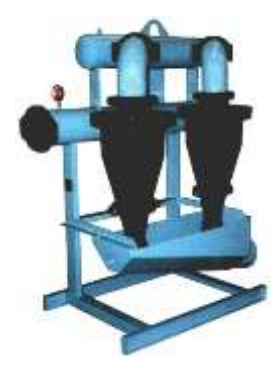

**Figura 12 Desarenador**

# **1.7.2.3.- DESARCILLADORES**

Los conos de los desarcilladores son fabricados en una variedad de tamaños, en un rango de 2 a 6 pulgadas. Son usados para separar sólidos perforados en un rango de 12 a 40 micrones. El desarcilladores difiere del desarenador en el tamaño de los conos y punto de corte pero su funcionamiento es igual.

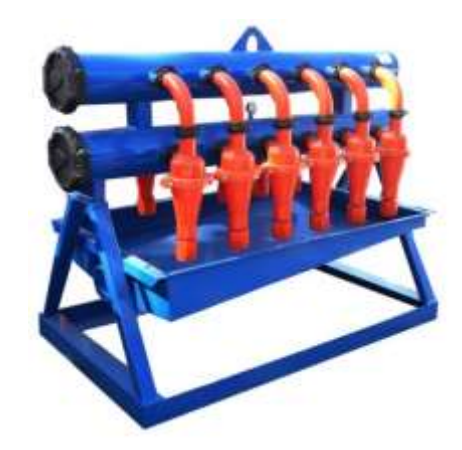

### **Figura 13 Dersasillador**

# **1.7.2.4.- LIMPIADORES DE LODO O LLAMADOS 3 EN 1 O ACONDICIONADORES DE LODO**

Los acondicionadores de lodo o es más que una zaranda donde se montan el desarenador y el desarcilladores a colados con líneas, son diseñados para recuperar barita, permitiendo la operación del hidrociclon mientras esta densificada, es útil en los sistemas de circuito cerrado para secar las descargas del hidrociclon, se usa con conos de desander y desarcillador.

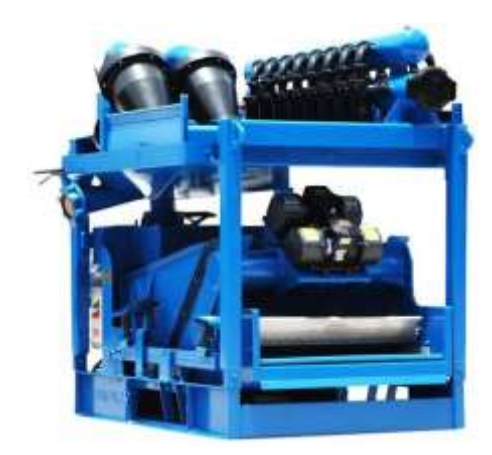

# **Figura 14 Acondicionador de Lodo o 3 en 1**

# **1.7.2.- CENTRIFUGAS**

Utilizan el principio de Asentamiento enunciada por la ley de Stoke

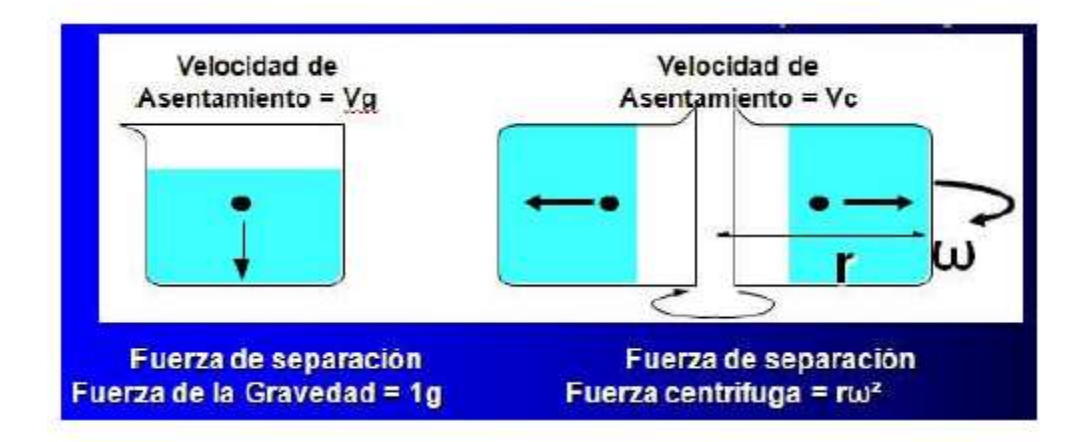

# **Figura 15 Ley de Stock**

Cuando un objeto se hace girar alrededor de un eje, la gravedad aumenta de un ¨G¨ en el eje de rotación a cierta fuerza G máxima de la periferia del objeto. Por tanto, los sólidos que necesitan horas o días para separarse por sedimentación, pueden separarse en segundos con una centrifuga, y el punto de corte en la separación centrifuga depende de la fuerza G del tiempo.

# 1.7.2.1.- FUNCIONAMIENTO DE LAS CENTRIFUGAS

Los siguientes son los parámetros que determinan el desempeño de las centrifugas:

- La fuerza G, la cual depende del diàmetro y la velocidad del ¨ bolw¨
- La viscosidad del fluido
- La rata de procesamiento
- La profundidad del deposito
- La velocidad diferencial entre el bowl y el conveyor
- La posición del tubo de alimentacion de la centrifuga

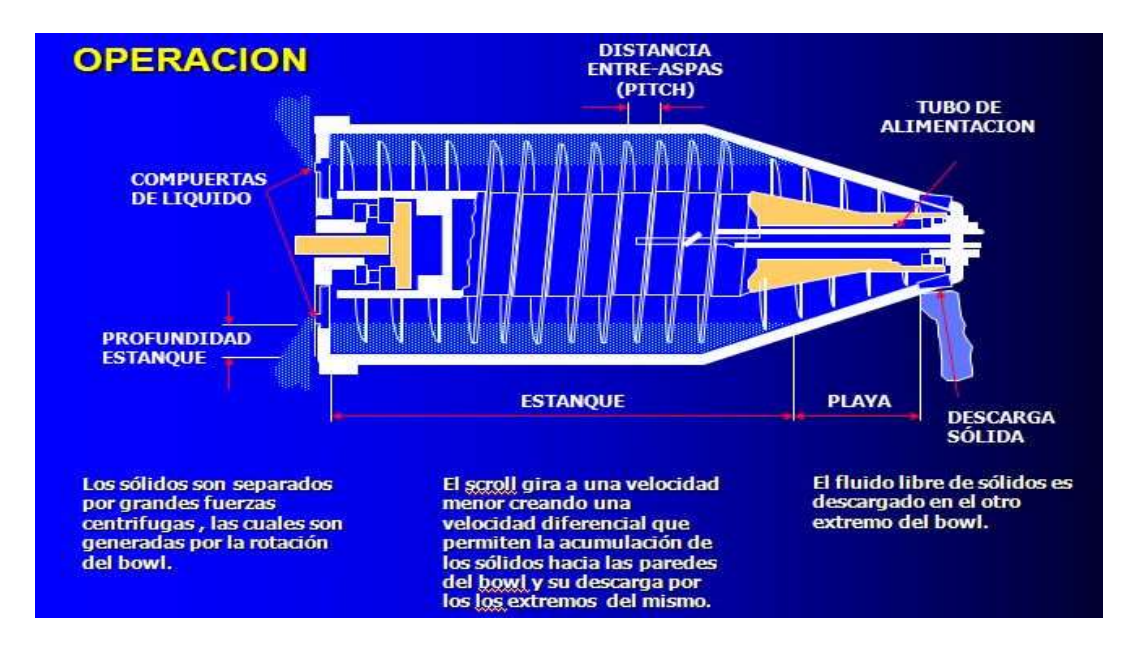

**Figura 16 Funcionamiento de la Centrifuga**

# *1.7.2.1.1.- SEPARACIÓN CENTRIFUGA*

Se basa en el principio de la aceleración centrifuga para aumentar la gravedad o fuerza G. Cuando se gira un objeto cerca de un eje la gravedad aumenta de 1 G en el eje de rotación a cierta fuerza G máxima en la periferia del objeto. Las centrifugas modernas son capaces de generar 2000 + fuerzas G. La separación de los sólidos por

sedimentación puede requerir de horas días, sin embargo este mismo procedimiento se puede lograr en cuestión de segundos si se utiliza una centrifuga.

Otros factores constantes, la separación del tamaño de las partículas (punto de corte) constituyen una función de:

- Fuerza G
- Tiempo

La fuerza G desarrolló resultados a partir de:

- El radio o el diametro del tazón (pulgadas)
- La velocidad del Tazón (RPM)

La incapacidad para mantener un equilibrio adecuado limita la velocidad de rotación (rpm) a medida que aumenta el diámetro del tazón.

# **Tabla 1 Diámetros, velocidad y fuerza G de las centrifugas**

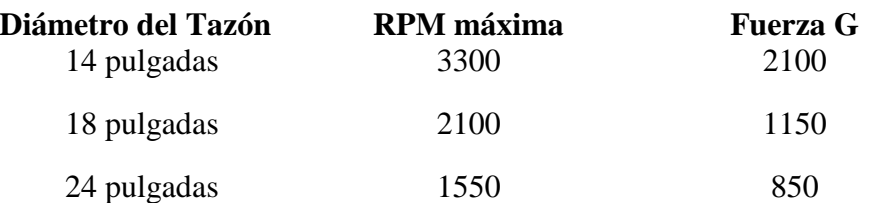

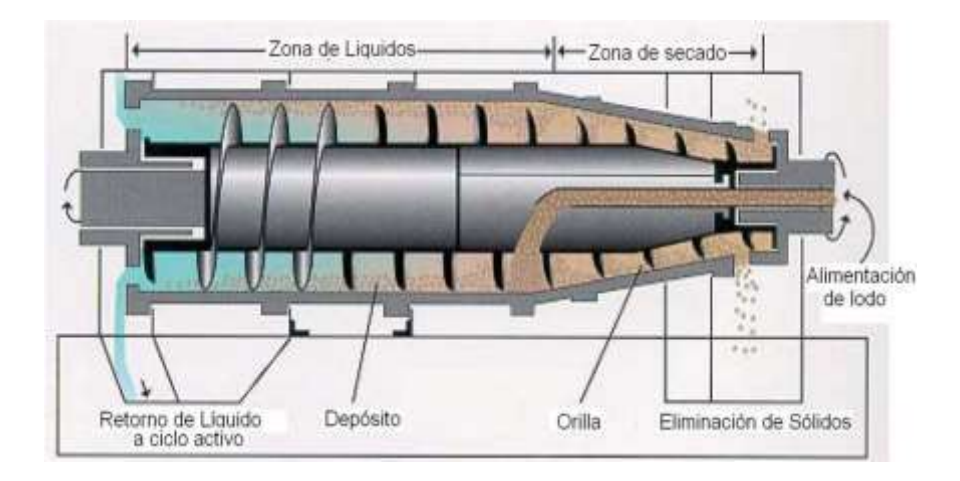

**Figura 17 Tazón de Centrifuga**

Para separar partículas de tamaño más fino se requiere niveles más elevados de fuerza G. las centrifugas de diámetros más pequeños son mucho más efectivas para este propósito (menos de 15 micrones).

### **1.8. La Empresa**

Una empresa es una entidad organizada que a través de los factores de la producción, realiza una actividad productiva, comercial o de prestación de servicios con el fin de satisfacer unas necesidades existentes en la sociedad a cambio de obtener un beneficio.

Las Microempresas, pequeñas y Medianas Empresas, en el Ecuador tienen un aporte significativo ya que alrededor del 99 de cada 100 establecimientos se encuentran dentro de las micro, pequeñas y medianas empresas , este es un dato sobre la importancia que tienen estas a la hora de contribuir sobre el sistema productivo Nacional ya sea por la capacidad para generar empleo.

#### **1.8.1- ESTUDIO DE MERCADO**

En el estudio de mercado se procede a recopilar, registrar y analizar datos que se relacionan con el segmento de mercado que nos interesa. Este nos permitirá obtener opiniones sobre cuáles serán los mecanismos para llegar a superar las expectativas del cliente. Como estrategias para incrementar la participación en el mercado o buscar posicionamiento.

Una de las herramientas más utilizadas por los especialistas de marketing para llegar a las metas fijadas es el llamado marketing Mix siendo estas variables el producto, precio, plaza (distribución) y promoción,

# **1.8.2.- RELACIÓN DE LAS CUATRO P'S**

#### *1.8.2.1.- Producto o servicio*

Cualquier bien o servicio, organización o institución que se ofrezca en un mercado para su adquisición, uso o consumo que satisfaga una necesidad. El producto tiene un ciclo de vida que empieza con la introducción o lanzamiento al mercado, crecimiento, madurez y decadencia. El reto es crear una diferenciación importante y distinta del producto. Esta puede ser física, de servicio, de precio y de imagen.

# *1.8.2.2.- Precio:*

Es el valor de intercambio del producto, determinado por la unidad o la satisfacción derivada de la compra y el uso o el consumo del producto. Hay que tomar en cuenta los costos de producción, distribución, margen que se desea obtener, elementos del entorno principalmente de la competencia

#### *1.8.2.3.- Distribución / Promoción*

La distribución del producto son todas las tareas que se debe de realizar para hacer llegar el producto hasta el consumidor, la empresa debe de decidir cómo hacer llegar sus productos al mercado objetivo, Existen tres opciones:

- La de vender directamente al consumidos
- La de vender a través de intermediarios.
- La empresa define los canales más eficientes y oportunos para que lleguen los productos a los clientes.

#### *1.8.2.4.- Comunicación*

La comunicación persigue difundir un mensaje y que este tenga una respuesta del

público objetivo al que va destinado. Se busca comunicar al cliente potencial las características y beneficio del producto

# **1.8.3.- ANÁLISIS DEL ENTORNO**

Las estrategias no deben de surgir de la nada, deben responder al entorno del negocio, de ahí la importancia de realizar un análisis de la situación actual del entorno general de la sociedad (Daniel, 2012). Crear un plan de mercado (negocios), se debe precisar el análisis de negocio, mediante el desarrollo de los elementos: balance situacional, segmentación de mercados, determinación del mercado meta y propuesta.

La posibilidad de evaluar las decisiones de las organizaciones, es necesario considerar el Macroentorno y el Microentorno.

# *1.8.3.1.- MACROENTORNO*

Las fuerzas que influyen en el Macroentorno son importantes debido a que obligan y condicionan a la empresa a realizar un análisis del entorno macroeconómico para conocer las vías para rentabilizar las oportunidades y reducir el riesgo por amenazas en el país.

Para lo que es necesario analizar los siguientes factores:

### **Demográfico:**

La demografía es el elemento del entorno más sencillo de comprender y de cuantificar, este nos da a conocer las características de la población como son: tamaño, distribución geográfica, población, educación, entre otros. Nos permitirá identificar y describir el mercado meta al cual se dirige nuestro producto o servicio.

#### **Económico:**

La evolución de determinados indicadores macroeconómicos más condicionantes, como son: la tasa de desempleo (que determina la expectativa de consumo), la inflación, las tasas de interés, el crecimiento económico lo cual permitirá determinar las condiciones económicas de la población y su disposición en la demanda del producto.

#### **Socio-culturales:**

Estos se refieren a las normas, actitudes y hábitos comunes en el entorno social que influye en el comportamiento individual, familiar y organizacional.

Algunas de las principales tendencias de estas condiciones se refieren a las normas, actitudes y hábitos comunes en el entorno social que influyen en el compartimiento individual, familiar y organizacional, lasos cuales se comentan (Agueda, 2008):

#### **Político y Legales**

Las empresas tienen limitadas sus actuaciones por el marco institucionalidad, político y legal donde se desarrollen o pretendan desarrollar sus actividades. La parte política influye de manera considerable en las actividades de una empresa en su futuro. En la parte legal en un país fija las formas en cómo se va a conducir los individuos en la sociedad como fomentar la competencia, protegen las empresas una de otras, Mercados justos, protege a los consumidores. Motivo por el cual es adecuada hacer un análisis.

#### **Ambiental:**

El factor ecológico en las sociedades actuales es el más significativo del cambio socioeconómico experimentado. Desde esta perspectiva, la relación de las empresas

31

con el medio ambiente alcanza una importancia primordial para la sociedad en relación con el entorno natural, por lo que los productos de una empresa deben ser compatibles y amigables con el medio ambiente

### **Tecnología:**

Los cambios tecnológicos ofrecen muchas posibilidades de la innovación de la oferta de la empresa y la comercialización de sus productos, el desarrollo tecnológico es un elemento inseparable de la competitividad de la empresa. Con las nuevas tecnologías se puede crear nuevos mercados y oportunidades.

#### *1.8.3.2.- MICROENTORNO*

El micro entorno es un conjunto de elementos del entorno que tienen un aspecto específico en la actividad comercial de una empresa en función, exclusivamente, de las características particulares de dicha empresa (Casados, 2006)

Michael Porter en su libro Estrategia Competitiva: Técnicas para el análisis de los Sectores Industriales y de la competencia, señala que cada empresa opera en un entorno compuesto por un conjunto de fuerzas competitivas que determinan el nivel de rendimiento o rentabilidad, la intensidad de estas fuerzas varia de empresa a empresa. "existe cinco fuerza que determinan la rentabilidad a largo plazo de un mercado o de algún segmento de este. A la empresa se la debe evaluar sus objetivos y recursos frente a estas cinco fuerzas que rigen la competencia industrial: (MBS Consulting, 2014)

### **1 Amenaza de entrada Potenciales**

Se caracterizan por nuevas empresas que entran en una línea de negocio con la finalidad de poder ganar cuotas de mercado, lo que implica una disminución de la rentabilidad de participantes en el segmento comercial. El mercado tiene el potencial de eliminar la barrera de entrada de la economía de escala impuesta por las empresas que ya están en el mercado a través fabricación flexible y de alto valor añadido o mediante la integración vertical con otras unidades de negocio de la empresa.

La empresa se desarrolla llegando al mercado en una mayor diferenciación para las empresas establecida en términos de productos y servicios de valor agregado, eliminando la barrera de entrada, diferenciación del producto representado por un determinado marca o empresa.

#### **2 Amenaza de los competidores**

Para una Empresa será difícil competir en un mercado o en uno de sus segmentos si se tienen muchos competidores de la misma línea, que estos sean muy numerosos y los costos fijos sean altos, si la empresa tiene un crecimiento lento implica una gran competencia por el mercado pues constantemente estará enfrentada a guerras de precios, campañas publicitarias agresivas, promociones y entrada de nuevos productos.

#### **3 Amenaza de los proveedores**

En el mercado o segmento de mercado no es atractivo cuando los proveedores está dominado por unas pocas empresas y está más concentrado que la industria a la que se vende, La situación será complicada si los insumos que suministren son claves para nosotros, no tienen sustitutos o son pocos y de alto costo. La situación será crítica si el proveedor le conviene estratégicamente integrarse hacia adelante es decir la posibilidad de adquirir empresas clientes.

#### **4 Amenaza de los compradores**

En el mercado o segmento de mercado no es atractivo cuando los clientes están concentrado o compra grandes volúmenes en relación con la venta de proveedores , el producto tiene varios o muchos sustitutos, el producto no están estandarizado o diferenciado, el grupo de compradores se enfrentan a unos costos de cambio , A mayor organización de los compradores mayores serán las exigencias en materia de reducción de precios, de mayor calidad y servicios por lo que se tendrá una disminución en los márgenes de utilidad.

#### **5 Amenaza de ingreso de productos sustitutos**

En el mercado o segmento de mercado no es atractivo si existen productos sustitutos. La situación se complica si los sustitutos cuestan menos que los producidos por la empresa, que estos tengan un mayor valor añadido y que tengan un rendimiento superior a los producidos por la empresa.

# **1.8.4.- SEGMENTACIÓN DEL MERCADO**

Las personas u organizaciones que forman el mercado tienen muchos tipos de necesidades diferentes y cuando compran un producto no buscan siempre los mismos beneficios. Por esto no puede considerase el mercado como una unidad y ofrecer a todos sus integrantes los mismos productos. Las empresas están abandonando en la actualidad la mercadotecnia masiva y la mercadotecnia de productos diferenciado para dirigirse a la mercadotecnia de selección de mercados meta, lo cual ayuda a identificar mejor las oportunidades de mercado para su producto. Si se quiere satisfacer realmente las necesidades del mercado e incrementar la demanda, debe proponer una oferta diferenciada para cada uno del grupo de consumidores que

presentan características o necesidades distintas. La segmentación pone de manifiesto precisamente estas diferencias y permite detectar cuáles de ellas son relevantes. Una empresa debe conocer el mercado al cual va ir su producto, ya que esto le permitirá encontrar una serie de mecanismos para adecuar su oferta y su estrategia de marketing.

Es necesario segmentar o dividir el mercado en grupos o segmentos con necesidades homogéneas con cuyos integrantes tienen necesidades similares. Para lo cual se debe definir los perfiles de los segmentos considerando las características que nos interesan y que las estableceremos a través de nuestra investigación de mercados.

# **1.8.5- INVESTIGACIÓN DE MERCADO**

Es la identificación, acopio, análisis, difusión y aprovechamiento sistemático y objetivo de la información con el fin de mejorar la toma de decisiones relacionadas con la identificación y la solución de los problemas y las oportunidades, para poder contribuir de manera eficaz a mejorar las decisiones de comercialización de una empresa (Naresh, 2004)

Clasificación de la Investigación de Mercados:

- 1) Definición del problema.
- 2) Necesidades y fuentes de información:

Encuestas y entrevistas

Informacion existente sobre el tema

- 3) Diseño de Recopilar la información
- 4) Procesamiento y análisis de la información

#### 5) Informe de los resultados

Una vez realizada la investigación de mercado, es posible determinar las oportunidades y decidir en qué mercado podemos ingresar.

### **1.8.6.- Plan Estratégico**

La Planificación Estratégica es el proceso gerencial a desarrollar y mantener una dirección estratégica que pueda alinear las metas y los recursos de la organización.

La Planificación Estratégica nos permite ir desde hoy en el cumplimiento de nuestra Misión, hacia la consecución de nuestra Visión en el futuro.

"El plan estratégico es un documento formal en el que se intenta plasmar por parte de los responsables de una compañía (directivos, gerentes, empresarios) cual será la estrategia de la misma durante un período de tiempo, generalmente de 3 a 5 años.

El plan estratégico es:

**Cuantitativo** establece las cifras que debe alcanzar la compañía

**Manifiesto**: describe el modo de conseguirlas, perfilando la estrategia a seguir, y T**emporal**: indica los plazos de los que dispone la compañía para alcanzar esas cifras. (Business Intelligence, 2014)

El plan estratégico está compuesto por:

- o Objetivos
- o Estrategias
- o Acciones

### **Objetivos Estratégicos de la empresa:**

Son los componentes más importantes del proyecto por lo general su ejecución es de largo plazo, estos se relacionan directamente con el cumplimiento de la visión.

#### **Estrategias:**

Michael Porter considera que una empresa puede construir la ventaja competitiva y sobre ella desarrollar una estrategia. Porter resumió la estrategia en cinco requisitos.

- Una propuesta de valor única
- Tener una cadena de valor distinta.
- Renuncias de tira y afloja están dispuestos a aceptar los directivos de una empresa para tener una buena estrategia.
- Se pueden copiar muchas ideas, pero lo importante es elegirlas bien.
- Las propuestas deben tener continuidad y tener una duración de por los menos cinco años.

La Estrategia es un elemento fundamental en la existencia de un ente, individuo u organización. La estrategia responde a la combinación de los planes para el futuro con los patrones del pasado. Toda acción futura requiere de un Plan para alcanzar las metas propuestas y el Plan requiere de un conjunto de estrategias.

#### **CAPITULO 2**

#### **2.1.- Oportunidad de Negocio**

#### **2.1.1.- Diseño de la Investigación de mercado**

La investigación de mercado para el presente trabajo, plan de negocios está basado en dos puntos fundamentales: La entrevista y encuesta a personas del ámbito del negocio.

Mediante estas dos técnicas se prevé tener una perspectiva objetiva de la oportunidad que presenta el mercado en la venta de polímeros que se pretende incursionar.

#### **2.1.2.- Realización de la Investigación de mercado**

Las entrevistas que se realizó a profundidad, se realizó a tres personas involucradas directamente en el negocio de la comercialización de Polímeros. Las primeras personas entrevistadas, actualmente ocupa el Cargo de Gerente Ing. Jaime Joya en la Empresa Varco LP, una de sus responsabilidades es la compra de polímeros. Tiene amplia experiencia en el área de Control de Solidos. La segunda ha trabajado varios años como Supervisor Control de Solidos Ing. Marco Guamani, actualmente se desempeña como Gerente en la empresa Solidos Nacionales ¨SLN¨ y el Ing. Herbert Raza Gerente de Control de Solidos de Empresa Q MAX Ecuador.

Las personas entrevistadas han trabajado en las plataformas de perforación, la primera con 20 años de experiencia en control de sólidos, la segunda 15 años y la tercera 15 años. Todas en este momento son Gerentes de reconocidas empresas que prestan servicios de Control de sólidos en las diferentes operadoras en el Oriente Ecuatoriano.

#### **2.1.3.- Resultados de la Investigación de Mercado**

Una vez realizadas las entrevistas a profundidad, se pudo determinar que:

- $\checkmark$  El mercado de venta de polímeros para la industria petrolera en el area de Control de Sòlidos a las diferentes empresa que prestan este servicio esta dividido en dos segmentados : polìmeros No-iónicos ( sin carga usado par Dewatering) y polìmeros Catiónicos ( con carga positiva usado en tratamiento de agua).
- $\checkmark$  En el año 2014, las comercializacion de polímeros en la industria petrolera en el área de control de sòlidos de la Empresa varco LP , dando servicio en tres frentes de trabajo se facturan a rededor de 75.000 kg. tanto de polìmeros Noionicos y polímeros catìonicos en la provincia Oriental del Ecuador.
- Debemos tomar en consideración que en la actualidad, La empresa Kelner tiene una participaciòn en la comercializaciòn de polìmeros del 60 % aproximadamente en el mercado nacional.

A más de lo anteriormente indicado, se puede añadir algunos otros puntos importantes encontrados durante las entrevistas y visitas realizadas, como relevantes.

- $\checkmark$  Falta de un servicio generalizado de entrega en la Ciudad del Coca para su distribución final por parte del cliente.
- $\checkmark$  Dar una asesoría tècnica especializada en cuanto al uso, manipulación, disolución del polìmero.
- $\checkmark$  Fluctuación de precios entre empresa comercializadoras de polímeros, es decir un mismo polìmero.
- $\checkmark$  No existe proveedores de venta de polìmeros especializados en el procesamiento de fluidos de perforaciòn en la perforaciòn de pozos petroleros a través de internet, exceptuando algunas empresa Internacionales que ofrecen polìmeros en general.
- $\checkmark$  La no existencia de un proveedor que disponga en sus inventarios en linea de polìmeros exclusivos para este tipo de trabajo (dewatering del fluido de perforaciòn).

Con lo expuesto, se concluye que el 90 % del mercado de polímeros no están manejados por especialista en la perforación de pozos petroleros.

# **2.2.- Análisis externo**

# **2.2.1.- Situación General en el Ecuador**

En el Ecuador con una producción de petróleo de 17.196.765 bbls. en el año 2014 (Arch), y que casi la mayoría de proyectos son parte de esta mejora de carreteras, escuelas, colegios etc., se puede ver reflejada en el incremento de la producción del petróleo e incremento del costo por barril que ha venido dándose en los últimos años.(ver anexo). Para el año 2015 el Gobierno prevee aumentar la producción de petróleo, para lo cual se ve la llegada de más torres de perforación para aumentar la producción.

#### **2.2.2.- Análisis Sectorial**

El sector que se analizara bajo las cinco fuerzas de Porter (Porter M. , 1980), en la venta de polímeros para la deshidratación de fluidos de perforación en el Oriente Ecuatoriano.

### *2.2.2.1.- Grado de rivalidad*

El grado de rivalidad en el sector de venta de polímeros se puede catalogar como "grande". Debido a la cantidad de competidores que se pueden encontrar en este mercado.

El tipo y tamaño de la empresa que compiten en este sector es muy variado, desde grandes al pequeño y mediano distribuidor de polímeros. Para el caso de los grandes distribuidores estos tienen el mercado cubierto el mercado, pero la deficiencia que tienen es la de no dar una asesoría especializada exclusivamente para la deshidratación de fluidos de perforación. Para este sector, se puede hablar de un equilibrio oferta – demanda, basado en el hecho de un crecimiento sostenido, durante los últimos años en la producción de petróleo y por ende ingresan más torres de perforación.

#### *2.2.2.2..- Amenazas de entrada*

Dentro de las seis barreras de entrada:

- 1) economías de escala
- 2) identidad de marca
- 3) requisitos de capital,
- 4) acceso a los canales de distribución
- 5) desventajas de costos independientes de la escala

6) regulaciones gubernamentales (Porter M. , 2004), para el sector en análisis solo interesaría una; que es requisito de capital. Las Otras cinco barreras no tienen el suficiente peso coma para impedir el ingreso de competencia al sector.

La inversión inicial necesaria para la adquisición de un stock razonable de polímero significa una de las mayores restricciones para la instalación de la competencia en la comercialización de polímeros. Esto es debido a que en su totalidad los polímeros provienen del exterior, haciendo que se requiera de una inversión considerable de dinero para su importación y aprovisionamiento de polímeros.

#### *2.2.2.3.- La presión de productos sustitutos*

En el sector de los polímeros, los productos sustitutos son aquellos que provienen de productos alternos que no sean de la marca original. Estos productos son producidos por empresas certificadas de calidad por lo que se asegura un desempeño igual a los productos originales. Únicamente será la diferencia el costo y la eficiencia del producto.

#### *2.2.24.- Poder de negociación de los consumidores*

Los consumidores y clientes de polímeros en la mayoría de los casos son de gran tamaño y se encuentran concentrados y no tienen información, en especial en cuanto a precios y especificaciones debido a la alta competencia en el sector. Se puede decir que el poder de negociación es moderado y del consumidor final es bajo. Bajo esta condición, se concluye que para esta industria se asegura una rentabilidad alta.

#### *2.2.2.5.- Poder de negociación de los proveedores*

Para este sector, en el Ecuador, la mayoría de proveedores, se encuentran en el exterior. Estos fijan los tiempos de despacho y la cantidad mínima por pedido, estas ¨exigencias hacen que los proveedores gocen de un poder de negociación bajo o más bien moderado, lo que incidiría en una tasa de rentabilidad alta para el largo plazo.

Según el análisis realizado para el sector en estudio, observamos que tres de las cinco fuerzas hacen que este sector se vea prometedor a largo plazo en lo referente a su rentabilidad, estas son: el poder de negociación de los proveedores y el poder de negociación de los consumidores y productos sustitutos.

#### **2.3.- Estudio de la competencia**

Tomando como referencia para la competencia a la totalidad de los comercializadores de productos químicos (Polímeros) ubicados en la provincia de Pichincha, las ventas que alcanzaron en conjunto es de 700.000 kg de polímero (no iónico y catiónico), tomando como referencia de la cantidad de taladros en Ecuador.

La empresa EcuaQuim S.A se ubicara de tal forma que su participación de mercado sea al menos el 10 %, con un margen algo menos del 30 % para asegurar su liderazgo.

Además de que la inversión inicial para llegar a esta cobertura seria de 90.000 USD, el cual será aportado por tres socios, una parte y la otra parte se solicitara un crédito necesario para este plan de negocios.

43

### **CAPITULO 3**

#### **3.- Plan Estratégico**

### **3.1.- Estrategia Sectorial**

En el sector analizado se tiene tres fuerzas que limitan o bajan la rentabilidad a largo plazo, siendo estas: el grado de rivalidad, las amenazas de entrada y la presión de productos sustitutos.

La estrategia sectorial se basa en tácticas que ayuden a mitigar el efecto de estas fuerzas así, para la rivalidad el principal puntal será los costos un poco más bajos de la competencia. Mientras que para las amenazas de entradas se generará en los clientes y consumidores una identidad de marca: EcuaQuim S.A basado en el hecho de que no será el único proveedor, pero si el mejor (ver slogan); y para la presión de productos sustitutos, EcuaQuim S.A contara con una gama de productos alternativos en función de su percepción de calidad y precio adicionando una asesoría técnica.

### **3.2.- Estrategia Genérica**

Para obtener una ventaja competitiva en el sector en donde se está incursionando, se debe optar por una de estas tres estrategias genéricas: diferenciación, liderazgo en costos o enfoque de nicho. Se ha escogido la estrategia de enfoque de nicho con liderazgo en costos, debido a que:

 $\checkmark$  Dentro del sector de la comercializacion de polímeros las empresas que dan este servicio en control de sòlidos en los taladros de perforaciòn de pozos petroleros se puede consider un nicho.

 $\checkmark$  El margen de utilidad que se tiene tanto para el proveedor directo al distribuidor permite tener una holgura suficiente como para competir por costos y tener una buena rentabilidad razonable .

Para articular la estrategia de enfoque de nicho, la empresa EcuaQuim S.A será creada para ser una especialista en polímeros para uso exclusivo en la deshidratación de fluidos de perforación, una vez alcanzada el tope de la curva de experiencia, en el conocimiento de las propiedades, condiciones y aplicaciones técnicas, se convertirá en una fortaleza difícil de igualar por la experiencia.

La forma de llegar a tener un liderazgo en costos es a través de la eficacia en la parte operativa de la Empresa, con socios que hagan fácil el ingreso de los polímeros al mercado y manteniendo una estructura empresarial pequeña y flexible que permita una venta y servicio que esté de acuerdo a la expectativa del cliente.

# **3.3.- Visión, Misión y Objetivos Iniciales**

### **Visión:**

Llegar a ser la Empresa de distribución de polímeros número uno en la deshidratación de fluidos de perforación de pozo petroleros en el Oriente Ecuatoriano, con un producto que asegure su sostenibilidad en el mercado.

### **Misión:**

 Proveer polimeros de mayor demanda en el mercado de la perforacion de pozos petroleros con entregas inmediatas y con un servicio de asesoramiento especializado que cubra las expectativas del cliente.

# **Objetivos:**

1.- Obtener una rentabilidad de al menos el 30 % anual.

2.- Tener una disponibilidad de polímero de al menos el 95 % anual.

3.- Asegurar un 90 % como índice de satisfacción del cliente cada trimestre a partir del primer año.

4.- Lograr alcanzar una participación de mercado de 10 % en el lapso de un año.

# **3.4.- Organigrama Inicial**

De inicio el organigrama para la empresa EcuaQuim S.A. consta de una Gerente General y cuatro coordinaciones bien definidas como se observa en la figura 18.

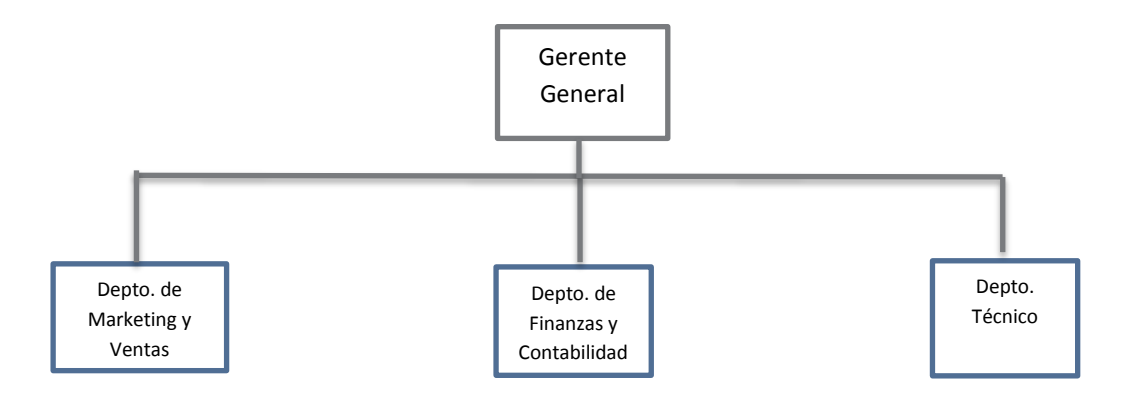

**Figura 18 Organigrama Empresa EcuaQuim S.A**

# **CAPITULO 4**

# **4.- Plan Comercial**

### **4.1.- Precio**

Hemos escogido un programa de precios de ingreso de mercado para los polímeros que ofrecerá la Empresa EcuaQuim S.A. Como sustento para esta elección se tiene:

- La estrategia escogida es la de enfoque de nicho con liderasgo en los costos .
- La demanda del mercado de polìmeros esclusivamente para fluidos de perforaciòn y tratamientos de agua.

El precio de los polímeros se mantendrá tanto para venta al por mayor como al por menor, en casos especiales como el caso de ventas al por mayor, estas serán susceptibles de algún tipo de incentivo o asesoría técnica especializada en forma de descuento de acuerdo al monto de compra.

Los precios de ingreso se basaran en un 4 % o 5 % menos al margen de ganancia de la competencia.

#### **4.2- Producto**

Los polímeros que la empresa EcuaQuim S.A. ofrecerá al cliente (a empresa que dan servicio de control de sólidos), serán de fuentes directas que produzcan o elaboren polímeros, exclusivos para procesar fluidos de perforación y asesoría técnica para que de este modo se pueda garantizar el producto.

Se presentara una cantidad inicial de polímeros, que la empresa EcuaQuim S.A mantendrá en stock para su comercialización.

# **4.3.- Plaza**

Los polímeros serán ofrecidos directamente a las empresas que dan servicio de control de sólidos, en las plataformas de perforación, de pozos petroleros exclusivamente. Para el ingreso al mercado de los polímeros por la empresa EcuaQuim S.A. se utilizara una fuerza de venta compuesta en un inicio por un vendedor con experiencia en el ramo además de ser un especialista en control de sólidos y manejo de equipos, como también de una página web donde se promocionar el producto y asesoría técnica especializada, para que estos puedan ser comprados en línea.

De inicio se ha definido el siguiente universo de clientes potenciales:

|   | <b>Canal (Empresas)</b>  | <b>Universo</b> |
|---|--------------------------|-----------------|
| 1 | Solidos Nacionales "SLN" |                 |
| 2 | Q-Max                    |                 |
| 3 | Catigua                  |                 |
| 4 | Varco LP                 |                 |
| 5 | Wehathefor               |                 |
| 6 | <b>Baker</b>             |                 |
| 7 | Halliburton              |                 |
| 8 | Swaco                    |                 |
|   | <b>Total Universo</b>    |                 |

**Tabla 2 Empresas de Control de Solidos en Ecuador**

#### **4.4.- Promociones**

De inicio no se va disponer de promociones, únicamente se le otorgara asesoría técnica en campo, siempre y cuando el cliente corra con los gastos de transporte, alojamiento y alimentación del técnico (en campo)

# **CAPITULO 5**

### **5.- Plan de Operaciones**

### **5.1.- Logística**

Para la ubicación de las instalaciones se utilizó un método cualitativo por puntos

(chain, 2008)

Acorde el siguiente modelo:

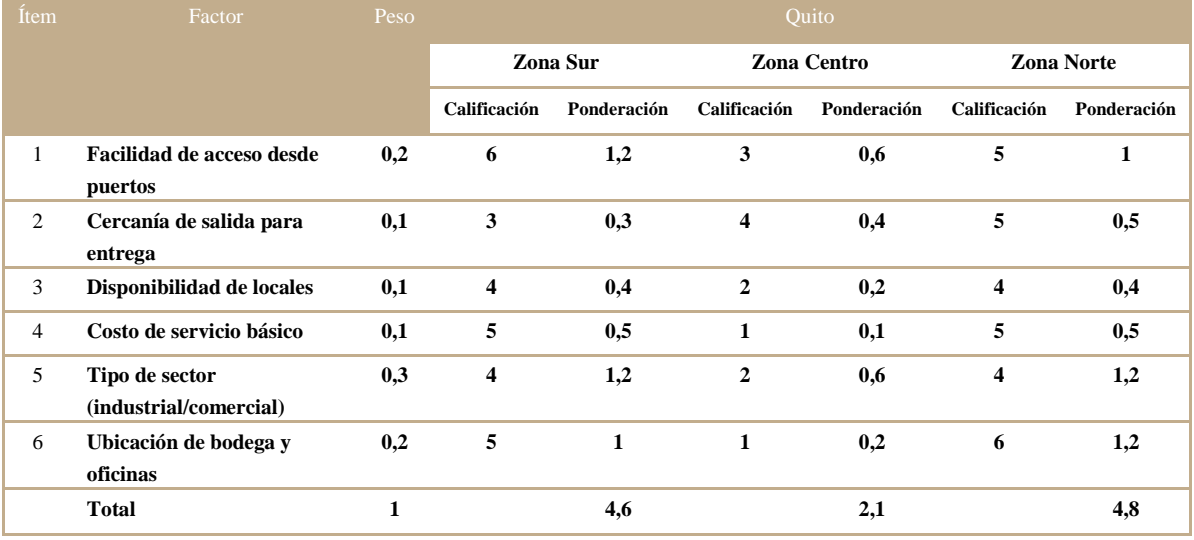

Con lo que las instalaciones de EcuaQuim S.A. que incluye oficina administrativa y bodega se ubicaran en el sector norte de la ciudad de Quito, específicamente a la altura de Carapungo, debido a que se trata de un sector comercial en la que se encuentra fácil acceso a las principales avenidas de la ciudad que nos facilitara el ingreso y salida de cargas de distribución y entrega, como es un sector industrial facilita las instalaciones que se ajustan a nuestras necesidades.

EcuaQuim S.A tendrá, un área cubierta de 1000 m², 120 m² de construcción y 4 parqueaderos, servicios básicos y conexión a internet.

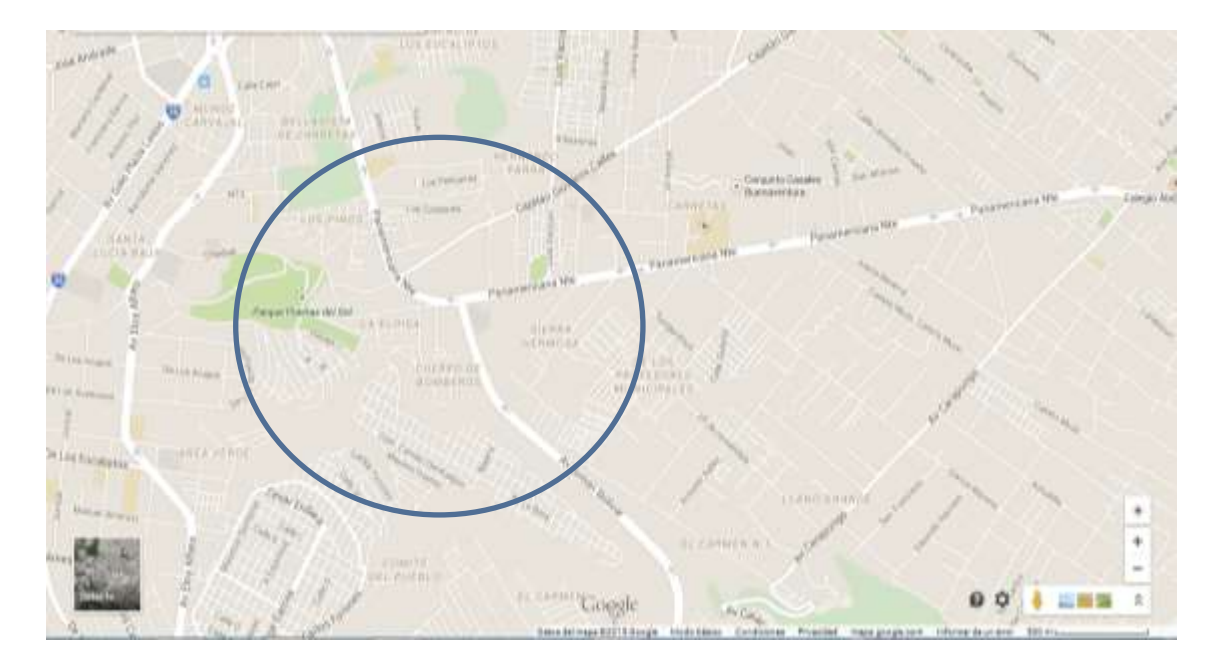

**Figura 19 Carapungo Sector de ubicación de EcuaQuim S.A**

#### **5.2.- Manejo de Inventarios**

Un mal manejo de los inventarios de la Empresa de distribución de polímeros puede hacer la diferencia entre el éxito y el fracaso de esta, así (Lascano, Plan de Negocios Para una distribuidora de Repuestos, 2009):

**Sin Producto = servicio deficiente = mala imagen = menos ventas**

La principal razón para la existencia de inventarios es la incertidumbre en la demanda, que sin una buena planificación de solicitar a los proveedores el producto, se traduce en exceso o inexistencia del producto, lo que con lleva a su a costos de almacenamiento, costos de abastecimiento y costos de no almacenamiento, perdida de ventas y mal servicio como también perdida del material por estar obsoleto.

Para figar una política de inventarios se realizara a cada una de las siguientes variables por material:

- 1. Inventario de seguridad: Son unidades de reserva que se mantienen almacenadas para satisfacer sobre demandas
- 2. Lead Time: Es el tiempo de demora en llegar los productos a su lugar de destino desde que se coloca la orden de compra al proveedor
- 3. Rotaciòn de inventarios: A mayor rotaciòn , mayores seran las posibilidades de aumentar las ganancias, debido a que las utilidades se generan con la rotacion, con el cambio de unos activos por otros.

La ilustración correcta de estas variables hará que, a través de este modelo estocástico y apoyado por un computador (un software para el control de inventarios), se obtiene una cantidad de ítems que satisfaga la demanda aleatoria que caracteriza al mercado de polímeros, que a su vez genere una rotación de inventarios razonables para evitar en lo posible productos obsoletos o deteriorados.

### **5.3.- Gestión de Calidad**

La naturaleza de la empresa EcuaQuim S.A. la gestión de calidad se enfocara principalmente en el servicio al cliente, tanto en relación al trato como con el satisfacer sus necesidades de encontrar un producto y que este sea entregado en el lugar convenido y tiempo requerido por el cliente.

Para alcanzar índices altos de satisfacción en el servicio la empresa EcuaQuim S.A. se asegurara que sus colaboradores tengan competencias que les permitan afianzar las dimensiones de calidad del servicio y la asesoría técnica que le dará: confiabilidad, responsabilidad, seguridad, empatía y tangibilidad (Camison, 2007).

Para cubrir todas las dimensiones arriba indicadas la empresa EcuaQuim S.A. tendrá como objetivos indicados:

- $\checkmark$  Verificar que sus promesas se cumplan de acuerdo a lo convenido, en la entrega, prestacion de asesoria tecnica, solucion de problemas y precios (confiabilidad)
- $\checkmark$  Premura en la atencion a las solicitudes, preguntas, reclamos y problemas con los clientes (responsabilidad)
- Conocimiento y cortesia de parte de los colaboradores de la empresa EcuaQuim S.A. para inspirar buena voluntad y confianza a sus clientes (Seguridad)
- $\checkmark$  Atencion tecnica individualizada a sus clientes y consumidores (empatia)
- $\checkmark$  Instalaciones y transportes adecuadas para la prestacion de los servicios de la empresa EcuaQuim S.A. (tangibilidad)

Para que se cumpla con los objetivos antes mencionados, EcuaQuim S.A. realizara un seguimiento continuo las medidas establecidas según el cuadro adjunto (Lascano, 2009):

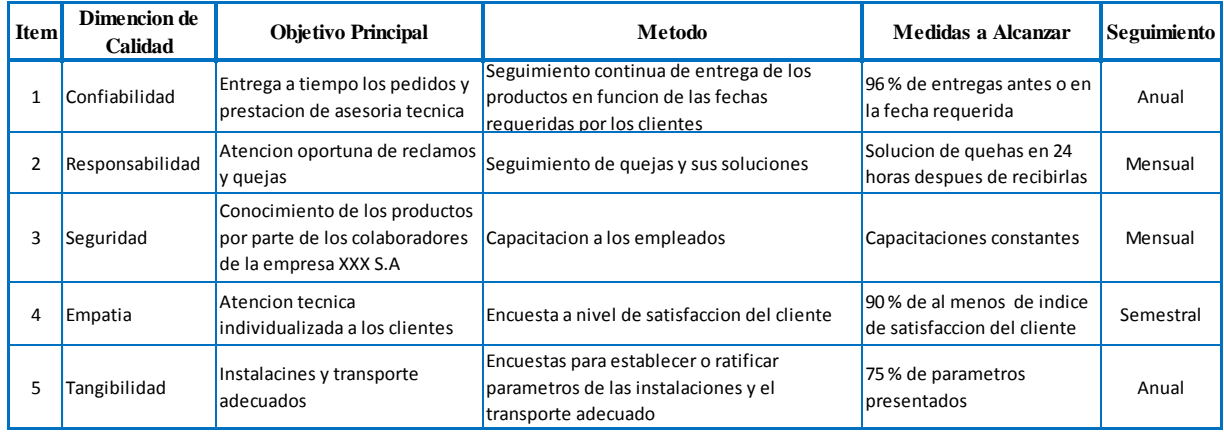

**Tabla 3 Gestión de Calidad**

### **CAPITULO 6**

### **6. Plan Financiero**

# **6.1.- Información Generales**

La elaboración de un plan financiero se va a considerar la siguiente información para a la empresa EcuaQuim S.A:

- $\checkmark$  EcuaQuim S.A. iniciara con un capital de 90.000.00 (ver 6.2)
- $\checkmark$  Se prevee una utilidad sobre las ventas del producto de al menos 20 a 35 %
- $\checkmark$  EcuaQuim S.A. Iniciara sus operaciones con un total de 4 personas en su nomina de personal ( Gerente general, vendedor , contadora y tècnico )
- $\checkmark$  Se prevee una estabilidad del monto de ventas a partir del segundo año y un crecimiento sostenido apartir de este año.
- $\checkmark$  Se prevee realizar visitas y demostraciones del producto

6.2.- Sea ha establecido de inicio con un capital de 90.000 USD, los cuales son distribuidos de la siguiente manera:

- $\checkmark$  Los 45.000 USD como parte de capitalizacion inicial de la compáñia
- $\checkmark$  40.000 USD como prestamo bancario el cual se cancelara su totalidad al final del cuarto año de la compañía.

# **6.2. OBJETIVO DEL ESTUDIO**

# **6.2.1- Objetivo General**

El objetivo General es elaborar un estudio financiero que nos permita establecer un monto de inversión para la creación del proyecto, estados financieros, comprobar la factibilidad del proyecto y su rentabilidad.

#### **6.2.2.- Objetivo Especifico**

- Definir los ingresos que este proyecto genere
- Determinar el monto de inversiòn del proyecto
- Ejecutar los presupuestos de gastos e ingresos que generarìa el proyecto
- Elaborar los estados Financieros proyectados como base estable y confiable para la toma de decisiones en el proyecto.

# **6.3. INVERSIÓN INICIAL**

En términos económicos el concepto INVERTIR se lo define como: ¨La inversión consiste en orientar recursos hacia la aplicación de la capacidad productiva futura, en la producción de bienes o prestación de servicios, con el fin de que esa nueva capacidad genere excedentes ¨ (Miranda J. J., 2005).

Se hace necesario que los proyectos de inversión, se canalicen adecuadamente los flujos de efectivos aplicando conforme el proyecto lo necesite, ya que gastos innecesarios son considerados como dinero ocioso por el cual se está pagando interés. Para determinar el monto de inversión es necesario conocer los recursos que se van a utilizar, cantidades con las cuales se podrá realizar una cuantificación monetaria

### **6.3.1. TIPOS DE INVERSIONES**

La inversión se realiza en el periodo de instalación del proyecto, se las puede clasificar como: Inversiones fijas y capital de trabajo.

**Inversiones Fijas.-** Son aquellas que se realizan en viene tangibles, se utilizan para garantizar la operación del proyecto y no son objeto de comercialización por arte de la empresa y se adquiere para su uso durante su vida útil tenemos como: Terrenos, maquinaria, equipos de computación, vehículos, muebles, etc. A excepción de los terrenos, los otros activos fijos van perdiendo valor a consecuencia de su uso i/u obsolescencia debido al avance tecnológico, coste denominado Depreciación.

En este proyecto no se tiene Terrenos, ni edificios tampoco vehículos.

Los valores de los activos fijos se detallan a continuación:

# **ACTIVOS FIJOS**

# **Tabla 4 Detalle de activos fijos**

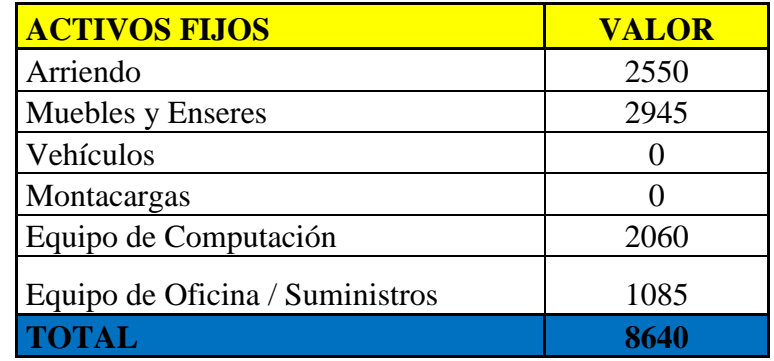

# **Arriendo**

El pago de tres meses de arriendo del local y bodega donde se ubicara la empresa

EcuaQuim S.A

# **Tabla 5 Arriendo**

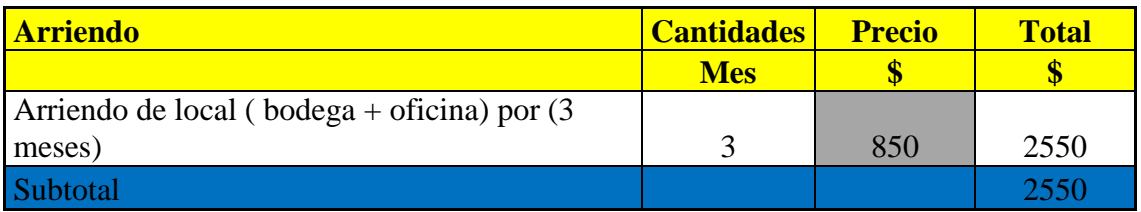

# **Muebles y Enceres**

La adquisición de estos activos se realiza al inicio del proyecto

# **Tabla 6 Muebles y Enceres**

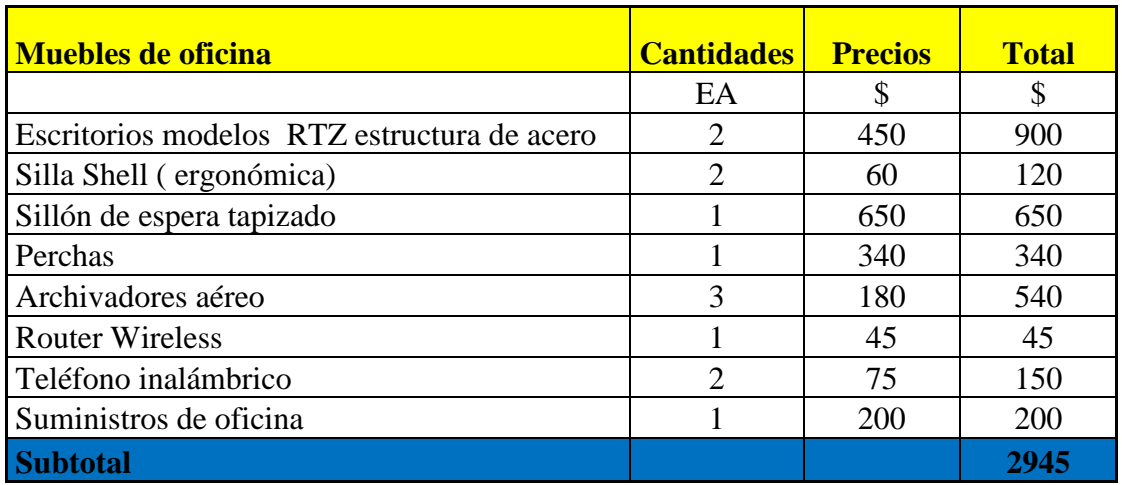

# **Equipos de Computación**

# **Tabla 7 Equipos de Computación**

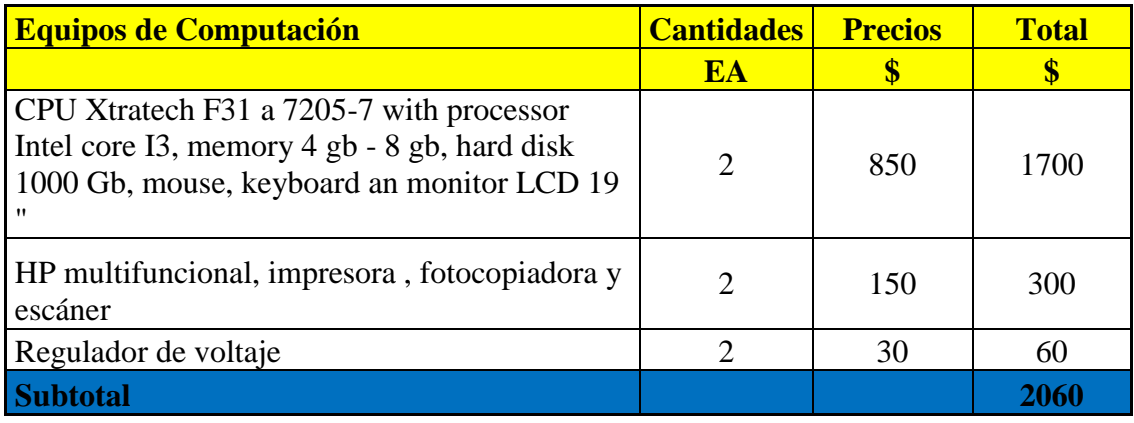

# **Equipos y Suministros de oficina**

# **Tabla 8 Equipos de Oficina**

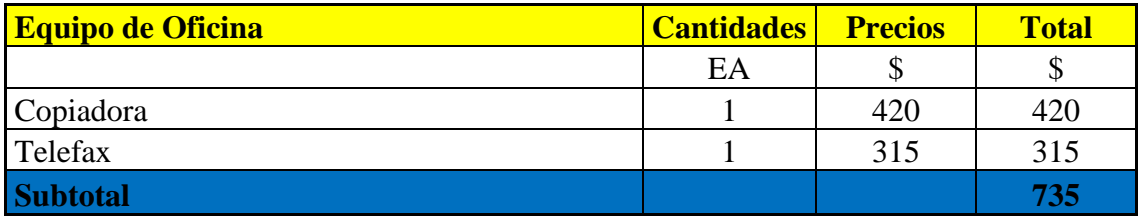

# **Tabla 9 Suministros y Materiales**

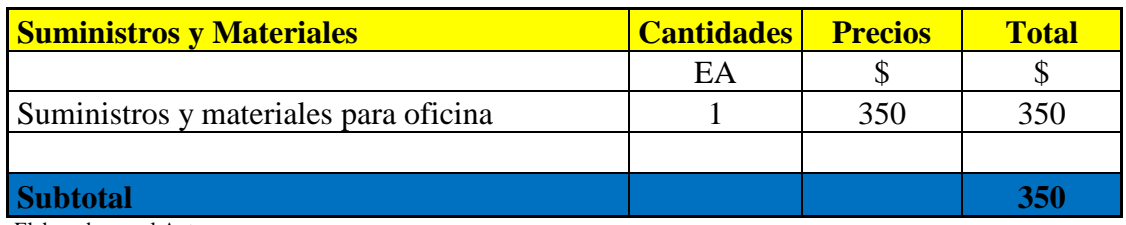

Elaborado por el Autor

# **CAPITAL DE TRABAJO**

El capital de trabajo corresponde a un conjunto de recursos necesarios de forma de activos corrientes, que nos servirán para la operación normal del proyecto durante el ciclo productivo, desde el inicio para la cancelación los insumos de la operación y finaliza cuando los insumos transformados en producto terminado son vendidos y la venta recaudado y disponible para cancelar la compro de nuevos insumos. La inversión en capital de trabajo está formada por el dinero disponible en cajas o bancos.

Se presenta el detalle del Capital de Trabajo la Empresa EcuaQuim S.A a los tres meses:

Capital de Trabajo de los tres primeros Meses del Primer Año

# **Tabla 10 Capital de Trabajo**

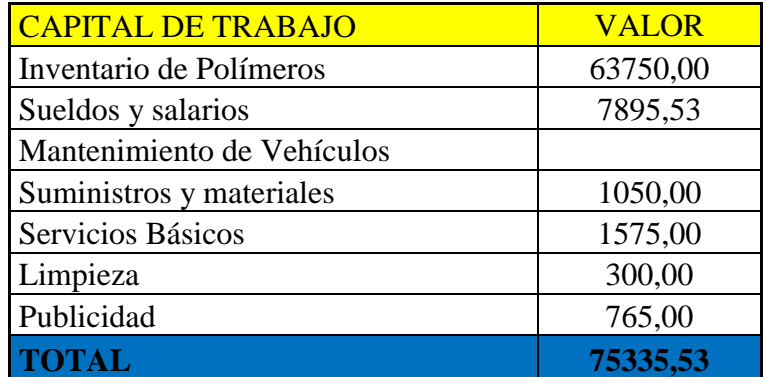

A continuación se detalla el Capital de Trabajo
#### **Inventario Inicial de Compra de Polímeros**

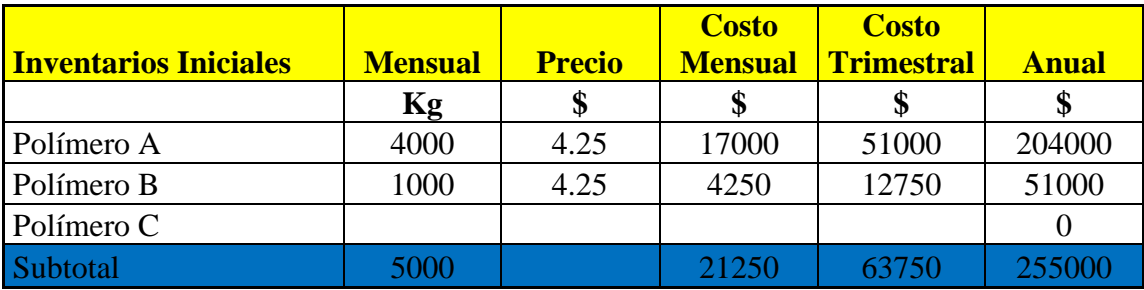

#### **Tabla 11 Inventario Inicial de Compra de Polímeros**

#### **Sueldos y Salarios**

Se determinó de la siguiente manera: Al valor anual de pago de la nómina se la dividió para cuatro, ya que estamos financiando los tres primeros meses siendo este valor que vamos a tomar en cuenta para el capital de trabajo.

Según el artículo 308 del código de trabajo, el Gerente y el Presidente no son incluidos el décimo tercer sueldo ni el décimo cuarto sueldo (código de trabajo)

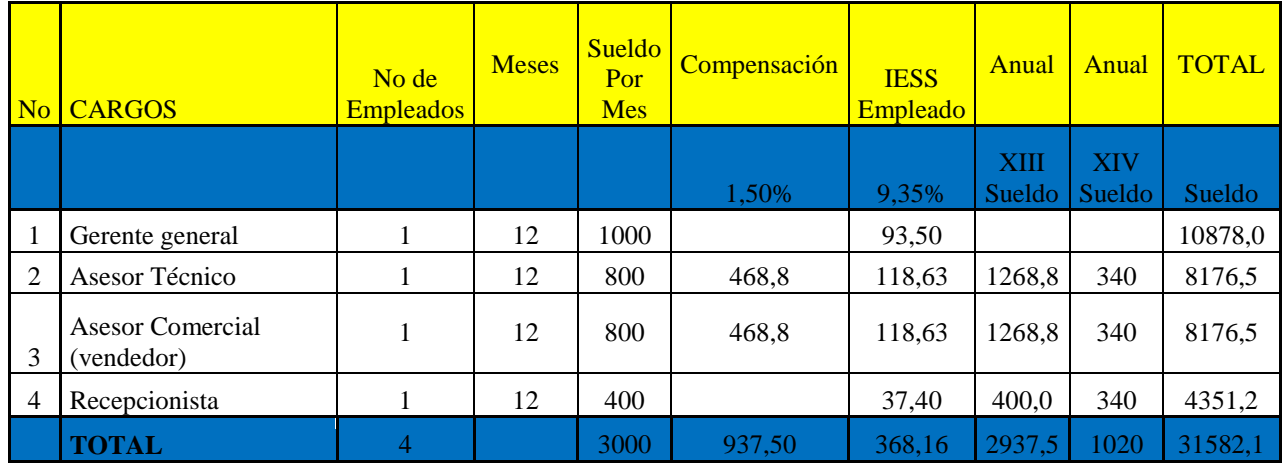

#### **Tabla 12 Sueldos y Salarios**

El pago anual de la nómina es 31.582,1 USD por lo tanto para los tres meses será de 7.895,53 USD del funcionamiento de la empresa.

#### **Suministros y Materiales**

La adquisición de suministros y materiales se lo realizara mensualmente, adicional está incluido la compra de material de embalaje para los productos (plástico de embalaje)

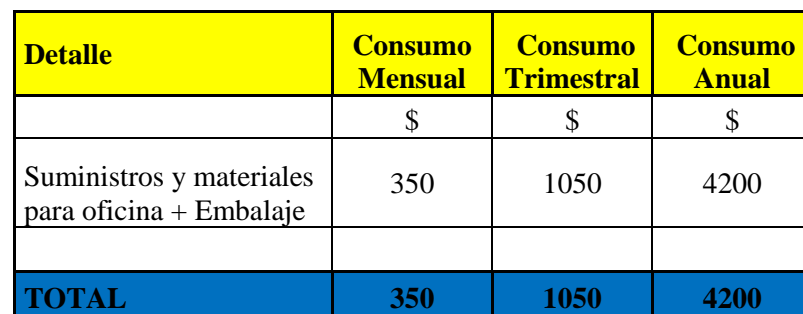

## **Tabla 13 suministros y Materiales**

#### **Servicios Básicos**

Esta incluido la telefonía fija y celular, internet, agua potable y energía eléctrica

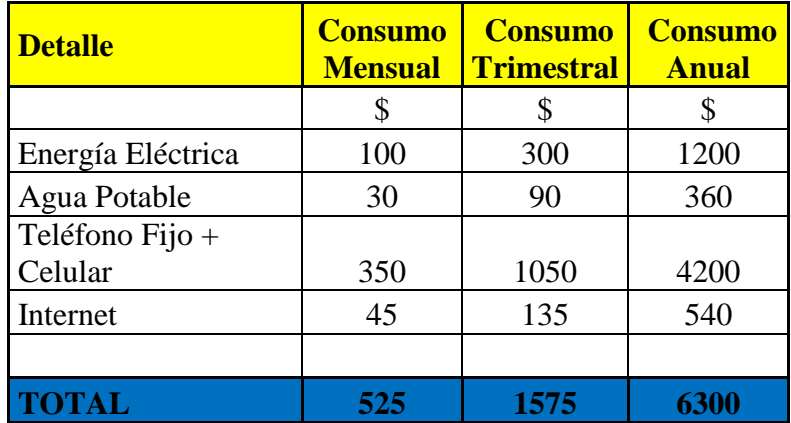

#### **Tabla 14 Servicios Básicos**

## **Limpieza**

La limpieza se lo realizará a través de una empresa, que será dos veces por semana

#### **Tabla 15 Limpieza**

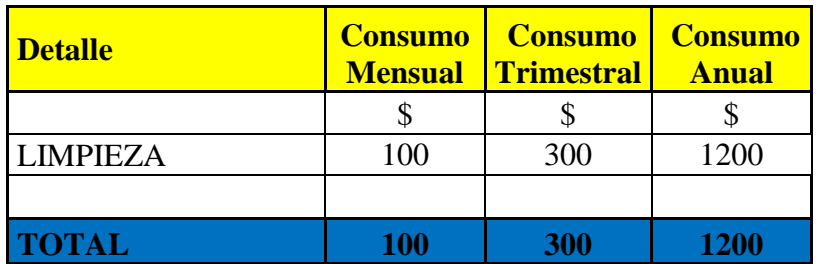

#### **Publicidad**

Los valores de la publicidad incluye la compra y ubicación del rotulo, el mantenimiento de una página web, elaboración de trípticos y tarjetas de presentación.

#### **Tabla 16 Publicidad**

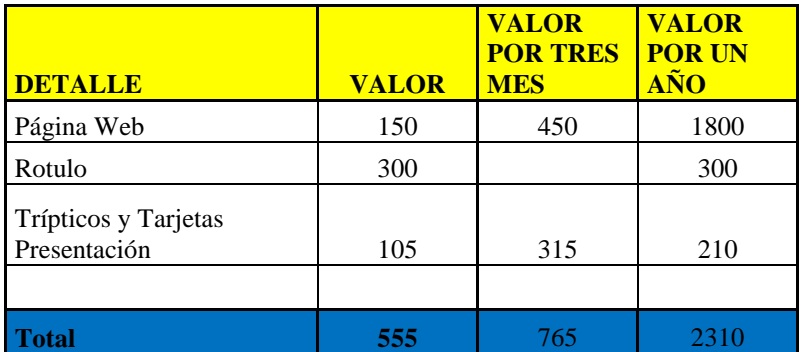

Una vez que se determinó la inversión fija y el capital de trabajo ya podemos determinar la inversión inicial mediante el cuadro de fuentes y usos de fondos. Los fondos que se requieren para la ejecución del proyecto ascienden a 83,975.53 USD. La cantidad de recursos que se obtendrán mediante un crédito y recursos de Inversionistas. A continuación presentamos en el siguiente cuadro.

## **Tabla 17 Cuadro de Fuentes**

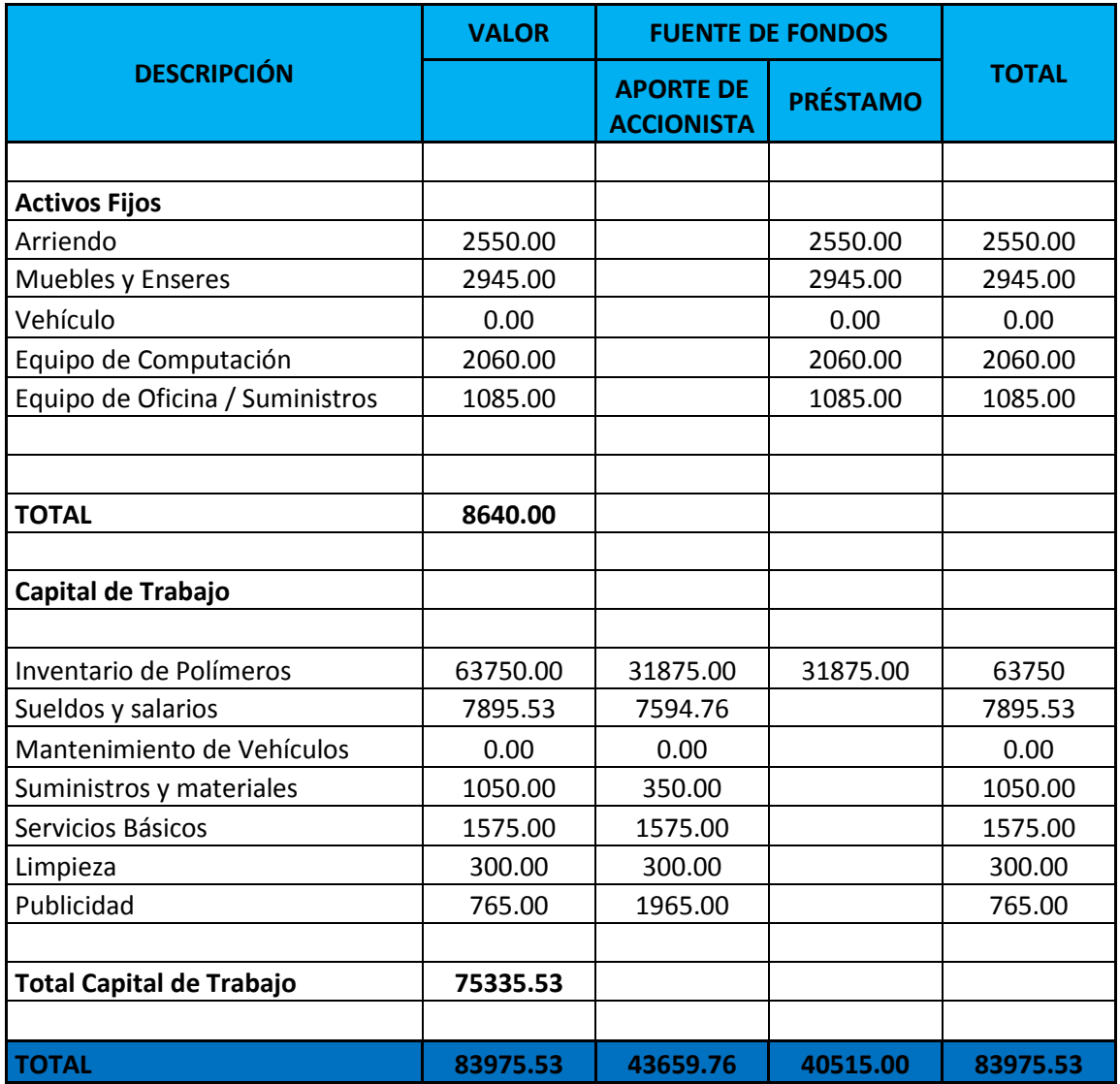

## **6.4.- FINANCIAMIENTO**

Una vez determinado el monto de la inversión podemos observar que nos hace falta dinero para cubrir en su totalidad la puesta en marcha del proyecto.

Los medios de Financiamientos son ¨Medios por los cuales las personas físicas o morales se hacen llegar recursos financieros en su proceso de operación, creación o expansión en lo interno o externo, a corto mediano o largo plazo¨ (Abraham, 2001).

Como se observa en cuadro de fuentes que se va a requerir de un préstamo de 40,000 USD para poder cubrir una parte para la puesta en marcha del proyecto, se realizara un crédito en un el Banco del Pichincha cuya tasa de interés es de 14.80 % anual, para dos años o 48 meses.

El crédito se obtuvo con las siguientes condiciones

Monto: 40,000.00 usd

Plazo: 4 años o 48 meses

Tasa de interés: 14.80 %

Pago mensuales

### **Tabla 18 Tabla de Amortización**

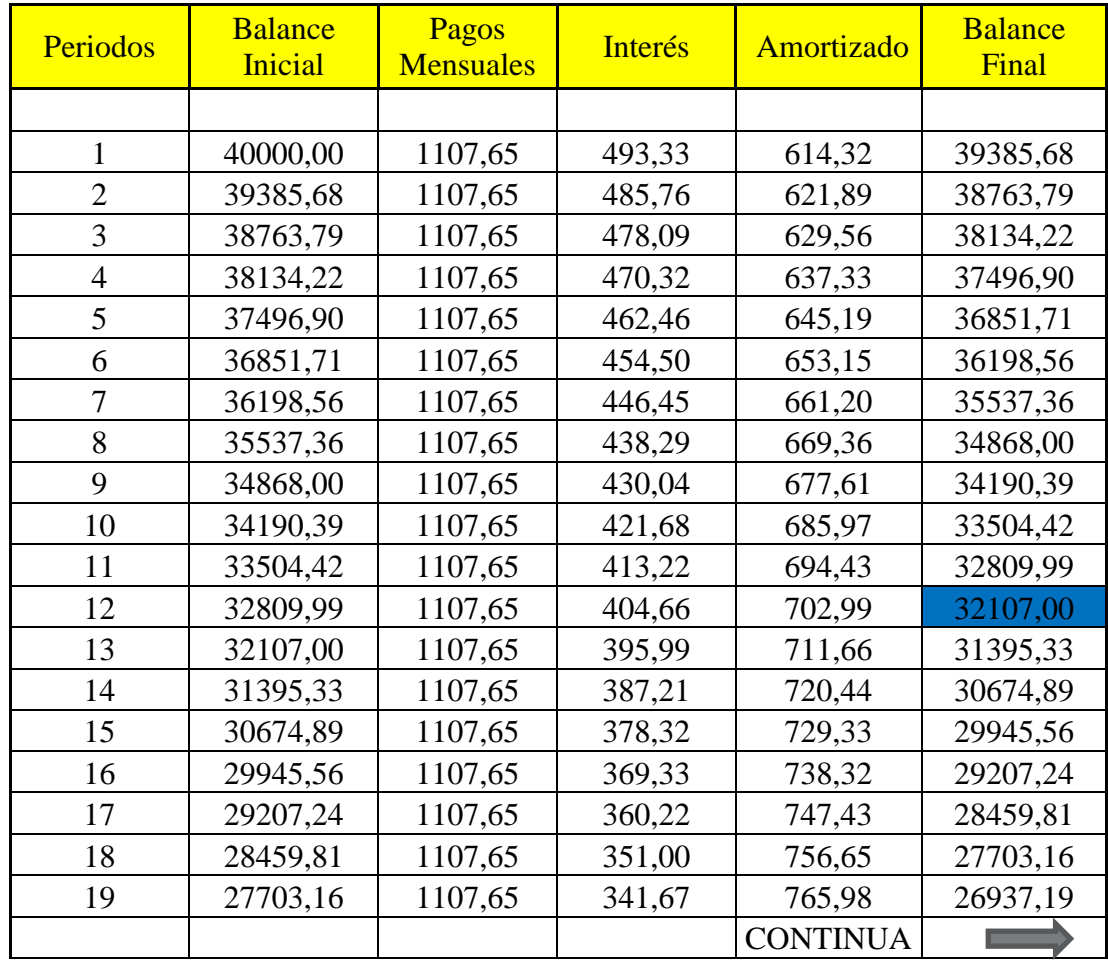

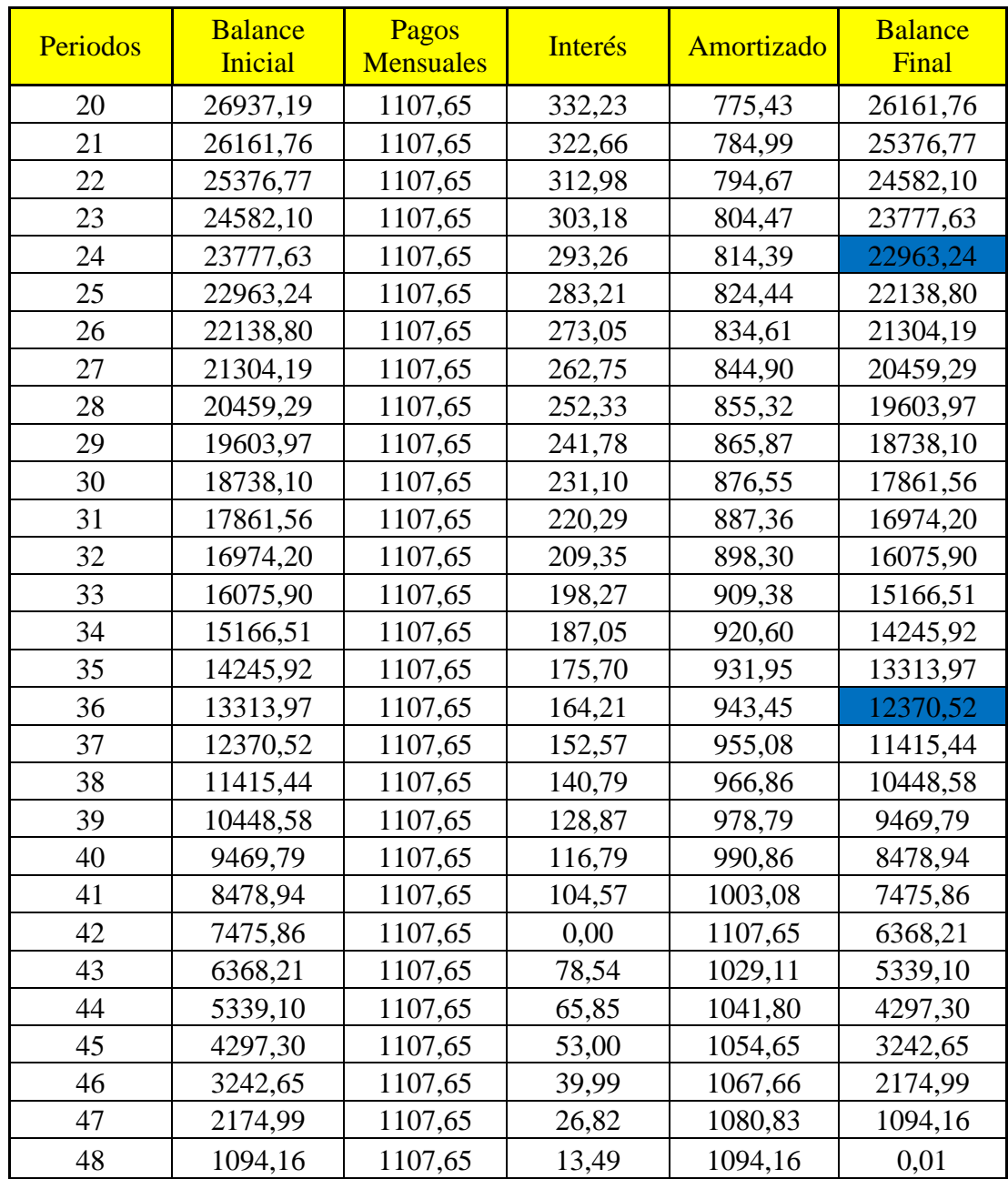

# **6.5.- PRESUPUESTOS DE COSTOS DE OPERACIÓN**

Los costos de operación son ¨los costos son factores necesarios en los que incurre para producir un bien o un servicio, para la venta, el mismo que está compuesto por tres elementos principales: materia prima directa, mano de obra directa y costos indirectos de fabricación (Altahona, 2009)

En este proyecto no tenemos estos tres elementos ya que no existe producción física, únicamente lo se va a realizar es comprar un producto y dar el servicio de venta.

#### **Compra del Producto**

La compra implica necesariamente otra operación: la venta. Se trata de actividades opuestas: quien compra entrega dinero para recibir un bien o servicio, mientras que quien vende entrega el bien o servicio a cambio del dinero. Esto quiere decir que el comprador entrega dinero al vendedor y este hace lo propio con el producto.

Las operaciones de compra y venta se producen en el ámbito del mercado, una institución social mediante la cual los vendedores (oferentes) y los compradores (demandantes) establecen una relación comercial para concretar la transacción. Para el proyecto se considera la compra de 4000 kg de un producto A y 1000 kg de un producto B cada mes. (Según análisis de reportes diarios o recard) ver Anexo No

|                              |                |               | <b>Costo</b>   | <b>Costo</b>      |              |
|------------------------------|----------------|---------------|----------------|-------------------|--------------|
| <b>Inventarios Iniciales</b> | <b>Mensual</b> | <b>Precio</b> | <b>Mensual</b> | <b>Trimestral</b> | <b>Anual</b> |
|                              | Kg             |               |                |                   |              |
| Polímero A                   | 4000           | 4.25          | 17000          | 51000             | 204000       |
| Polímero B                   | 1000           | 4.25          | 4250           | 12750             | 51000        |
| Polímero C                   |                |               |                |                   |              |
| ibtotal                      | 5000           |               | 21250          | 3750              | 255000       |

**Tabla 19 Costos de compra del producto**

#### **6.6.- GASTOS OPERATIVOS**

Los gastos operativos hace referencia al dinero desembolsado por la empresa para el desarrollo de sus actividades relacionados con la parte administrativa, la comercialización de del producto, los gastos de operación pueden ser gastos administrativos (sueldos, servicios de oficina), financieros (intereses, emisión de cheques).

#### **6.6.1.-Gastos Administrativos**

Son los gastos que tiene la empresa para poder funcionar administrativamente, organizacional y gerencialmente.

Para este caso se designa algunas partidas, resultados de cálculos por prorrateo, asignaciones o por cargos porcentuales en los diferentes gastos.

Los gastos Administrativos considerados son: la depreciación de muebles y enceres, equipos de oficina, equipos de computación, sueldos y salario del gerente y Recepcionista, gastos de papelería etc. A continuación en la siguiente tabla detallamos los gastos administrativos prorrateados para los cinco años.

Rublos contemplados

Activo menores Son compras de algunos artículos, para la oficina

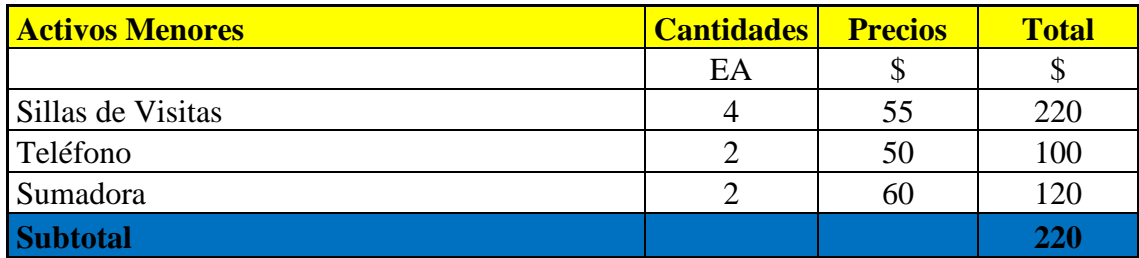

#### **Tabla 20 Activos Menores**

Gastos de Constitución son considerados como gasto Administrativos \*\*

## **Tabla 21 Gastos de Constitución de la Empresa**

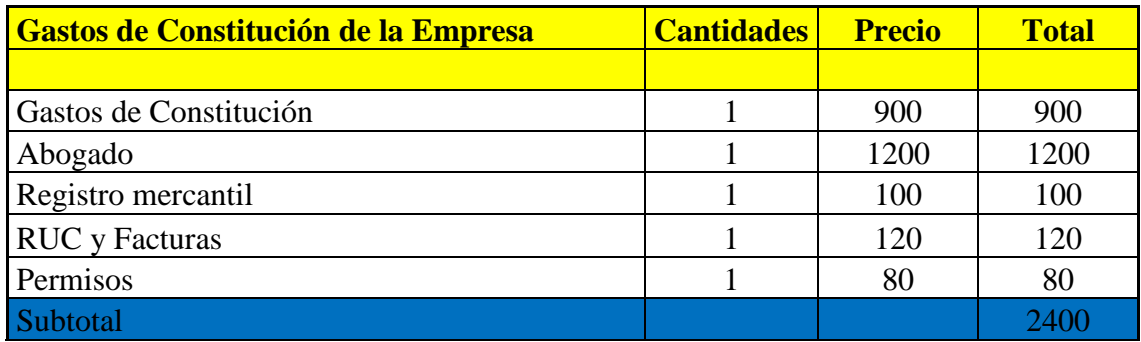

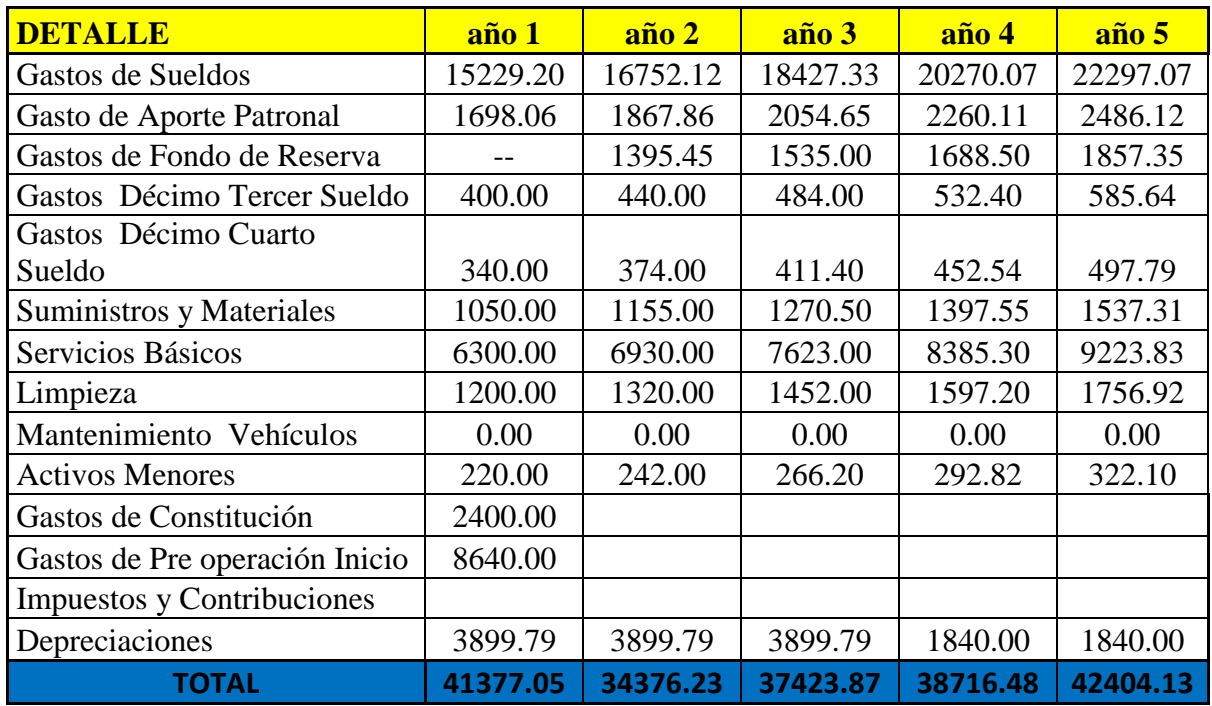

## **Tabla 22 PRESUPUESTO DE GASTOS ADMINISTRATIVOS**

## **6.7.- GASTOS DE VENTAS**

Son los relacionados con la preparación y almacenamiento de los productos para la venta, gastos que incurren para en las ventas, sueldos y comisiones a agentes y sus gastos de viajes, gastos de propaganda etc. En el proyecto se define las cuentas que están dentro de del concepto, el cual esta detallado en el siguiente cuadro.

#### **6.7.1.- Costo de Otros Gastos**

Son gasto que se realizaran durante el proyecto como viajes, vistas a clientes, transporte y alimentación si fuera el caso.

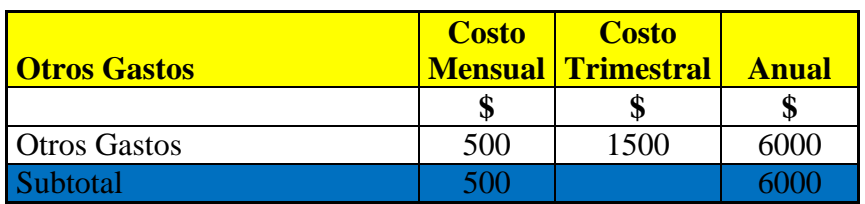

Tabla 23 Otros Gastos

# **6.7.2.- PRESUPUESTO DE GASTOS DE VENTA**

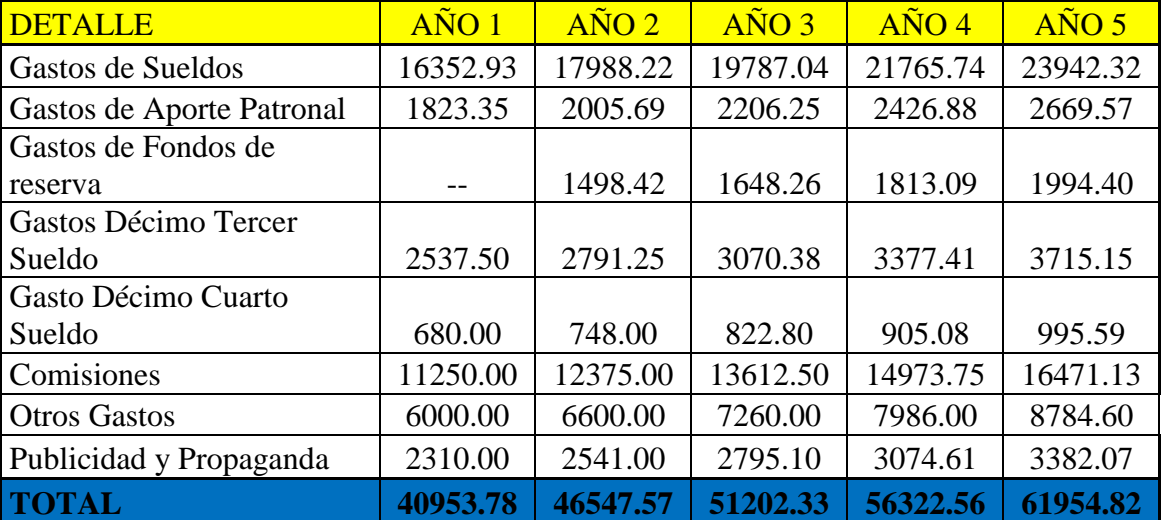

## **Tabla 24 PRESUPUESTO DE GASTOS DE VENTA**

A continuación se detalla las comisiones del personal que trabaja en ventas, para este

cálculo se consideró el 1.5 % de las venas realizadas.

### **PRESUPUESTO DE PAGO DE NOMINA**

## **Tabla 25 PRIMER AÑO**

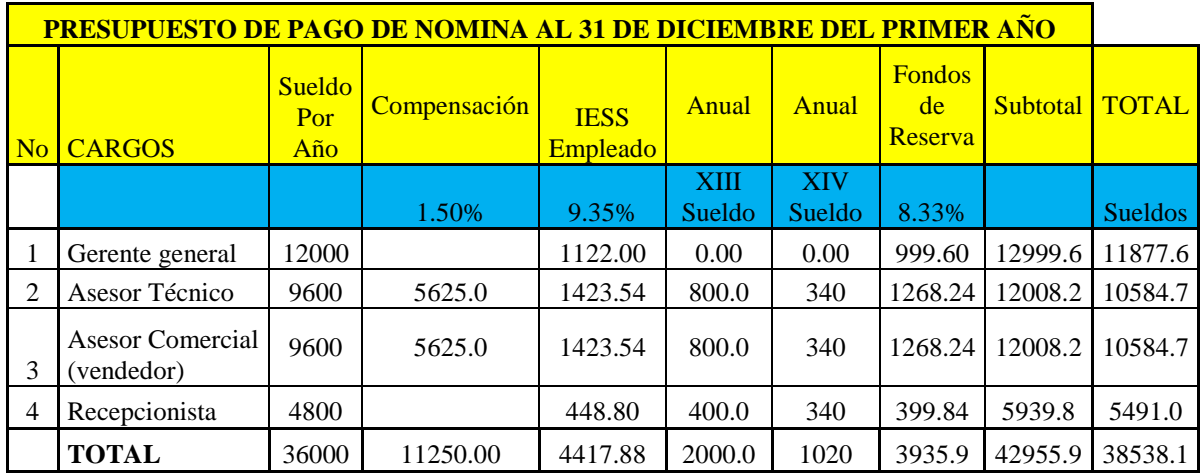

# **SEGUNDO AÑO**

# **Tabla 26 SEGUNDO AÑO**

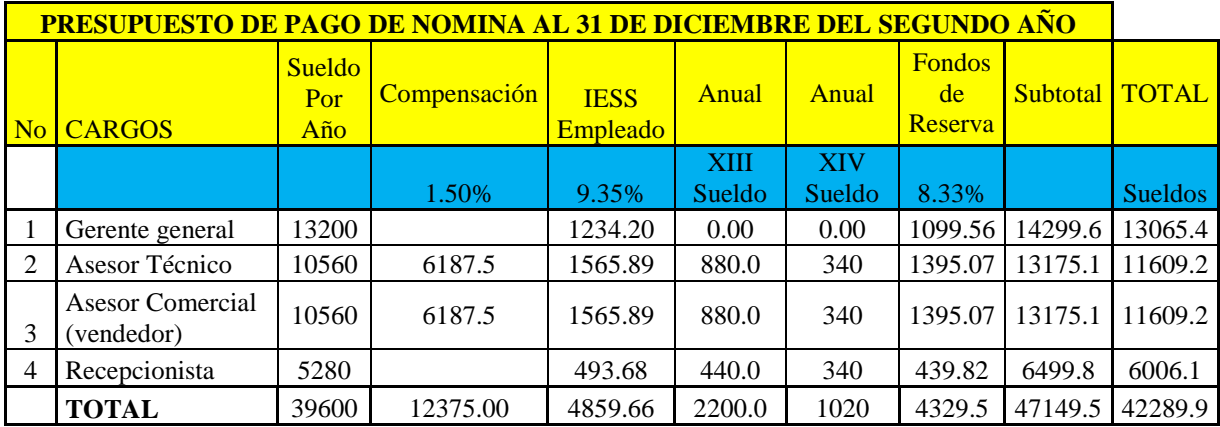

# **Tabla 27 TERCER AÑO**

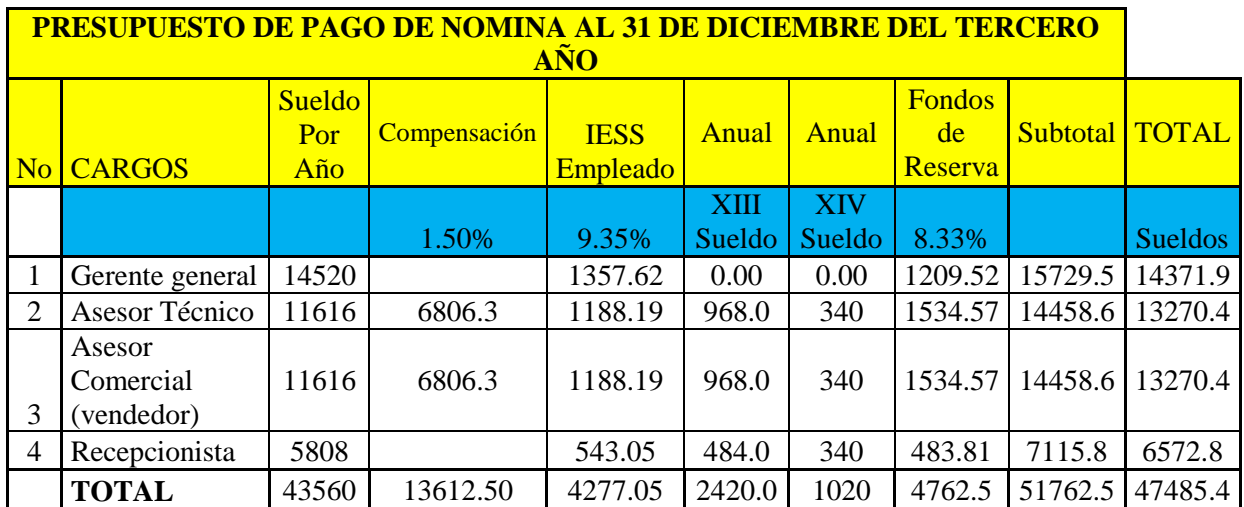

# **Tabla 28 CUARTO AÑO**

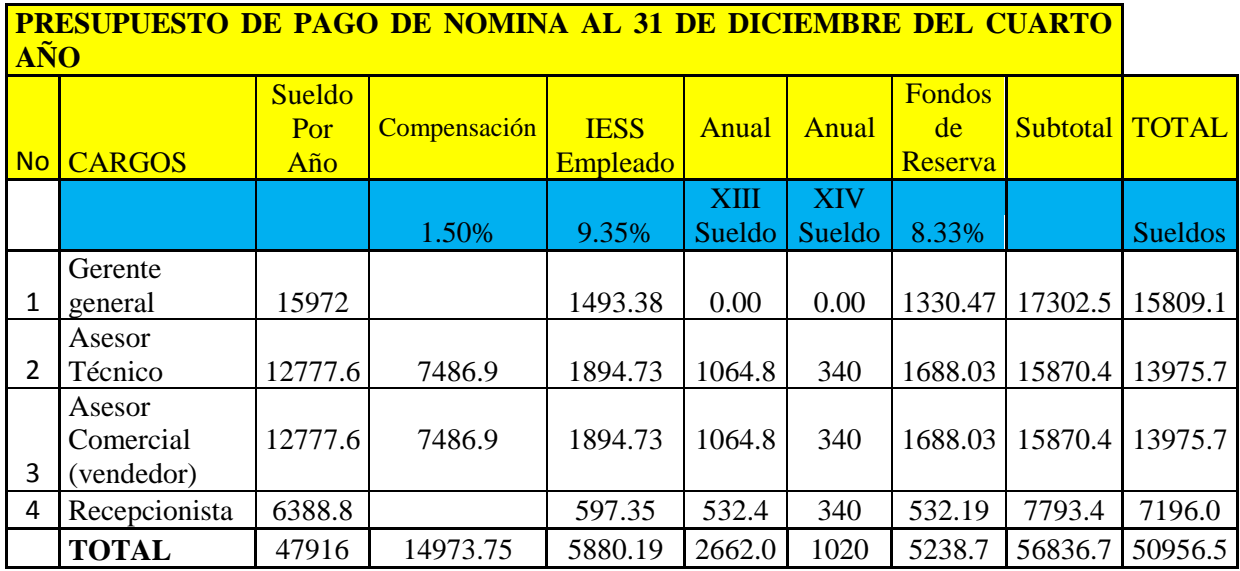

# **Tabla 29 QUINTO AÑO**

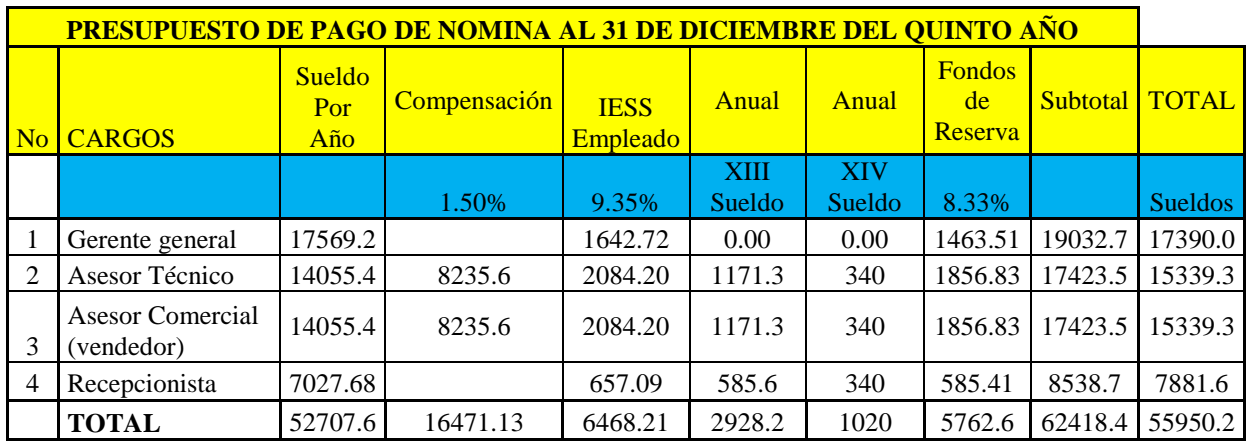

# **6.8.- DEPRECIACIÓN DE ACTIVOS FIJOS**

La depreciación de activos fijos se lo considera por su vida útil, naturaleza de los

bienes, de acuerdo a los siguientes porcentajes:

- Equipo de Computaciòn 33.33 %
- Inmuebles (excepto terrenos) 5 %
- Instalaciones, maquinaria, equipos y muebles 10 %

Vehiculos 20 %

# **Tabla 30 Depreciaciones**

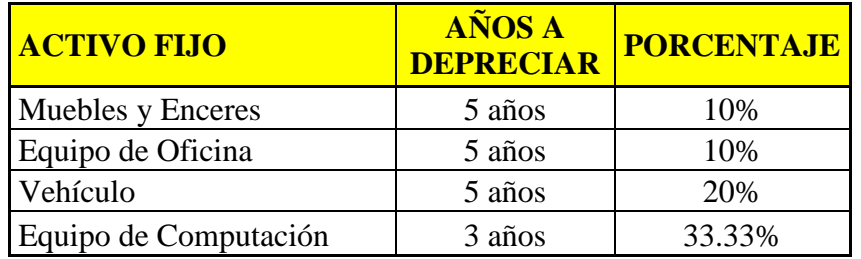

# **Tabla 31 DEPRECIACIÓN TOTAL**

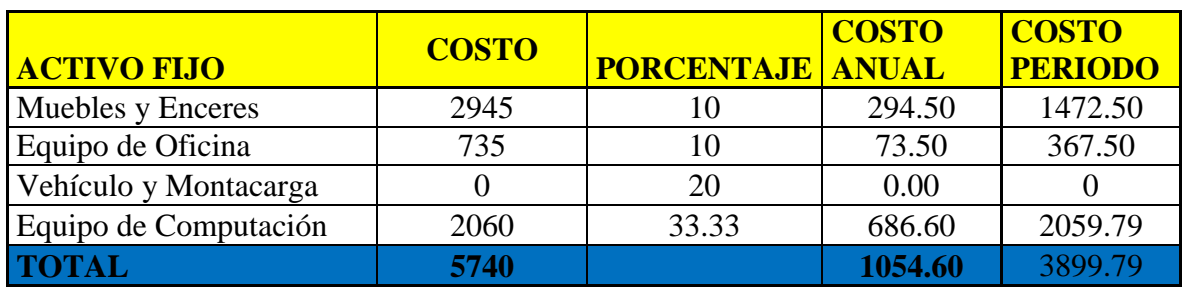

**DEPRECIACIONES ANUALES** 

# **Tabla 32 MUEBLES Y ENSERES**

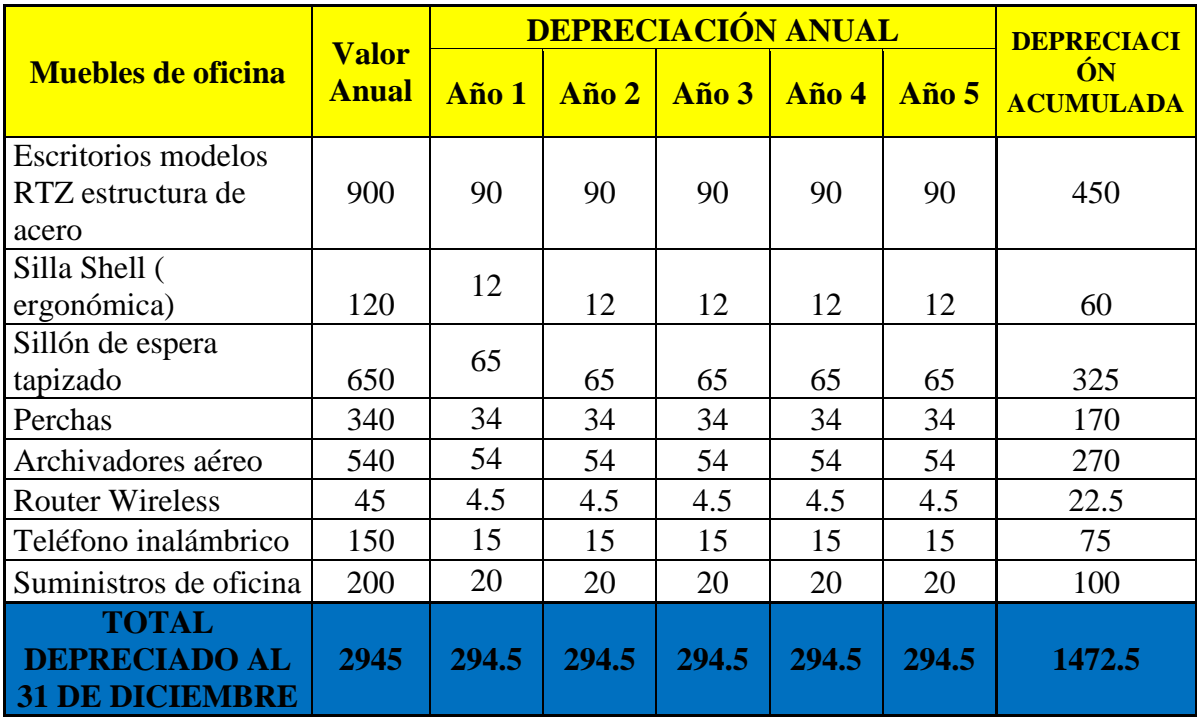

# **EQUIPOS DE COMPUTACIÓN**

# **Tabla 33 EQUIPOS DE COMPUTACIÓN**

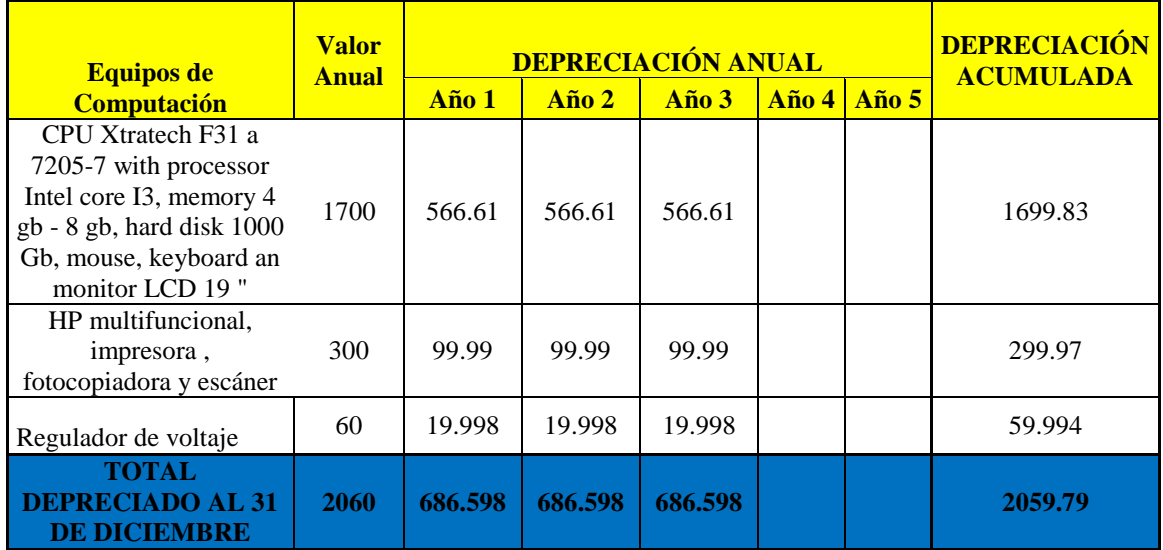

## EQUIPOS DE OFICINA

# **Tabla 34 EQUIPOS DE OFICINA**

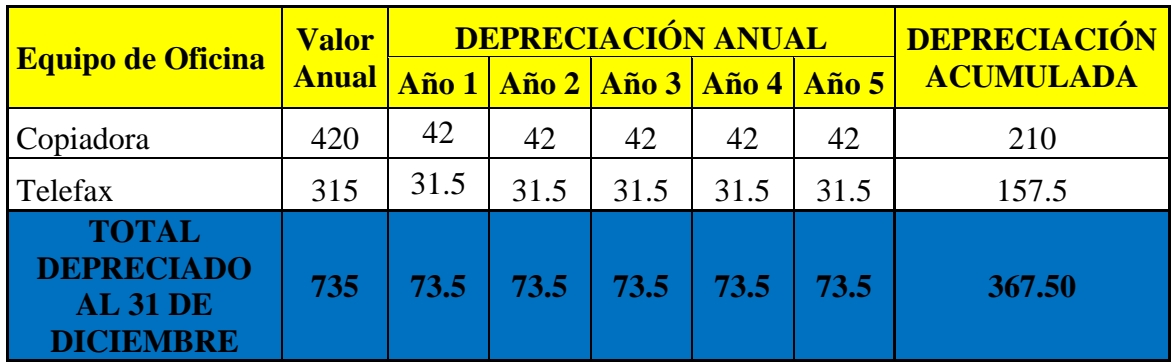

## **6.9.- PRESUPUESTO DE VENTAS**

En los proyectos el presupuesto anual de operaciones se elabora necesariamente a partir de la cantidad o volumen de ventas que se espera realizar durante el periodo cubierto por el mismo, la provisión del volumen de ventas dependen, en general, la producción , las compras , los ingresos, los egresos y los resultados.

El pronóstico de ventas es una proyección técnica de la demanda de los bienes que produce la empresa.

En determinación del precio unitario del producto se establece que el margen de ganancia en el proyecto es de 47.06 %

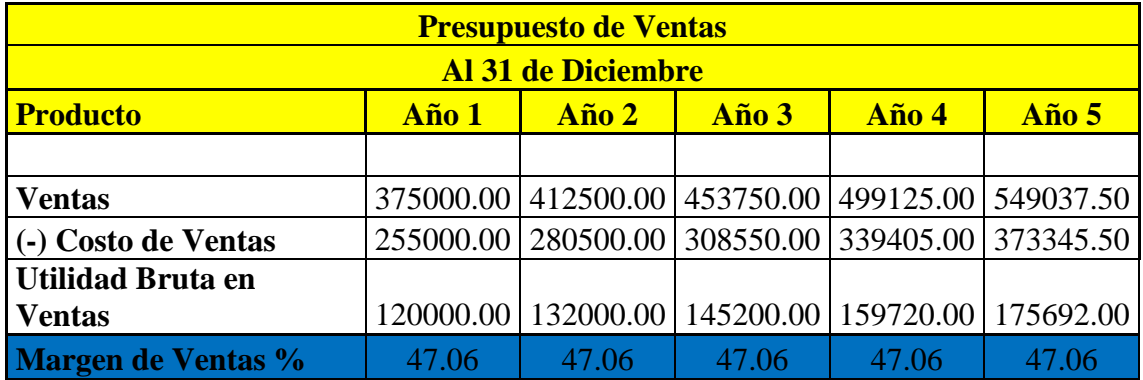

## **Tabla 35 PRESUPUESTO DE VENTAS**

## **6.10.- ESTADOS FINANCIEROS (CON FINANCIAMIENTO**)

Los estados financieros se elaboran al finalizar un periodo contable con el objeto de proporcionar información sobre la situación económica y financiera de la empresa. Con esta información podemos determinar los resultados obtenidos y poder evaluar el futuro de la empresa a través de:

Estado de Resultados, Situación Económica o Estado de Pérdidas y Ganancias

Estado de Situación Financiera o llamado Balance General

Con esta información de los estados financieros podemos tomar decisiones de inversión y préstamos.

## **6.10.1.- ESTADOS DE RESULTADOS (CON FINANCIAMIENTO)**

En este se resume tanto los ingresos como también los gastos que generara el proyecto, el resultado que nos da al restar los ingresos y los egresos es la utilidad operacional y a esta se le reta el impuesto a renta, siempre y cuando sea un valor positivo el generará utilidades, caso contrario si el valor es negativo el resultado generara un perdida.

El cuadro se presenta el estado de Resultados proyectado para cinco años del proyecto con financiamiento.

## **Tabla 36 ESTADOS DE RESULTADOS (CON FINANCIAMIENTO)**

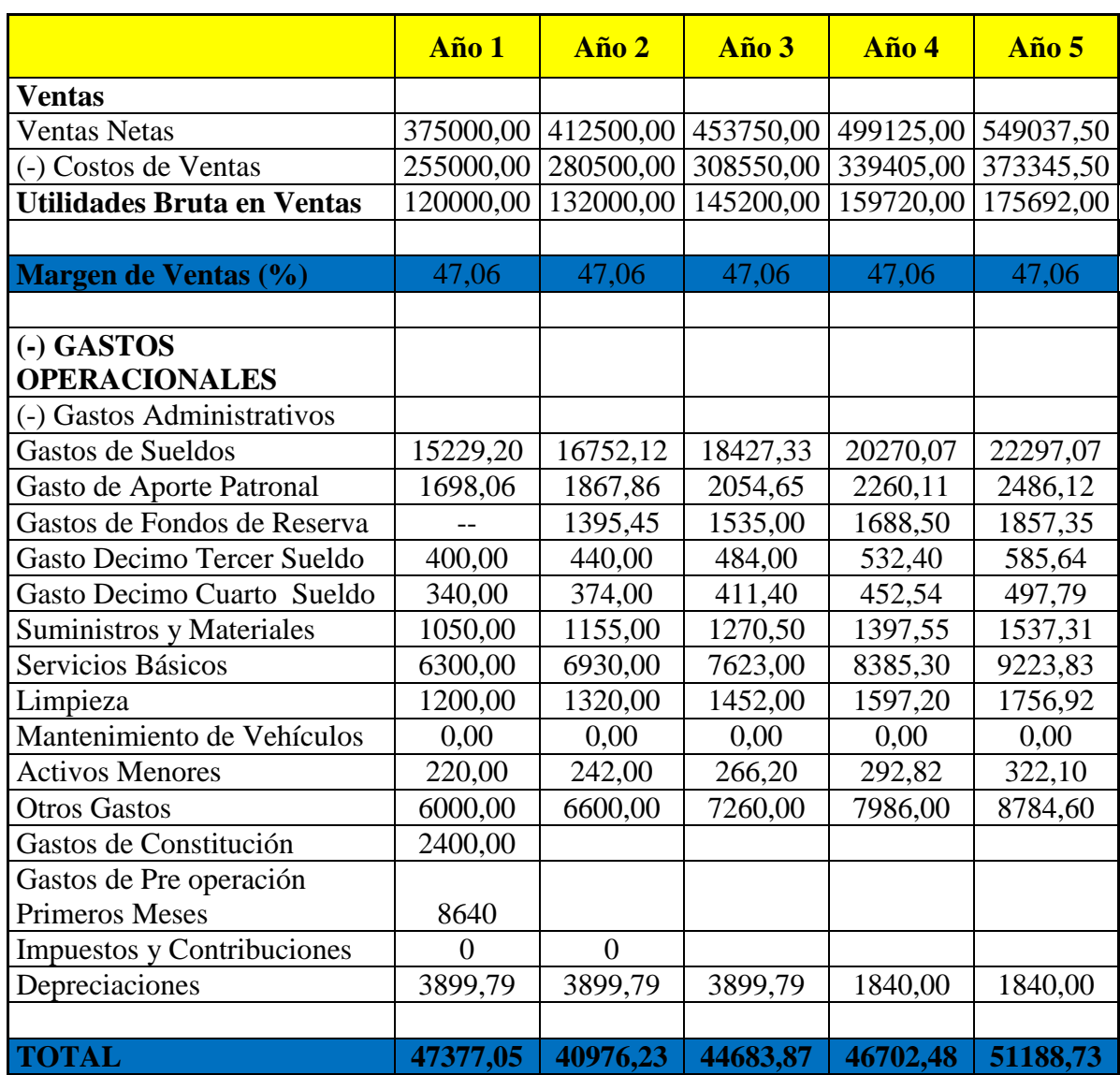

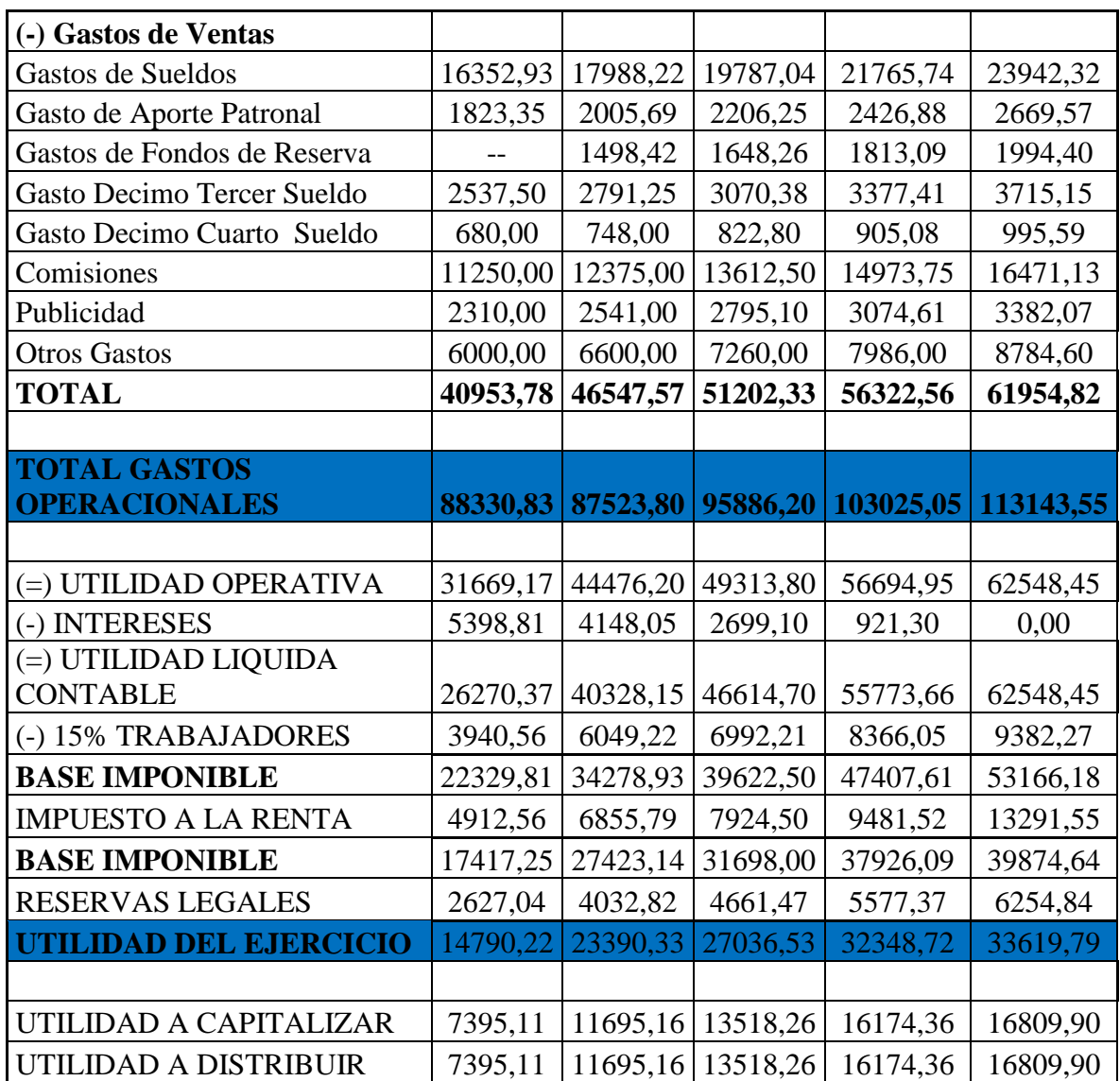

### **6.10.2.- FLUJO NETO DE CAJA O DE EFECTIVO**

El primer pasó para la identificación de los ingresos y egresos en el momento en estos ocurren. ¨El flujo neto de caja es un esquema que representa en forma organizada y sistemática cada una de las erogaciones e ingresos líquidos registrados periodo a periodo durante el horizonte previsto del proyecto¨ (Miranda J. , 2002)

A este estado financiero también se lo conoce con el nombre de Flujo de Fondos, su cálculo está representado en cuatro pasos principales:

**Saldo Inicial** es el valor se se lo utiliza como Capital de Trabajo es decir para cubrir los gastos operacionales y no operacionales , este tambièn figura cuando la empresa ha realizado un periodo contable y su saldo del periodo anterior se traslada al actual como saldo inicial.

**Ingresos** Incluyen los ingresos de efectivo tanto operacionales y no operacionales

**-**Operacionales: Son ingresos de efectivo por las ventas al contado, cuentas por cobrar (CC)

**No Operacionales** Ingresos de efecivo por cuentas por cobrar a empleados, cuentas por cobrar a socios, inversiones, préstamos financieros, intereses etc.

**Egresos** Son las salidas de dinero en efectivo por motivos operacionales y no operacionales. -Operacionales compra de materia prima de contado, pago de la nomina, publicidad, pago de dividendos, pago a proveedores, servicios publicos, arriendos, comisiones etc.

No Operacionales pago de hipotecas, interès, compra de activos etc.

**Saldo de Flujo de Efectivo** resulta de realizar las siguientes operaciones

Saldo Inicial + Ingresos no operacionales + Ingresos operacionales = **Total de Ingresos**

Total de Ingresos - egresos operacionales - egresos no operacionales = **Saldo de flujo de Efectivo**

En el cuadro se presenta el Flujo de Caja proyectado para cinco años del proyecto con financiamiento.

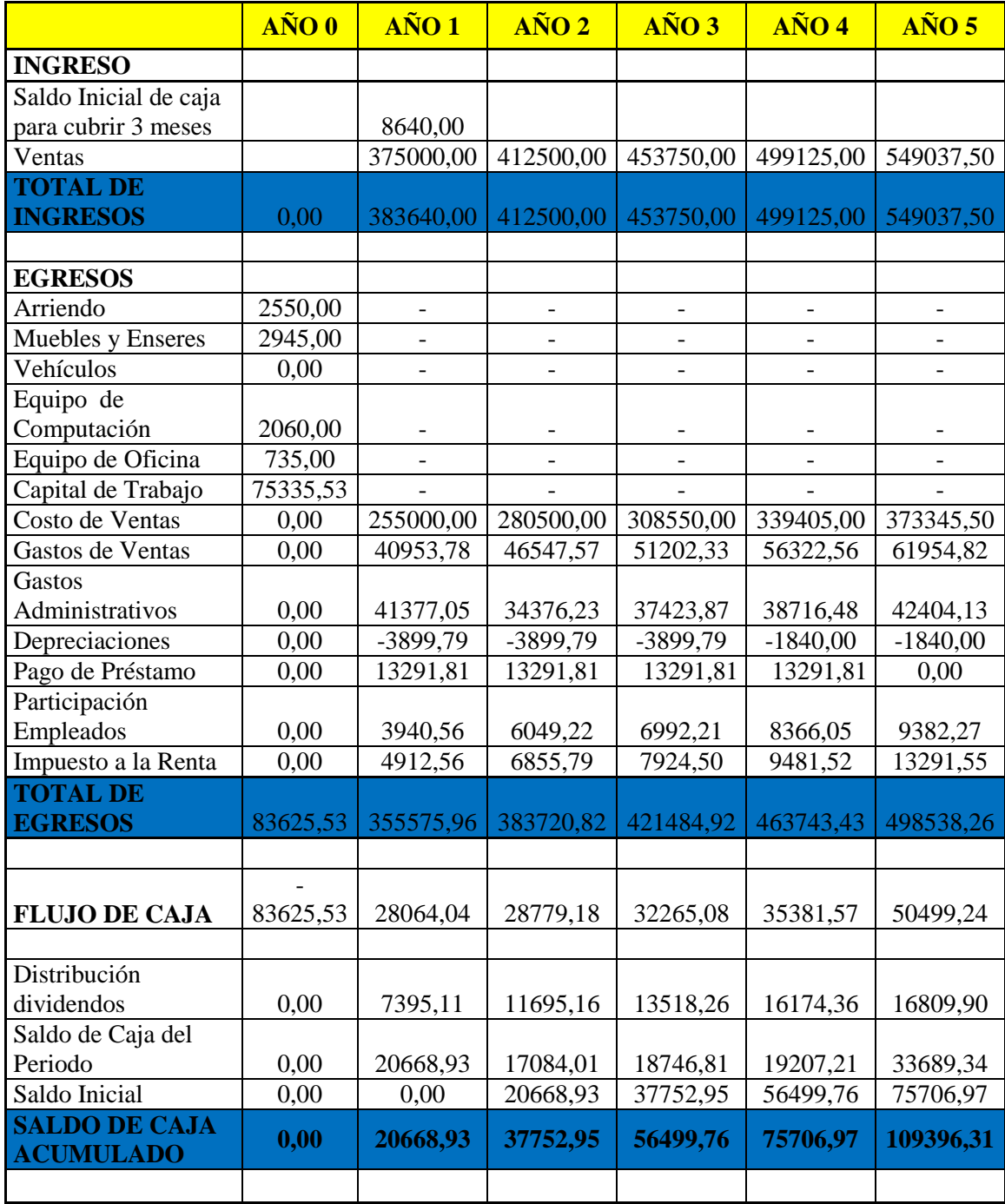

# **Tabla 37 FLUJO NETO DE CAJA O DE EFECTIVO**

#### **6.10.3.- ESTADO DE SITUACIÓN FINANCIERA (CON FINANCIAMIENTO)**

Denominado también Balance General, se lo elabora al final del periodo contable para determinar la situación financiera de la empresa en una fecha determinada. El estado de situación financiera es una forma de organizar y resumir todo lo que se tiene (activos), lo que se debe (pasivos), y la diferencia de estos tenemos el Capital de la empresa a ese periodo.

En el Balance General consta de tres grupos:

- **Activo** Se agrupan todas las cuentas que representan bienes, valores , derechos que son propiedad de la empresa, estas cuentas pueden ser representadas de acuerdo a su liquidez o de acuerdo a la conversiòn en dinero en efectivo. Por su liquides pueden ser No corriente , Corriente u otros activos.
- **Pasivos** se agrupan todas las cuentas que representan las obligaciones que tiene la empresa con terceras personas, cuentas por pagar de acuerdo a la fecha de vencimiento
- Patrimonio Se agrupan las cuentas que representan el derecho del propietario o propietarios sobre los activos de la empresa.

En el cuadro se presenta el Estado de Situación Financiera proyectado para cinco años del proyecto con financiamiento.

# **Tabla 38 ESTADO DE SITUACIÓN FINANCIERA (CON**

# **FINANCIAMIENTO)**

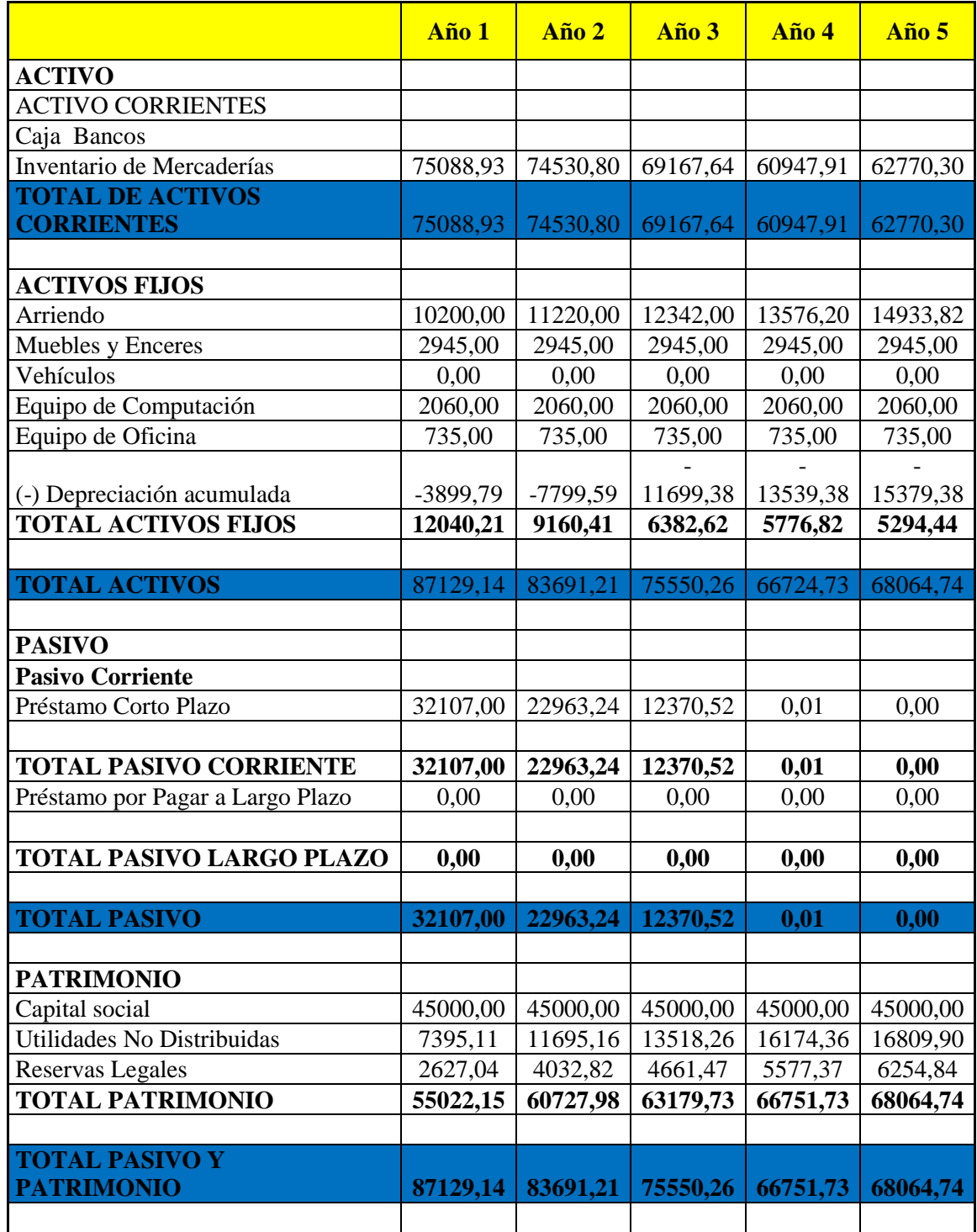

#### **6.11.- PUNTO DE EQUILIBRIO**

¨El punto de equilibrio se denomina al nivel en el cual los ingresos son iguales a los costos y gastos, es decir es igual a Costo Total y por ende no hay utilidad ni perdida¨ El objetivo de encontrar el punto de equilibrio es una medición y proyección a futuro, mediante la utilización del presupuesto de costo y gasto, a fin de conocer anticipadamente los costos incurridos y los volúmenes de ventas obtenidos, garantizando una utilidad adecuada para el fabricante. Para la determinación del punto de equilibrio se requiere conocer los siguientes elementos básicos:

**Costos Fijos** Son aquellos que varian en proporciòn directa con las ventas y cuyo importe y recurrencia es practicamente constante, como son salarios, amortizaciones . **Costos Variables** Son aquellos que cambian en proporción directa con los volúmenes de producción y ventas.

En el siguiente cuadro se determina el punto de equilibrio, para este cálculo se toma en cuenta el valor del precio unitario, la cantidad que se podría vender del producto y el costo unitario. Una vez aplicado la formula y su determinación del punto de equilibrio tanto en valor unitario como también en kilogramos. Determinándose que se tiene que vender 44.374 kg polímero, para ni ganar ni perder.

### **DATOS PARA EL CÁLCULO DEL PUNTO DE EQUILIBRIO**

### **Tabla 39 DATOS PARA EL CÁLCULO DEL PUNTO DE EQUILIBRIO**

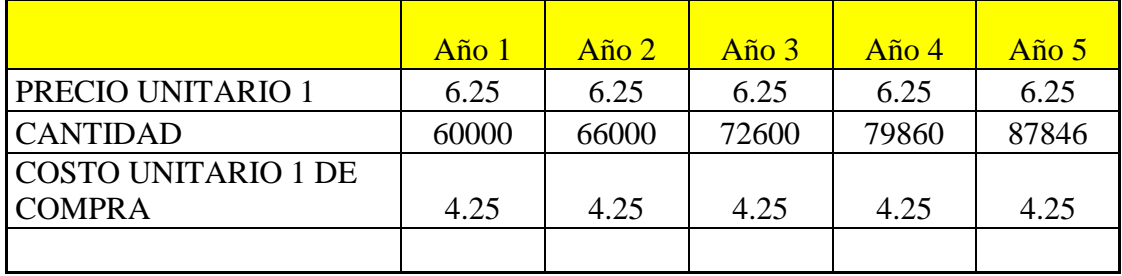

# **ESTADO DE RESULTADOS CONSOLIDADO PARA EL CÁLCULO DEL**

# **PUNTO DE EQUILIBRIO**

### **Tabla 40 Estado de Resultados Consolidado para el Cálculo**

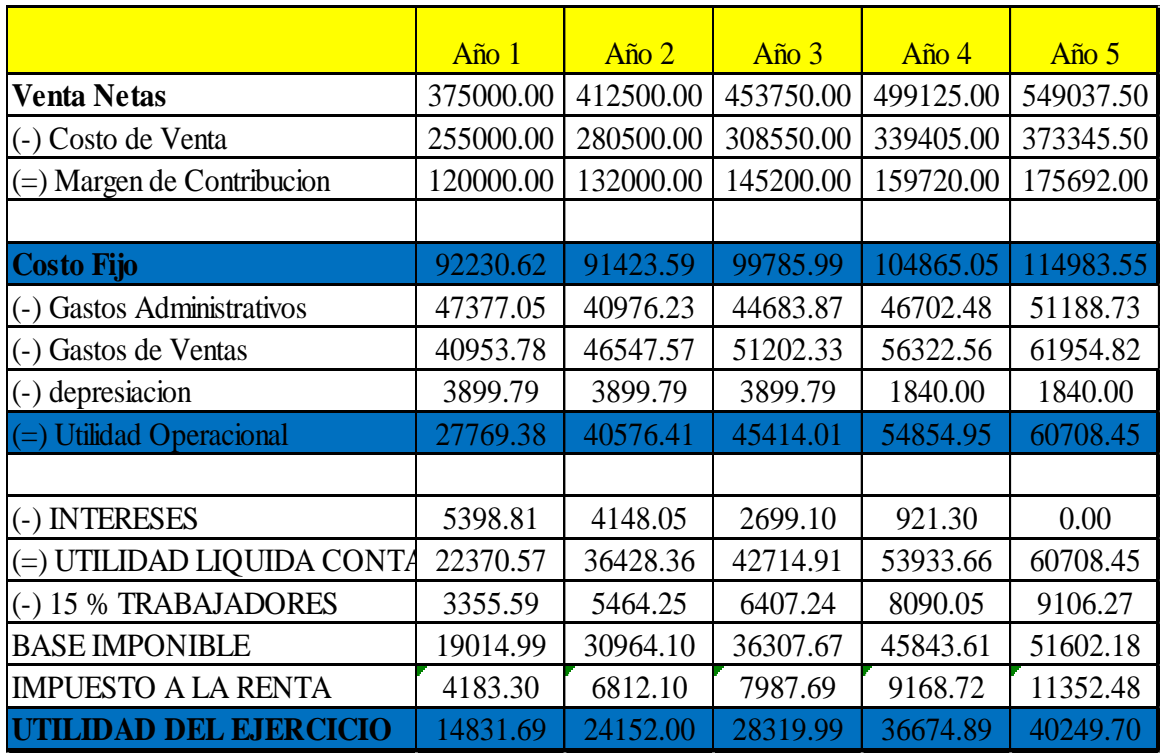

# **CÁLCULO DEL PUNTO DE EQUILIBRIO**

$$
PE(\$) = \frac{\text{Costo Fijo}}{1 - (\frac{\text{Costo Variable Total}}{\text{Ingress}})}
$$
Ec. No 1  

$$
PE(\$) = \frac{92230.62}{1 - (\frac{255000.00}{375000.00})}
$$
  

$$
PE(\$) = 288220.69
$$

Para determinar el punto de Equilibrio en cantidad únicamente dividimos PE(\$), para el precio unitario.

$$
PE(kg) = \frac{PE($)}{Precio Unitario}
$$
 Ec. No

$$
PE(kg) = \frac{288220.69}{6.25}
$$

$$
PE(kg) = 46115
$$

En el cuadro se determina los valores y cantidades determinadas para el punto de equilibrio.

## **Tabla 41 Cantidades el Punto de Equilibrio.**

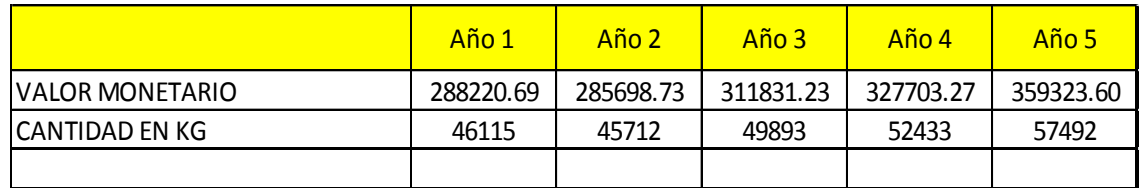

# **COMPROBACIÓN DEL PUNTO DE EQUILIBRIO**

# **Tabla 42 COMPROBACIÓN DEL PUNTO DE EQUILIBRIO**

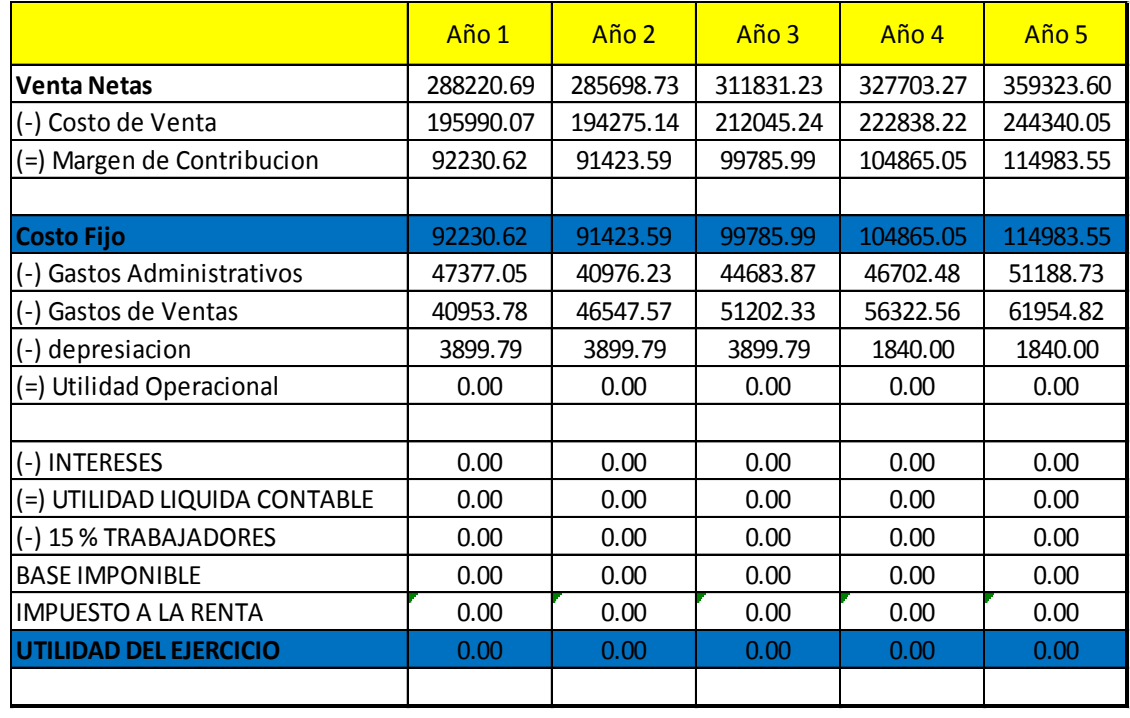

# **GRAFICO DEL PUNTO DE EQUILIBRIO**

# **Tabla 43 GRAFICO DEL PUNTO DE EQUILIBRIO**

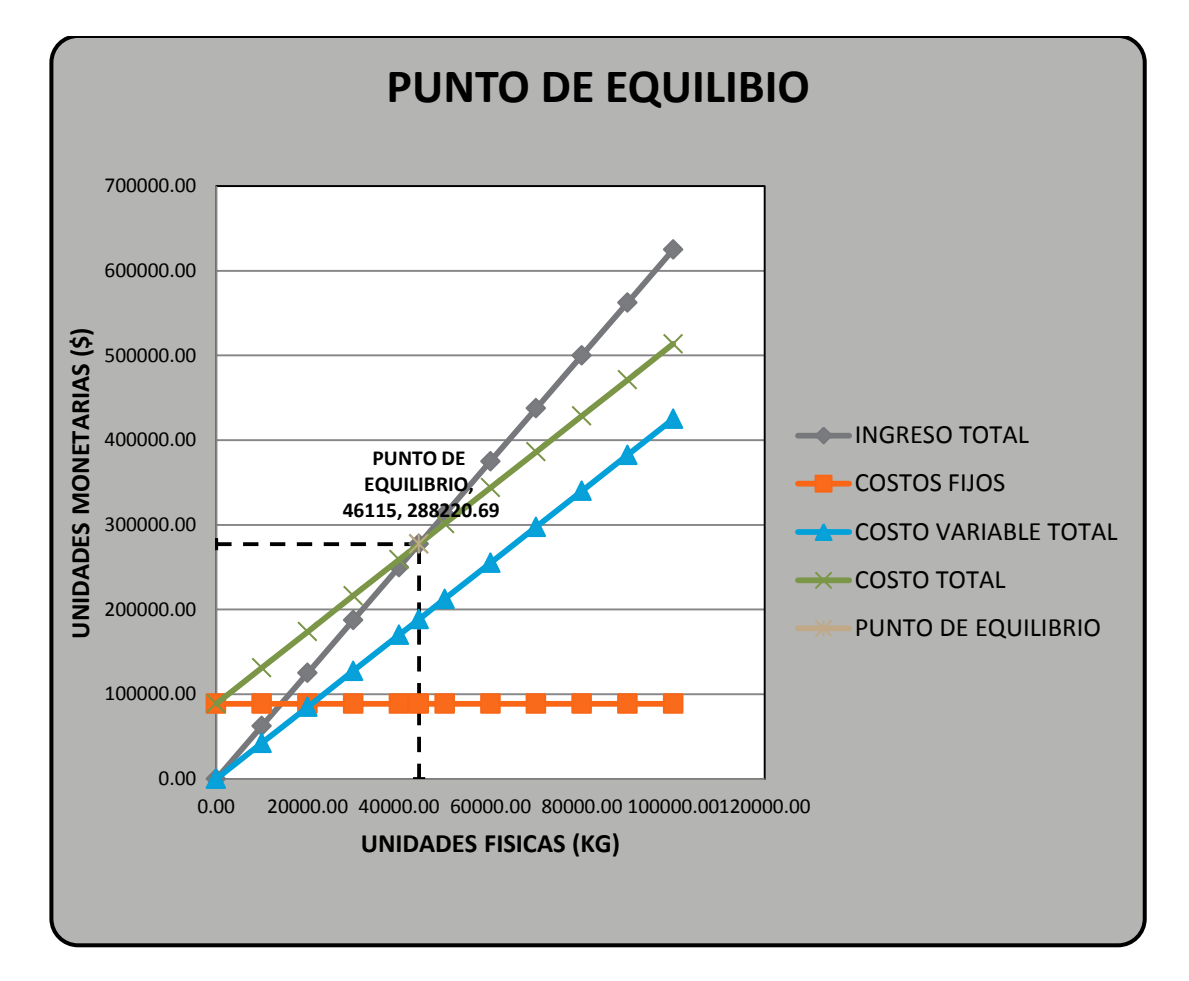

#### **CAPITULO 7**

## **7.- EVALUACIÓN ECONÓMICA**

La tarea fundamental del análisis de proyectos es la secuencia del análisis de factibilidad de un proyecto, nos ayuda a determinar la posible rentabilidad que se podría obtener, la evaluación comparara los beneficios proyectado, asociados con una decisión de inversión, con su correspondiente flujo de desembolsos proyectados. Esto implica que el método de análisis empleado, deberá tomar en cuenta este cambio de valor real del dinero a través del tiempo, además permite analizar las ventajas y desventajas de los métodos de análisis que no toman en cuenta este hecho.

## **7.1.- OBJETIVO DE LA EVALUACIÓN**

**Objetivo General**.- Es la evaluación financiera de los resultados del proyecto, para determinar si es rentable y útil esta inversión en este proyecto.

#### **Objetivos Específicos**

- Usar herramientas financieras y econòmicas para determinar la factibilidad y rentabilidad del proyecto mediante càlculos al final del periodo.
- Herramientas financieras como : Relaciòn Costo / Beneficio ; el valor de recuperaciòn / periodos , taza interna de retorno (TIR) , valor actual Neto (VAN)
- Determinar el periodo de recuperaciòn de la inversiòn
- Facilitar al proyecto en la toma de decisiones

## **7.2.- EVALUACIÓN CON FINANCIAMIENTO**

El análisis de las tasas o razones financieras es un método que no toma en cuenta el valor del dinero a través del tiempo, ya que su análisis se realiza del balance General ya que contiene información del proyecto al fin de año o fin del periodo contable, mientras que los métodos VAN y TIR los datos base son utilizados del estado de Resultado que tiene la información sobre los flujos de efectivo concentrados al final del periodo.

#### **7.2.1.- INDICADORES FINANCIEROS**

#### o INDICADORES DE LIQUIDEZ Y/O SOLVENCIA

Estos indicadores nos Sirve para determinar la capacidad que tiene la empresa para responder por las obligaciones contraídas a corto plazo , en cuanto más alto sea el cociente, mayores serán las posibilidades de cancelar las deudas a corto plazo sin mayor traumatismo.

**RAZÓN CORRIENTE.-** Nos indica o determina el índice de liquidez de la empresa

 $\boldsymbol{R}$  $\overline{A}$  $\overline{P}$  $\overline{R}$ 8 3  $RAZ\ddot{o}N \text{ CORRIENTE} = 2,673$ 

La razón corriente de 2,63 refleja una solvencia del proyecto para cubrir sus obligaciones en corto plazo, significa que se tiene 2,63 unidades monetarias para pagar o respaldar esa deuda.

#### **PRUEBA ÁCIDA. –**

$$
PRUEBA \,\lambda CIDA = \frac{\text{Active Corriente} - \text{Inventarios}}{\text{Basic Corriente}}
$$

PRUEBA ÀCIDA  $=$  $\frac{8}{5}$ 3 PRUEBA  $\lambda$ CIDA = 0.64

La prueba ácida de 0,69 refleja una baja solvencia del proyecto para cubrir sus obligaciones en corto plazo, significa que por una unidad monetarias únicamente se tiene 0,69 unidades monetarias para pagar o respaldar esa deuda, es decir no estaría en condiciones de pagar la totalidad de sus pasivos, este resultado no quiere decir que sea negativo puesto que existe muchas variables más que inciden en la capacidad de pago real.

#### o **INDICADORES DE ENDEUDAMIENTO**

Los indicadores de endeudamiento tiene por objeto observar la utilización medir en qué grado y de qué forma participan los acreedores dentro del financiamiento de la empresa, indirectamente muestra el grado de riesgo que corren dichos acreedores, desde el punto de vista de la empresa este indica cómo se está utilizando los recursos externos, y desde el punto de vista del acreedor hasta donde puede otorgar crédito a la empresa.

#### **NIVEL DE ENDEUDAMIENTO**

NIVEL DE ENDEUDAMIENTO =  $\frac{T}{\tau}$ T NIVEL DE ENDEUDAMIENTO =  $\frac{3}{6}$ 9 NIVEL DE ENDEUDAMIENTO = 33,30 % El nivel de endeudamiento es de 32,70 % sobre el total de los activos de la empresa que está dentro del rango normal en el sector empresarial, ya que es común que las empresas alcancen a un endeudamiento de hasta el 70 %.

## **CONCENTRACIÓN DE ENDEUDAMIENTO EN CORTO PLAZO**

CONCENTRACIÓN DE ENDEUDAMIENTO EN CORTO PLAZO

 $=\frac{P}{\sqrt{P+P+P}}$ T CONCENTARCIÓN DE ENDEUDAMIENTO EN CORTO PLAZO =  $\frac{3}{5}$ 3 CONCENTARCIÓN DE ENDEUDAMIENTO EN CORTO PLAZO =  $100\%$ 

Se puede observar que se tiene el 100 % de sus obligaciones a corto plazo, esto puede tener un riesgo por si existiera un problema con el desarrollo de su objeto social pues como todas sus obligaciones son de corto plazo ocasionarle problemas financieros.

#### **APALANCAMIENTO TOTAL**

 $APALANCAMIENTO TOTAL = \frac{t}{t}$ P  $APALANCAMIENTO TOTAL =  $\frac{3}{4}$$ 5  $APALANCAMIENTO TOTAL = 58.4 %$ 

La solvencia patrimonial del proyecto justificada en gran parte por la capitalización de utilidades, permite tener un apalancamiento de 58.4 %, es decir la mayor parte de recursos de la empresa son recursos propios a un bajo costo.

#### **APALANCAMIENTO CORTO PLAZO**

*APALANCAMIENTO CORTO PLAZO* = 
$$
\frac{\text{Total Pasivos Corriente}}{\text{Patrimonio}} \times 100
$$
  
*APALANCAMIENTO CORTO PLAZO* = 
$$
\frac{32.107,00}{55022,76} \times 100
$$

#### **APALANCAMIENTO FINANCIERO TOTAL**

t<br>- APALANCAMIENTO FINANCIERO TOTAL P  $APALANCAMIENTO FINANCIERO TOTAL = \frac{3}{2}$ 5 APALANCAMIENTO CORTO PLAZO = 58.4 %

El endeudamiento financiero total, a corto plazo tienen el mismo valor de 58.4 % están dentro de lo normal ya que algunas empresa superan el 100 % es decir son superiores al capital propio lo que convierte a la empresa de alto riesgo.

## o **INDICADORES DE GESTIÒN ADMINISTRATIVA**

Estos indicadores miden la eficiencia con la cual las empresas utilizan sus recursos. Estos miden el nivel de rotación de los componentes del activo; el grado de recuperación de los créditos y del pago de las obligaciones; la eficiencia con la cual una empresa utiliza sus activos según la velocidad de recuperación de los valores en ellos y el peso de diversos gastos de la firma en relación con los ingresos generados por ventas.

### **ROTACIÓN DE ACTIVOS FIJOS**

ROTACIÓN DE ACTIVOS FIJOS =  $\frac{V}{\sqrt{1 + V}}$ A ROTACIÓN DE ACTIVOS FIJOS  $=$  $\frac{3}{5}$  $\mathbf{1}$  $ROTACI$ ÒN DE ACTIVOS FIJOS = 31.10 Veces

88

El proyecto tiene una alta rotación de activos fijos, por sus grandes volúmenes de venta y la baja inversión, Una rotación de activos fijos de 31.10 veces da fe de una buena gestión Empresarial.

# **ROTACIÓN DE ACTIVOS OPERACIONALES**

ROTACIÓN DE ACTIVOS OPERACIONALES =  $\frac{V}{1 + V}$ A ROTACIÓN DE ACTIVOS OPERACIONALES =  $\frac{3}{6}$ 8 ROTACIÓN DE ACTIVOS OPERACIONALES = 4.4 veces

Los activos operacionales con una rotación de 4.4 veces demuestra los buenos movimientos a lo largo del proyecto. Demostrando una buena gestión de los activos productivos.

#### o **INDICADORES DE RENTABILIDAD**

#### **MARGEN BRUTO DE UTILIDAD**

MARGEN BRUTO DE UTILIDAD =  $\frac{U}{\sqrt{2}}$ V MARGEN BRUTO DE UTILIDAD =  $\frac{1}{2}$ 3 MARGEN BRUTO DE UTILIDAD =  $32\%$ 

Con una rentabilidad bruta de 32 % es un margen en que las empresa pueden subsistir, crecer y mantenerse , este margen está dado por los distribuidores mayoristas y el PVP , los cuales nos permiten tener más réditos.

#### **MARGEN OPERACIONAL DE UTILIDAD**

 $MARGEN \; OPERACIONAL \; DE \; UTLIDAD \; = \frac{U}{U}$ V

$$
MARGEN OPERACIONAL DE UTILIDAD = \frac{31.669 * ,17}{375.000,00} \times 100
$$
  

$$
MARGEN OPERACIONAL DE UTILIDAD = 8.4 %
$$

Un margen de rentabilidad operacional sobre ventas del 8.4 % es atractiva pues ya restado todos los costos fijos y variables, este es un indicativo de que el proyecto es rentable y de baja riesgo.

#### **MARGEN NETO DE UTILIDAD**

\n
$$
\text{MARGEN OPERACIONAL DE UTILIDAD} = \frac{\text{Utilidad Neta}}{\text{Ventas Netas}} \times 100
$$
\n

\n\n $\text{MARGEN OPERACIONAL DE UTILIDAD} = \frac{31669,177}{96.459,14} \times 100$ \n

\n\n $\text{MARGEN OPERACIONAL DE UTILIDAD} = 32.8 \%$ \n

Aun con la existencia de costos financieros, la rentabilidad neta del 32.8 % es alta la cual va a ser distribuida entre los accionistas.

#### **RENDIMIENTO DEL PATRIMONIO**

$$
RENDIMIENTO DEL PARTRIMONIO = \frac{\text{Utilidad Neta}}{\text{Patrimonio}} \times 100
$$
\n
$$
RENDIMIENTO DEL PARTRIMONIO = \frac{14.790,22}{55.022,15} \times 100
$$
\n
$$
RENDIMIENTO DEL PARTRIMONIO = 26.88 %
$$

Este mide la rentabilidad de los fondos aportados por el inversionista, el 26.88 % significa que los dueños del proyecto mantienen en un periodo de tiempo genera un rendimiento, es decir mide la capacidad de la empresa para generar utilidad a favor de los dueños.

#### **RENDIMIENTO DE ACTIVO TOTAL**

RENDIMIENTO DEL ACTIVO TOTAL 
$$
= \frac{\text{Utilidad Neta}}{\text{Active Total Bruto}} \times 100
$$
  
RENDIMIENTO DEL ACTIVO TOTAL 
$$
= \frac{14.790,22}{96.459,14} \times 100
$$
  
RENDIMIENTO DEL ACTIVO TOTAL 
$$
= 32,83 \%
$$

La rentabilidad sobre el activo es de 32,83 % refleja la capacidad del proyecto para generar utilidades.

# **7.3.- MÉTODOS DE EVALUACIÓN CON FINANCIAMIENTO**

#### **7.3.1.- VALOR ACTUAL NETO (VAN)**

Es un método es muy clásico de la valoración de inversiones en activos fijos, proporcionando una valoración financiera en el momento actual de los flujos de caja netos proporcionados por la inversión. Al igual que la TIR el VAN deben ser positivos para que el proyecto sea viable.

## **CALCULO DEL VAN**

Flujo Efectivo Neto (FNF)

#### **Tabla 44 Flujo Efectivo Neto (FNF)**

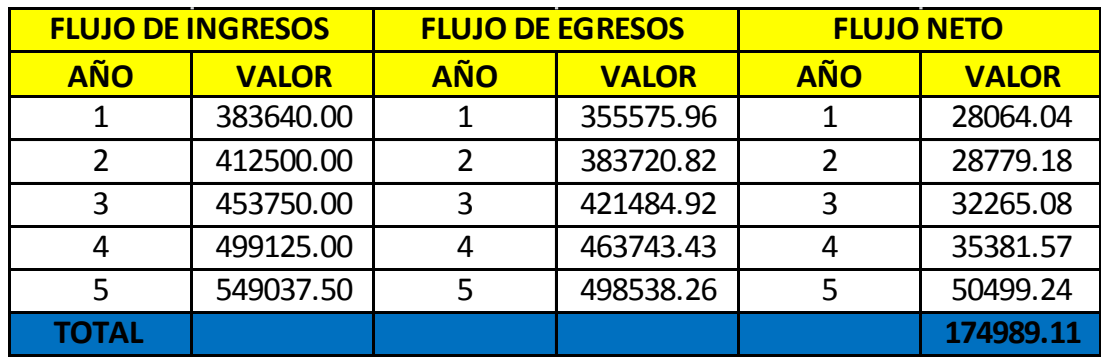

Flujo Efectivo Neto (FNF)

# **Tabla 45 Flujo Efectivo Neto (FNF)**

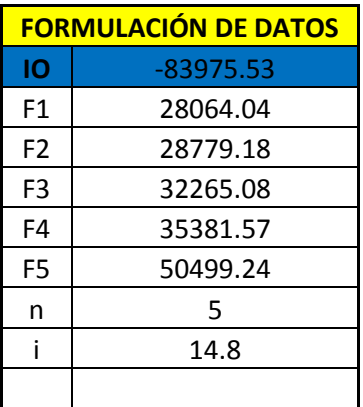

## Donde

- IQ = Inversión Inicial (cambiado de signo)
- $F1 =$  Flujo Neto Efectivo 1 ....

n = Número de años

$$
i = \text{tasa de Descuento}
$$

$$
VAN = \sum \frac{FNF}{(1+i)^{\wedge}n} - Inversion
$$
  

$$
VAN = 0 = \sum \frac{FNF}{(1+i)^{\wedge}n} - Inversion
$$

**Tabla 46 Calcula del VAN** 

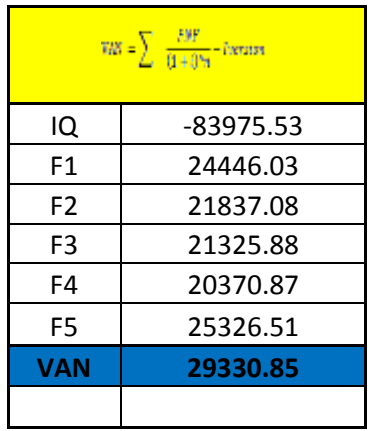

Un VAN de 29.330,85 Unidades monetarias una vez descontados la inversión inicial es un VAN razonable para el proyecto ya que al cabo de cinco años el negocio como tal se habrá incrementado su inversión, esto se debe a la rentabilidad del proyecto.

#### **7.3.2.- TASA INTERNA DE RETORNO (TIR)**

La tasa interna de retorno es la tasa que iguala e valor presente neto a cero. También es conocida como la tasa de rentabilidad producto de la reinversión de los flujos netos de efectivo está dada en porcentaje.

La evaluación de los proyectos de inversión cuando se hace con base en la tasa interna de retorno, toman como referencia la tasa de descuento. Si la tasa interna de retorno es mayor que la tasa de descuento, el proyecto se acepta, siempre y cuando se reinviertan los flujos netos de efectivo.

#### **CALCULO DEL TIR**

Realizando el cálculo con la ayuda del VAN haciéndole tender a cero se puede obtener el TIR

$$
TIR = VAN = 0 = \sum_{n=1}^{PNF} \frac{FNF}{(1+i)^n n} - Inversion
$$

**Tabla 47 Calculo del TIR**

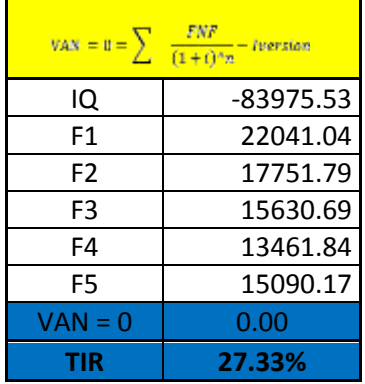

Como se puede observar el TIR de 27.33 % es superior a la tasa exigida por el inversor, se considera que el proyecto es rentable y genera flujos de caja positivos.

### **7.3.3.- RELACIÓN COSTO – BENEFICIO**

El análisis de costo / beneficio mide la relación entre los costos y beneficios asociados a un proyecto de inversión con el fin de evaluar su rentabilidad, nos permitirá comparar los ingresos que genera el proyecto en relación a la inversión realizada

Para su cálculo se aplica la siguiente ecuación:

$$
R\left(\frac{c}{B}\right) = \left(\frac{\text{Sumatoria de Flujos Descontados}}{\text{Inversión}}\right)
$$
\n
$$
R\left(\frac{c}{B}\right) = \left(\frac{174.989.11}{83975.53}\right)
$$
\n
$$
R\left(\frac{C}{B}\right) = 2.08
$$

Es decir que por cada dólar invertido se obtiene 2.08 dólares de rédito

#### **7.3.4.- PERIODO DE RECUPERACIÓN DEL CAPITAL**

Este nos ayuda a determinar el tiempo que tardaría un proyecto, en ser pagado y se lo determina mediante la resta de uno de los flujos efectivos a la inversión original, hasta que esta quede saldada, de tal manera que si la inversión se amortiza en un tiempo menor o igual al horizonte del proyecto, este se consideraría viable y se aceptaría caso contrario se lo rechazaría.
| <b>FLUJO DE INGRESOS</b> |              | <b>FLUJO DE EGRESOS</b> |              | <b>FLUJO NETO</b> |              |                                         |
|--------------------------|--------------|-------------------------|--------------|-------------------|--------------|-----------------------------------------|
| <b>AÑO</b>               | <b>VALOR</b> | <b>AÑO</b>              | <b>VALOR</b> | <b>AÑO</b>        | <b>VALOR</b> | <b>RECUPERACIÓN</b><br><b>INVERSIÓN</b> |
| 0                        | 83975.53     |                         | 83975.53     |                   | 83975.53     | 83975.53                                |
|                          | 383640.00    | 1                       | 355575.96    | 1                 | 28064.04     | 55911.49                                |
| $\mathcal{P}$            | 412500.00    | 2                       | 383720.82    | 2                 | 28779.18     | 27132.31                                |
| 3                        | 453750.00    | 3                       | 421484.92    | 3                 | 32265.08     | $-5132.77$                              |
| 4                        | 499125.00    | 4                       | 463743.43    | 4                 | 35381.57     | $-40514.34$                             |
| 5                        | 549037.50    | 5                       | 498538.26    | 5                 | 50499.24     | $-91013.58$                             |
|                          |              |                         |              |                   |              |                                         |

**Tabla 48 Calculo del Tiempo de Recuperación del Capital**

CALCULO DE PRC

$$
PRC = \frac{27132.3}{32265.08}
$$

$$
PRC = 0.8409
$$

Al valor obtenido se le multiplica por 12 para obtener el tiempo en meses, tenemos 10.0909 y si a este valor le restamos 10 y le multiplicamos por 30, obtenemos en tiempo en días

Aplicando los flujos de caja descontada, la inversión inicial se recuperaría en:

3 años; 10 meses y 3 días, es decir a partir de este tiempo el proyecto habría recuperado toda la inversión inicial y los ingresos que se obtenga a partir de ese tiempo se puede obtener un 100 % de ganancias.

### **7.6.- ANÁLISIS DE SENSIBILIDAD**

El análisis de Sensibilidad nos permite conocer el impacto que tendría las diversas variables en la rentabilidad del proyecto. La importancia del análisis de sensibilidad se manifiesta en el hecho de que las variables que se han utilizado para llevar a cabo la evaluación del proyecto pueden tener desviaciones con efectos de consideración en la medición de sus resultados.

Realizando cambios tanto al precio de venta como al costo de compra, obtendremos los diferentes escenarios, el aumento y la disminución será del 5 %.

| <b>ANALISIS DE SENCIBILIDAD</b> |                                                               |             |            |  |  |  |  |
|---------------------------------|---------------------------------------------------------------|-------------|------------|--|--|--|--|
| <b>CASO</b>                     | <b>SUPUESTO</b>                                               | <b>VAN</b>  | <b>TIR</b> |  |  |  |  |
| 1                               | lSituacion actual                                             | 29.330.85   | 27.33%     |  |  |  |  |
| $\overline{2}$                  | Incremento del 5% al costo de Compra                          | $-7563.61$  | 11.46%     |  |  |  |  |
| 3                               | Disminucion del 5% al Costo de Compra                         | 66.2250.31  | 42.65%     |  |  |  |  |
| 4                               | lIncremento del 5 % al costo de Venta                         | 77.689.61   | 45.98%     |  |  |  |  |
| 5                               | Disminucion del 5% al Costo de Venta                          | $-19040.95$ | 5.85%      |  |  |  |  |
| 6                               | Incremento del 5% al Costo de Compra y al<br>Costo de Venta   | 40.808.18   | 31.37%     |  |  |  |  |
| 7                               | Disminucion del 5% al Costo de Compra y al<br> Costo de Venta | 17.853.17   | 22.85%     |  |  |  |  |
|                                 |                                                               |             |            |  |  |  |  |

**Tabla 49 Análisis de Sensibilidad**

Realizando los diferentes cambios tanto en el precio de venta, precio de compra y precio de venta – precio de compra, obteniendo los diferentes escenarios. En la tabla que se muestran a continuación se puede ver que si se aumenta el costo de compra del producto en un 5 % e igualmente se disminuye de venta en el mismo porcentaje La TIR disminuye considerablemente incluso el VAN se convierte en negativo en el segundo caso. Pero si por el contrario se aumenta el precio de venta en 5 % tanto la TIR como el VAN aumenta considerablemente.

E el caso del aumento tanto del precio de venta como el costo de compra en el mismo porcentaje la TIR varia al igual que el VAN,

Como se puede apreciar en el cuadro el proyecto es sensible al aumento de costos y aún más en la disminución de precios.

#### **CONCLUSIONES**

- Una vez realizado el estudio del mercado mediante entrevistas y encuestas se determinó que el 60 % del mercado es atendido por una empresa comercializadora del producto, lo que deja una gran oportunidad para la incursión de la empresa en la negociación del producto.
- Para enfocar las ventas y lograr una gran acogida del producto en la empresa que dan el servicio de control de sólidos en las diferentes operadoras, se realizó una adecuada mezcla de marketing en las que intervendrán las 4 p´s; producto, precio, plaza y promoción.
- Mediante la evaluación financiera se pudo determinar que el proyecto es factible ya que los resultados obtenidos del VAN, TIR y el análisis costobeneficio han sido adecuados, lo que califica de positivo al proyecto.
- El valor de los productos posee un precio acorde al mercado, por lo que se permitira su ingreso con precios competitivos y de acuerdo a los valores promedios de las comercializadoras del pais que se dedican a esta actividad.
- Se determino para el mejor diseño para la creacion de la empresa de comercializacion de dos tipos de polimeros (anionicos y cationicos) de inicio de proyecto, ademas que para la mejor vinculación de la empresa en el mundo empresarial, esta debera estar constituida como Sociedad Anonima y que se la ubicara en una area industrial

#### **RECOMENDACIONES**

- Realizar valoraciones semestrales para conocer la situación de la empresa en el mercado, tanto de las amenazas y las oportunidades para establecer las acciones correctivas respectivas y poder mejorar.
- Evaluar la factibilidad de un estudio del producto (polímero), como complemento al trabajo realizado, considerando en la importación directa desde su lugar de origen, para poder determinar su costo verdadero.
- Se debería evaluar la posibilidad de ampliar el proyecto con otros productos químicos durante la vida útil del mismo, tomando en consideración el comportamiento del mercado y las variables que lo afecten directamente.
- Se recominda que los endeudamientos que se realizan para el proyecto, en lo posible sean a largo plazo ya que según la prueba acida se tiene un valor de 0,64 determinando una baja solvencia es decir que no estaria en condiciones de pagar en su totalidad sus pasivos, aunque este resultado no quiere decir que sea negativo, pues existe otras indicadores que inciden en los pagos de sus endeudamientos.

### **BIBLIOGRAFÍA**

.

Abraham, H. H. (2001). *Formulacion y Evaluacion de Proyectos de Inversiòn .* Mexico: Ecafsa

Agueda, E. (2008). *Principios del Marketing.* España: ESIC.

Altahona, T. (2009). *Libro Practico sobre Contabilidad de Costos.* Bucaramanga: Porter.

- *Arch .* (28 de 01 de 2015). Obtenido de http://www.arch.gob.ec/index.php/descargas/cat\_view/128-descargas/262 control-de-transporte-y-almacenamiento-de-hidrocarburos-y-gas-natural/149 produccion-nacional-de-petroleo-fiscalizado-en-lago-agrio-y-peninsula/232 reportes-historicos/298-historial-pro
- ARCH. (31 de 12 de 2014). *www.arch.gob.ec/archivos/pdf/reporte-diario-de-produccion.*
- *Business Intelligence.* (2 de 11 de 2014). Obtenido de http://www.sinnexus.com/business\_intelligence/plan\_estratégico.aspx
- Camison, C. (2007). *Gestion de la calidad Conceptos enfoques Modelos y Sistemas.* Madrid: Pearson.
- Casado A, S. R. (2010). *Introduccion al Marketing.* España: Gamma.
- Casados, A. B. (2006). *Introduccion al Marketing .* España: Club Universitario .
- chain, N. S. (2008). *Preparacion y evaluacion de proyectos.* Colombia: McGraw-Hill Interamericana.
- D., M. (2012). *Elaboracion del plan estrategio y su implantacion a traves del cuadro de mando integral.* Madrid: Diaz de Santos.
- Daniel, M. (2012). *Elaboracion de un plan estrategico.* Madrid: Diaz de Santos S.A.
- Frederik S. Hiller, G. J. (2010). *Introduccion a la investigacion de Operaciones .* Mexico: McGraw-Hill.
- Garcia G, V. (10 de 2003). *Seleccion de un sistema Adecuado de Control de Solidos de descarga para el mejoramiento del Proceso.* Caracas. Recuperado el 07 de 2014
- Garcia G, V. (2013). Caracas.
- Garcia, V. (2003). Tesis de Control de Solidos.

Jose, M. J. (2005). *Gestion de Proyectos.* Colombia: MM Editores .

Lascano, F. (Octubre de 2009). Quito, Pichincha.

Lascano, F. (Octubre de 2009). Quito, Pichincha, Ecuador.

- Lascano, F. (Octubre de 2009). Plan de Negocios Para una distribuidora de Repuestos. Quito, Pichincha.
- MBS Consulting. (10 de Septiembre de 2014). *Google.* Obtenido de http://faeladmestrategiaemp.pbworks.com/f/Texto%20porter.pdf
- Miranda, J. (2002). *Evaluacion de Proyectos.*
- Miranda, J. J. (2005). *Gestion de Proyectos.* Colombia: MM Editores.
- Naresh, K. (2004). *Investigacion de Mercados.* Mexico: Reason Educacion.
- Porter, M. (1980). *Competive and strategy.* New York: The free press.
- Porter, M. (2004). *Google Academico*. Recuperado el 31 de 07 de 2014, de http://faeladmestrategiaemp.pbworks.com/f/Texto%20porter.pdf
- Torres, J. V. (2012). *Estudio de factibilidad para la reutilizacion del fluido de perforacion.* Quito.
- Varco LP. (2010). *Manual de Control de Sólidos.* Quito.
- Varco LP. (2014). *Recaps tecnicos de pozo perforados por Cia. Varco LP con la Empresa PDVSA .*
- Varco LP. (2014). *Reportes diaros de perforacion.*
- Varco, N. P. (2010). *Manual de Control de Solidos.* Texas.
- Wellingtong Meneses. (2012). *Torres de perforacion en el Ecuador.* Quito.

#### **ANEXOS**

# **1.- PRODUCCIÓN DIARIA DE PRODUCCIÓN DE PETRÓLEO SEGÚN LA ARCH**

(Agencia de Regulación y Control Hidrocarburifera) (Arch , 2015)

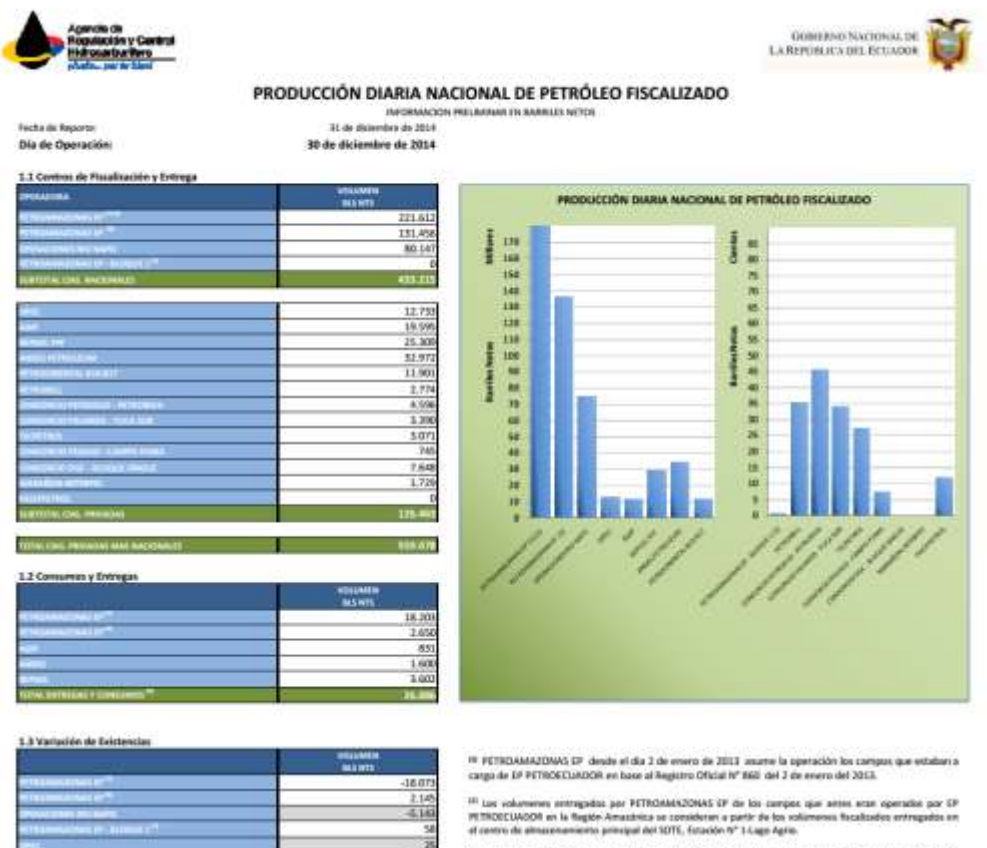

<sup>08</sup> Incluye las antingas étarias a Rebrenis Lago Agríc y Kelhesis Arnasana, a consumos diarias en los Campos<br>Virió y Sacoya en Elf Metroecaaler. Adminis, ao incluye arvariar diario de las entregas a las Mantas Tragang de<br>

<sup>94</sup> Inchann Jac valuationes de existencies de las facilidades de producción y bandais de las Congresas<br>Públicas, Minicis y Privadas, um variación pública ledicia que parte de la producción se alimacenal en los<br>temporas de

<sup>16</sup> PETROAMAZOWAS EP incluye el Sloque 15 (con la producción adroomal del Campo Pafracocha), Bloque<br>21, Bloque 7, Campo Coca - Payamins, Campo Pata y Campo Palo Acul

TOTAL NACIONAL

Novemberg<br>- Información preferènci

NAME AND ADDRESS ORDER **CONTRACTOR** 

ust.

5.2

562.415

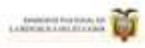

## $A$ ARCH

÷

**CONSUMER CONTINUES IN STANDARD COMPANY** 

#### PRODUCCIÓN MENSUAL NACIONAL DE PETRÓLEO FISCALIZADO **HERODO: ENERO - DICIENNIE 2014 CONTINUES**

**CONTRACTOR CONTRACTOR** 

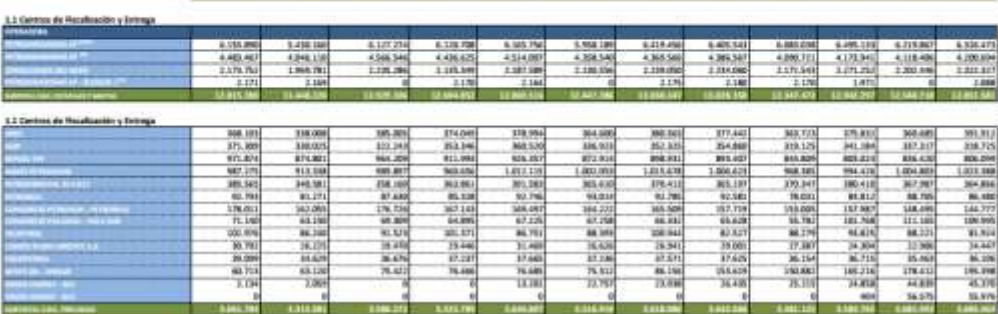

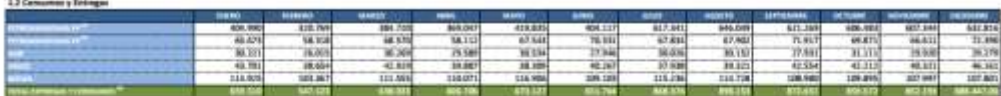

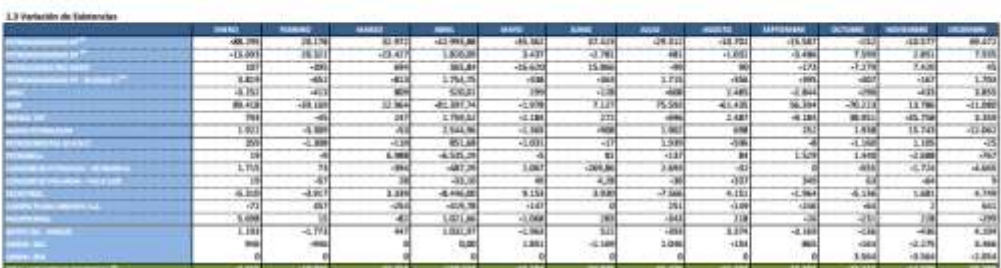

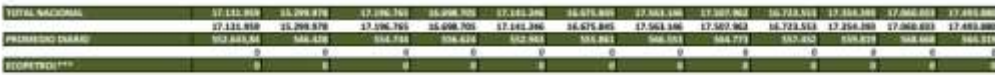

 $\begin{tabular}{l|c|c|c|c|c} \hline \textbf{``Civ} & \textbf{``Civ} & \$ 

.<br>" In othermo strepsie per fil'Rhinalithel IP di bu career qui alte sue sprade per la fil'Rhinalith en a lughe Amadeus a sembran a parte de la valo<br>NFL Made IP (Augustan). es Nautineira art .<br>Ngadia se vi pentra as ab

<sup>98</sup> Induse bu antrojas darba a folknirla (ago Agris y folknirla Amannos, y comunitos idades estão Compos Viló y De<br>Insustrumen para lleneración fibiotras de las compañías Petroanacionas XP, Agio y Repeal. e diato de las antropas a las Pierras Traumq de Patroomanmas (P), Pepad y Andes, y

This year of the company is to follow a publishing form in to the man Table, there y These, we under yours this are the publishing and wave in to travel in a state of the state of the state of the state of the state of the

44 PETROLEULOULOULOU and the project 10 (see to produce the advisored and Camper Palacearing, Massex 2), Nanger 7, Camper Cose - Payamines, Camper Patery Camper Palaceae

**BANGING MODERNA** 

10022011-02021-0204<br>1003020-004021-006

 $17.196.763$   $+40.$ 

### 2.- Recads o reportes diarios de pozos perforados por el Rig PDVSA 23

Pozo Sacha 456 D

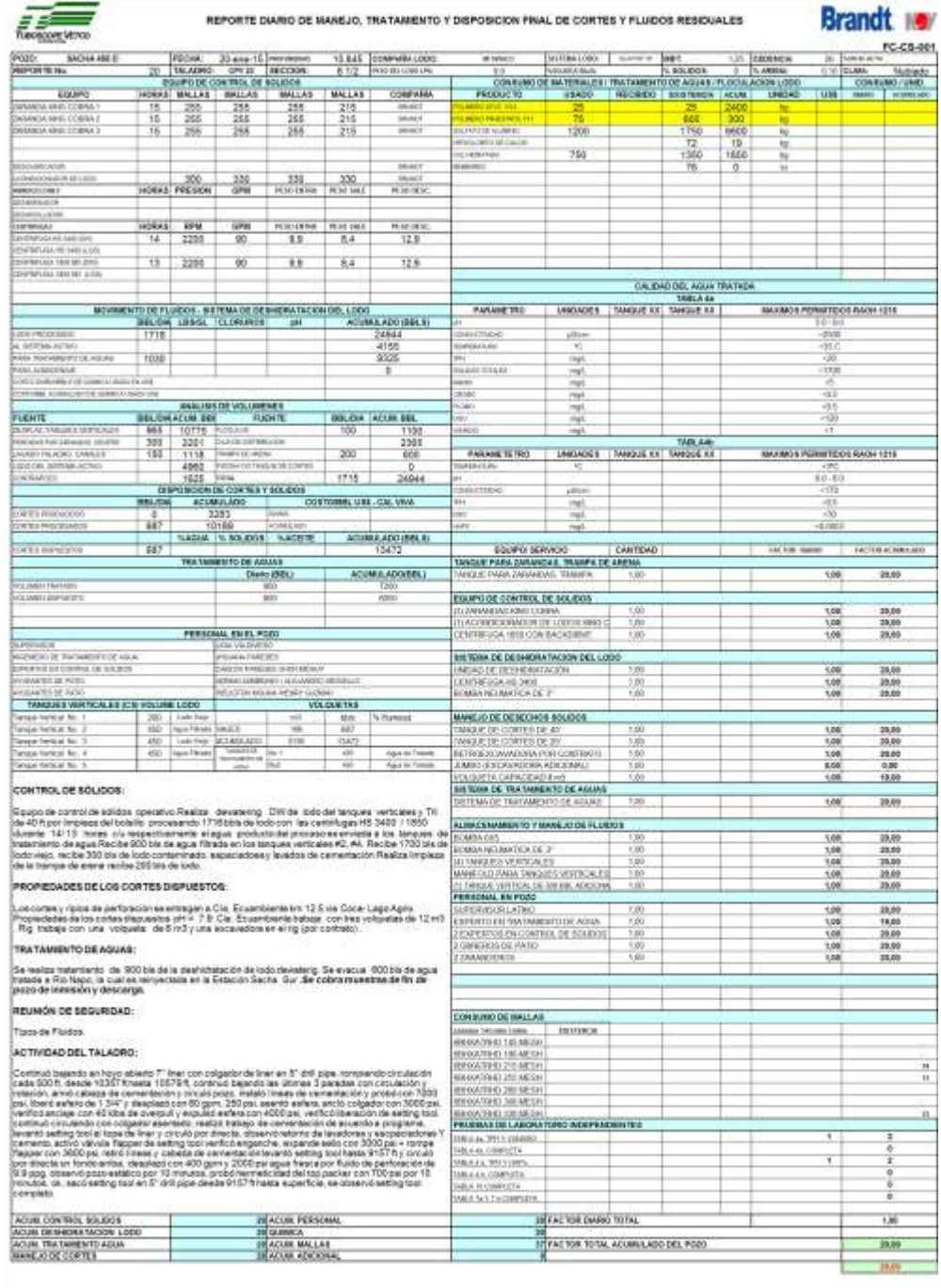

*inswerses* **MANAGEMENT**